## **UNIVERSIDAD NACIONAL** DE **INGENIERIA**  FACULTAD DE INGENIERIA ELECTRICA Y ELECTRONICA

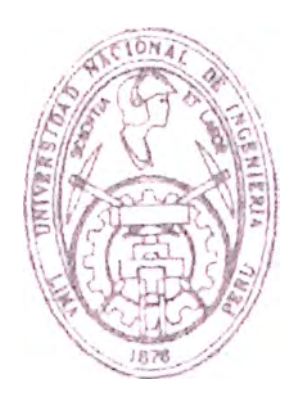

## **"PLANEAMIENTO Y GESTIÓN DEL SISTEMA DE UN PROVEEDOR DE SERVICIOS DE INTERNET EN SANTA CRUZ BOLIVIA"**

# **INFORME DE INGENIERIA**

PARA OPTAR EL TITULO PROFESIONAL DE:

# **INGENIERO ELECTRONICO**

PRESENTADO POR:

## **JOSÉ LUIS CAILLAHUA ARAMBURU**

**PROMOCION** 1993-11

**LIMA- PERU** 

2000

A *mi padre mi gula espiritual*  A *mi madre y* a *mis hermanos por la fe depositada en mí*  A *Elizabeth por el amor y apoyo brindado en todo momento* 

# **PLANEAMIENTO Y GESTION DEL SISTEMA DE UN PROVEEDOR DE SERVICIOS DE INTERNET EN SANTA CRUZ, BOLIVIA**

#### **SUMARIO**

La necesidad del Internet como mecanismo de diseminación de información y un medio de interacción entre individuos y sus computadoras sin tomar en cuenta su ubicación geográfica es materia de análisis en el presente informe.

El informe desarrolla el planeamiento y gestión de un proveedor de servicios de correo electrónico y recursos de información en Internet.

El procedimiento adoptado consistió en el cálculo del número de usuarios, con lo cual se determinó las características del equipo de cómputo. El número de líneas telefónicas de acceso determinó el volumen de tráfico a circular en la red determinando las características de los equipos de red. Asimismo con el volumen de tráfico se determinó las características del equipo de comunicaciones (router).

Finalmente, se realizaron las pruebas de verificación del sistema y se implementaron las medidas de seguridad en el software seleccionado.

Como resultado del trabajo se determinó la implementación de una red cliente/servidor, conformada por un router, un concentrador, dos servidores, diez computadoras personales, noventa y seis módems. Mientras que el software de aplicaciones instalado fue el software de sistema operativo, el software de servicios, el software de monitoreo y el software de control.

### **INDICE**

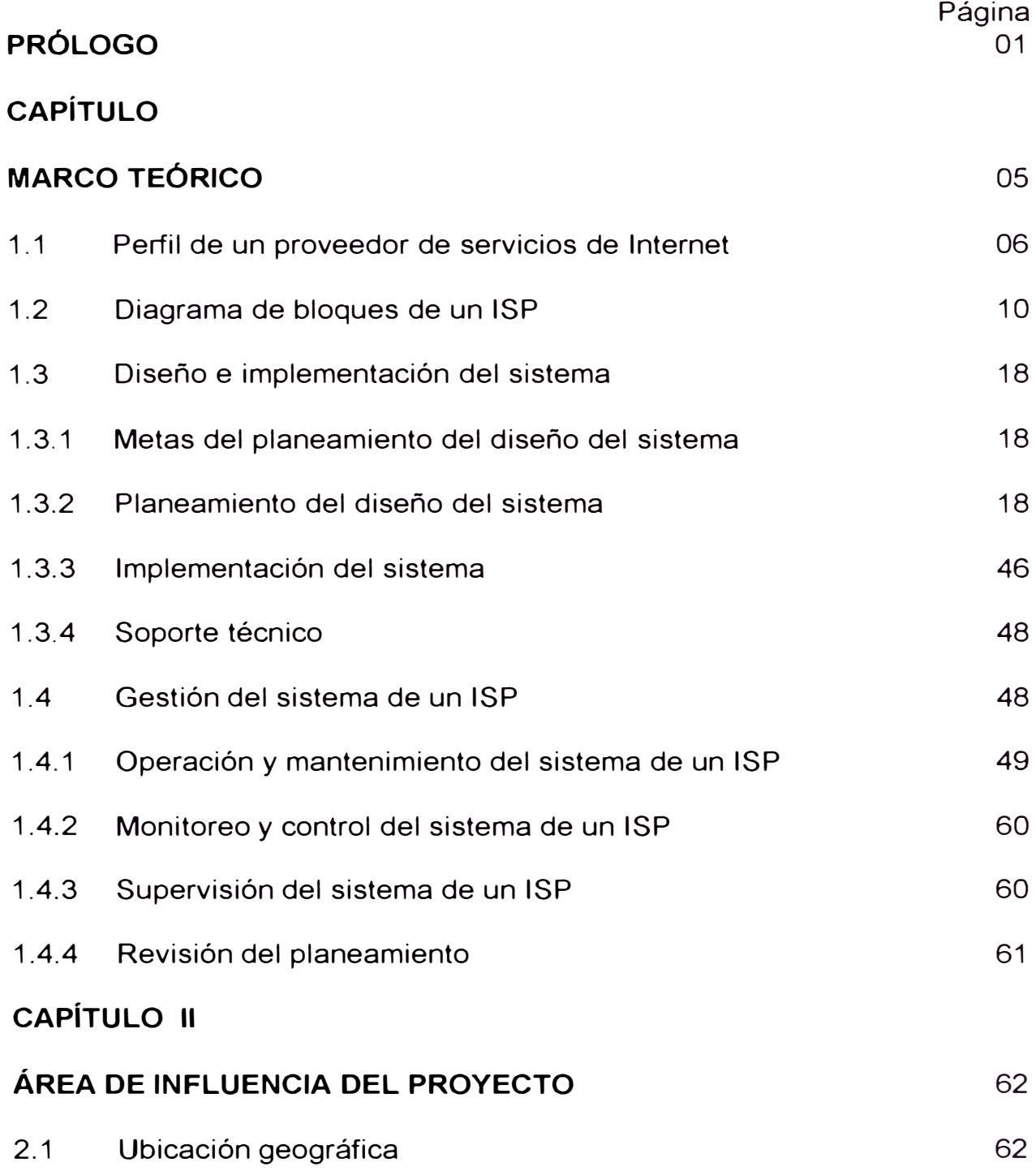

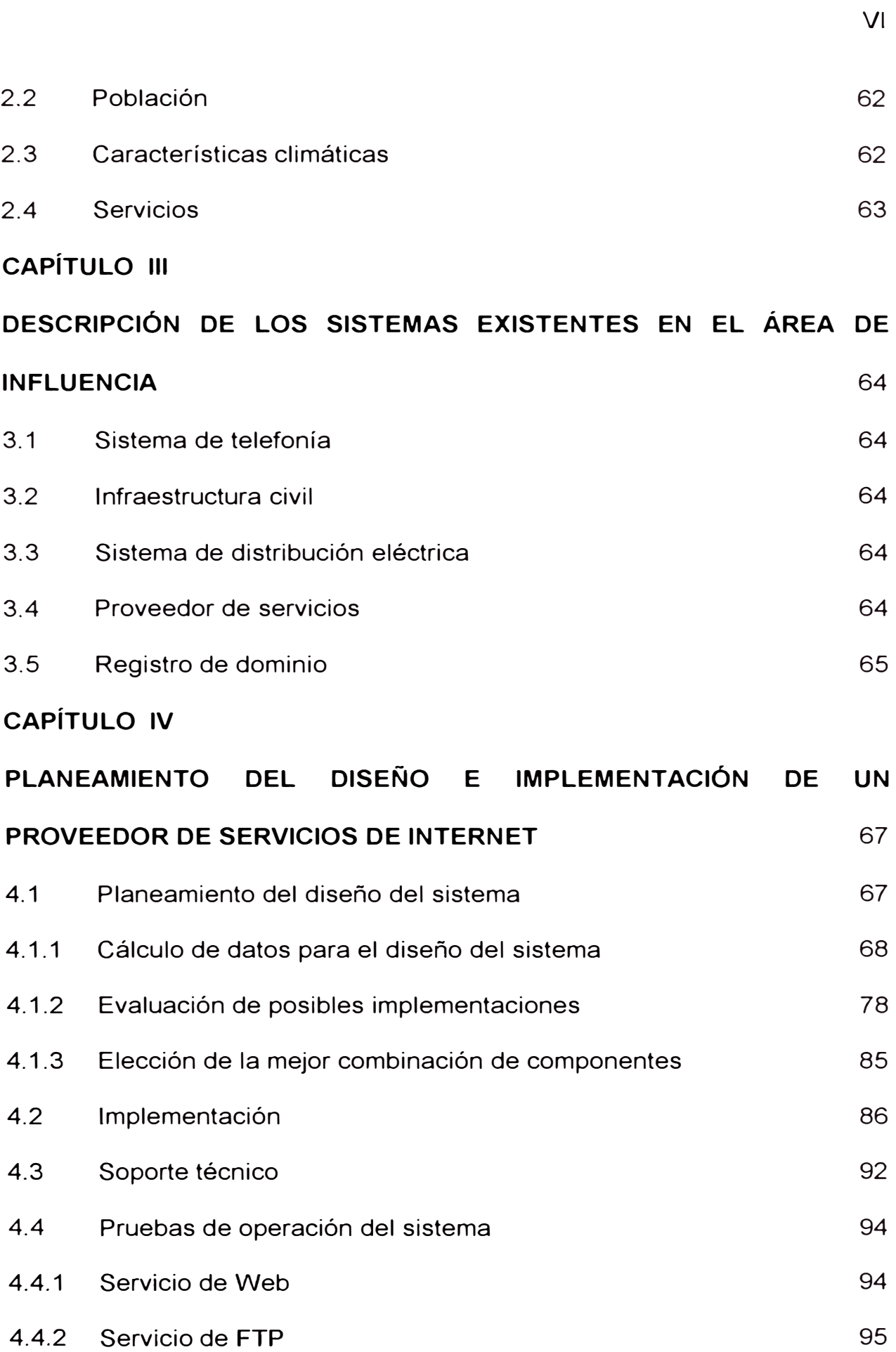

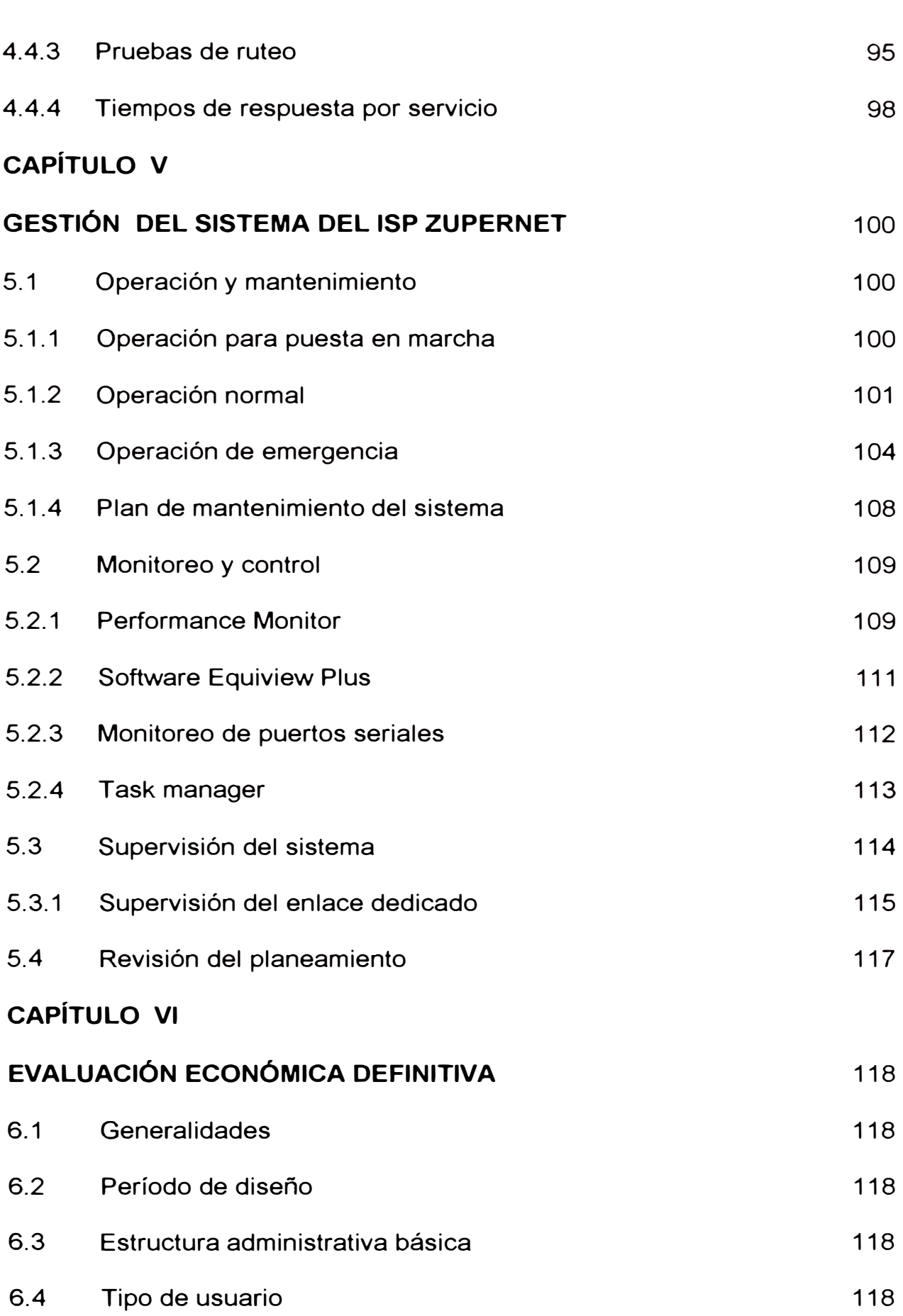

VII

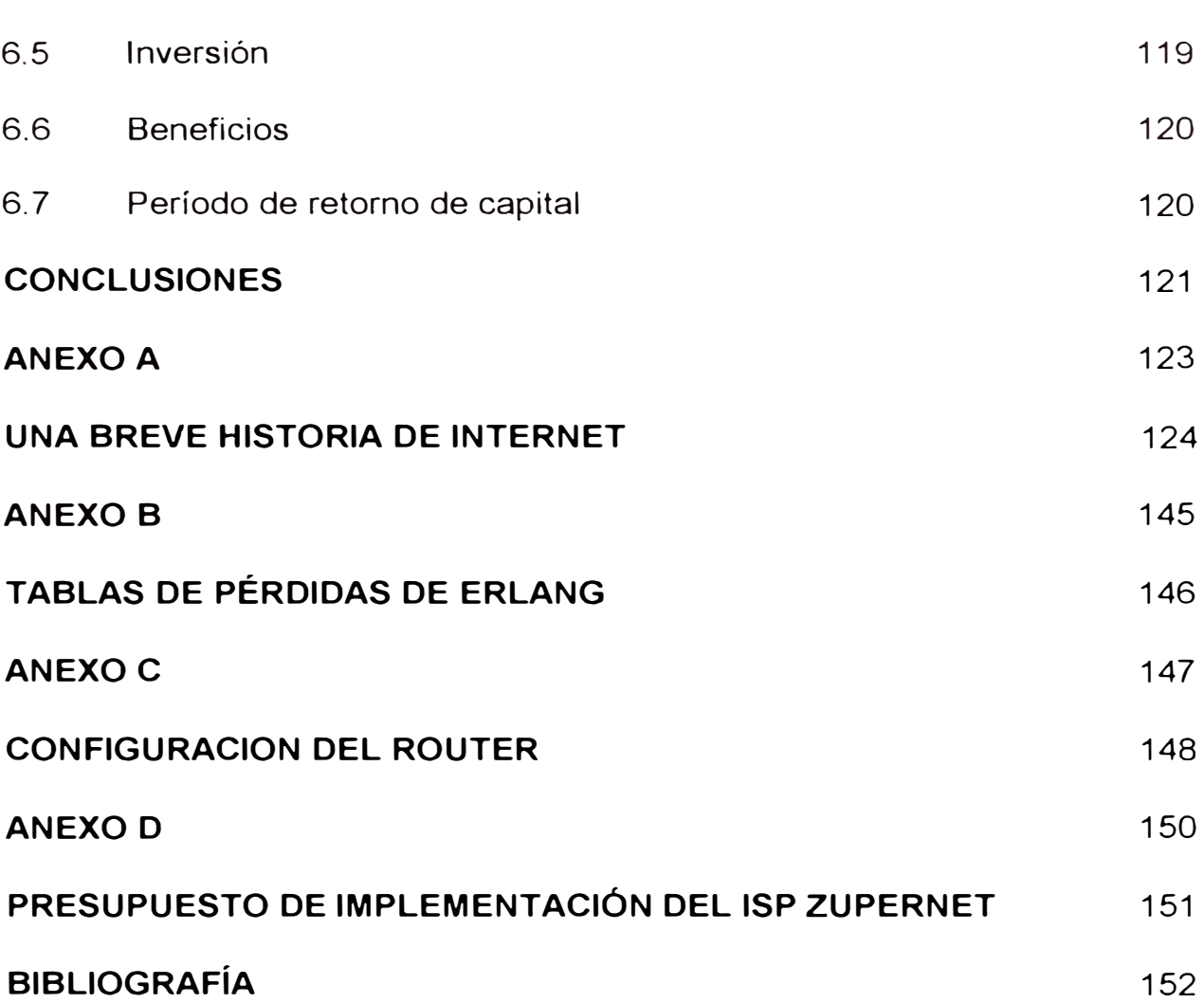

VIII

### **PRÓLOGO**

El presente informe de ingeniería ha sido desarrollado con el objetivo de implementar un Proveedor de Servicios de Internet (ISP) en la ciudad de Santa Cruz, Bolivia. Los servicios están conformados por el servicio de correo electrónico, la transferencia de archivos, la navegación en Internet, el acceso remoto a Internet y las facilidades técnicas requeridas para la atención eficiente a alrededor de un millar de usuarios.

La implementación del ISP en Santa Cruz, Bolivia requirió del estudio de las características de los sistemas existentes en el área de influencia cuya descripción es presentada en los capítulos dos y tres.

Los alcances del presente trabajo fueron desarrollados en dos etapas. En la primera etapa denominada el planeamiento consistió en la evaluación técnica de alternativas y el diseño técnico e implementación y pruebas de la alternativa seleccionada. El desarrollo del mismo se presenta en el capítulo cuatro. Mientras que la evaluación económica definitiva del proyecto se presenta en el capítulo seis.

La segunda etapa denominada la gestión consistió en el diseño del plan de mantenimiento e implementación del sistema de monitoreo y control cuyo análisis se presenta en el capítulo cinco.

Finalmente, en el capítulo siete se presenta las principales conclusiones y recomendaciones a las que se ha llegado al término de la implementación del ISP.

### **BREVE HISTORIA DEL INTERNET**

El Internet ha revolucionado el mundo de las computadoras y comunicaciones como ninguno. La invención del telégrafo, el teléfono, la radio y la computadora establecieron una etapa de esta integración de capacidades sin precedentes. El Internet es a la vez una capacidad de transmisión mundial, un mecanismo de diseminación de información y un medio de colaboración e interacción entre individuos y sus computadoras sin tomar en cuenta su ubicación geográfica.

El desarrollo y evolución de Internet abarca cuatro aspectos diferentes. Primero está la evolución tecnológica, que comienza con las primeras investigaciones de los paquetes y el **ARPANET** (y las tecnologías relacionadas}, y donde las investigaciones continuaron expandiendo los horizontes de la infraestructura en varias dimensiones, como escala, rendimiento y una funcionalidad de un nivel superior. Existe el aspecto de operaciones y de gerencia de la infraestructura operacional global y compleja. Existe también el aspecto social, que resulta en una amplia comunidad de *internautas* que trabajan juntos para crear y desarrollar nueva tecnología. Finalmente, está el aspecto de la comercialización, que resulta en una transición extremadamente efectiva de resultados de búsqueda en una infraestructura de información ampliamente disponible.

El ARPANET original se convirtió en el Internet. El Internet se basó en la idea de que era posible que existan múltiples redes independientes de diseño arbitrario, comenzando con el ARPANET como la red pionera de conmutación de paquetes. Muy pronto, se incluyó las redes de satélites de paquetes, redes de radio de paquetes y otros tipos de redes. El Internet tal y como lo conocemos hoy en día da forma a una idea técnica subyacente clave, llamada la red de arquitectura abierta. En esta aproximación, la elección de cualquier tecnología de red individual no era impuesta por una arquitectura de red en particular, sino más bien podía ser seleccionada libremente por un proveedor y ser puesta a trabajar con otras redes por medio de un nivel más abstracto denominado "Arquitectura lnternetworking". Hasta ese momento, sólo había un método general para unir redes. Éste era la conmutación de circuitos tradicional en donde las redes podían interconectarse a un nivel de circuitos, pasando bits individuales en forma sincrónica a lo largo de una parte de un circuito punto a punto entre un par de ubicaciones finales. Es aquí donde se retoma lo que Kleinrock había mostrado en 1961, de que la conmutación de paquetes era un método de conmutación más eficiente.

En una red de arquitectura abierta, las redes individuales pueden diseñarse y desarrollarse separadamente, pudiendo tener cada una su interfaz única que puede ofrecerse a los usuarios u otros proveedores, incluyendo otros proveedores de Internet. Cada red puede diseñarse según el ambiente específico y los requerimientos de usuario de dicha red. Por lo

general, no existen limitaciones en el tipo de redes que pueden incluirse o en su alcance geográfico.

La idea de una red de arquitectura abierta fue introducida por Kahn. Elaboró un documento donde describió un protocolo, llamado TCP, que brindó todos los servicios de transporte y envío en el Internet. Kahn quería que el protocolo TCP soporte una serie de servicios de transporte, desde el envío de datos secuenciales totalmente confiable (modelo de circuito virtual) hasta un servicio de datagrama en el cual la aplicación haría uso directo del servicio de redes subyacentes, lo cual implicaría una ocasional pérdida, corrupción o reordenación de paquetes.

Actualmente, el Internet es una infraestructura de información ampliamente difundida, el prototipo inicial de lo que frecuentemente se llama la Infraestructura de Información Nacional. Su historia es compleja y abarca muchos aspectos, como el tecnológico, orgánico y de comunidad. Su influencia no alcanza sólo los campos técnicos de las comunicaciones por computadora, sino también toda una sociedad en la medida que se va incrementando el uso de herramientas en línea para cumplir con el comercio electrónico, la adquisición de información y las operaciones de comunidad.

### **CAPITULO 1 MARCO TEÓRICO**

Este capítulo tiene la finalidad de proporcionar las herramientas para el planeamiento y gestión de un Proveedor de Servicios (ISP en inglés) de Internet desde el punto de vista técnico y del negocio en sí.

El desarrollo del presente marco teórico se inicia con la descripción del ISP como un negocio para continuar presentando alternativas tecnológicas que permitirán caracterizarlo como un pequeño ISP (Centros Comunitarios ó Cabinas de Internet) ó como un ISP grande (Proveedor de Servicios de Internet con conexión directa a Internet). Cada tipo de ISP requiere de componentes diversos (Ver figura 1-1, figura 1-2, figura 1-3). Asimismo, cuenta con posibilidades de brindar servicios muy variados. En nuestro desarrollo se presenta el detalle de aquellos que serán materia de nuestro caso de estudio.

El diseño de ingeniería en sí, se inicia con la presentación de la metodología de diseño, los parámetros a analizar para el diseño de la red de área local, para el diseño de la red de área ancha y para el sistema de acceso. Finalmente, se presenta las alternativas de implementación del sistema y la evaluación de éstas.

La adecuada gestión de un ISP depende de la operación, control y monitoreo eficientes del sistema además del correspondiente mantenimiento y su impacto será sobre calidad de servicio brindada. En este capítulo también se incluyen conceptos y principios fundamentales de la operación y mantenimiento que deberán ser considerados por el personal de un ISP.

#### **1.1 PERFIL DE UN PROVEEDOR DE SERVICIOS DE INTERNET**

Un proveedor de servicios de Internet es una compañía que provee acceso a Internet a individuos y a otras compañías. Además ofrece otros servicios relacionados tales como construcción y alojamiento de páginas WEB. Un ISP debe tener la infraestructura en equipos de comunicación y líneas de telecomunicación de acceso necesarias para tener un punto de presencia (point-of-presence) en Internet dentro del área geográfica a brindar el servicio. Los ISP más grandes tienen sus propios enlaces dedicados de alta velocidad de tal forma que puedan depender menos de los proveedores de telecomunicación y puedan ofrecer un mejor servicio a sus clientes.

Sin embargo, el desarrollo del perfil de un ISP requiere mayores elementos como son: la descripción del negocio, la descripción de los servicios que se brindarán a los clientes potenciales y la selección de una ubicación estratégica.

• La descripción del negocio contempla, en particular, los requerimientos necesarios como son: el conocimiento y verificación de las regulaciones legales para la acreditación de la empresa así como las licencias y permisos necesarios para su funcionamiento; el análisis y identificación de los servicios a brindar; el estudio de las posibilidades de realizar el negocio en forma independiente ó a través de un ISP grande existente, en la modalidad de representación o similar.

• Entre los servicios ofrecidos por un ISP podemos mencionar:

*Correo electrónico (e-mail).-* Permite la comunicación con otros usuarios de Internet en todo el mundo; se estima que en el año de 1998, 60 millones de personas se encontraban conectadas al Internet bajo este sistema.

Los usuarios utilizan los programas de correo para tener acceso a sus mensajes. Algunos de estos programas de correo pueden estar disponibles en forma gratuita.

*Navegación a través del World Wide Web (WWW).-* Los navegadores (browsers en inglés) son las aplicaciones más fáciles de usar.

Los navegadores permiten visualizar gráficos y texto, reproducir sonidos y vídeos. También permiten la búsqueda de información a través de directorios y motores de búsqueda.

Otro servicio relacionado es la creación y alojamiento de páginas WEB. Se utiliza una herramienta de programación denominada Java para diseñar textos y gráficos animados. En un futuro, Java será utilizado en la elaboración de aplicaciones más complejas.

*Transferencia de archivos.* - Este servicio permite al usuario tener acceso a un servidor donde se almacenan archivos. Estos archivo pueden ser documentos, imágenes, fotos, audio o vídeo. El usuario puede copiar dichos archivos a su computadora.

**IRC (Internet Relay Chat).-** En el Internet existen cientos de áreas con temas de discusión que abarcan la gama entera del interés humano. Estas áreas son denominadas canales de conversación. Se tiene acceso a estos canales a través de los programas IRC.

Estos programas permiten la "conversación" simultánea entre todos los usuarios que estén conectados a un canal específico.

Este sistema ha adquirido bastante popularidad en estos últimos 7 meses.

**Servidor de acceso remoto.-** Este servicio permite a un usuario tener acceso al Internet a través de su computadora y un módem conectada a ella.

Se utiliza el protocolo PPP (protocolo punto a punto) para la comunicación entre la computadora del usuario y el servidor en Internet. El medio físico por donde se transmite la información es la línea telefónica.

• La ubicación del negocio juega un rol decisivo en el éxito del negocio. Su local debería estar alrededor de sus clientes, accesible con vías de comunicación rápidas y debería proporcionar seguridad a sus clientes.

El proponente debería contestarse estas preguntas:

*¿ Cuáles son los ambientes necesarios de su local?* 

Por ejemplo, el ISP propuesto contará con dos ambientes independientes, uno climatizado donde se instalará los servidores y módems; el otro para la recepción y servicio al usuario.

*¿ Cuáles son las necesidades de su local?* 

Por ejemplo, el ISP propuesto, en el área de servidores y módems se requiere verificar las facilidades para instalar el aire acondicionado, el cableado, seguridad, entre otros aspectos técnicos, administrativos y legales.

Desde el punto de vista del usuario tenemos que satisfacer las expectativas de los mismos a través del conocimiento del tipo de usuario y sus requerimientos del servicio a prestar.

De acuerdo al tipo de usuarios pueden ser clasificados en:

los usuarios del servicio de acceso a Internet vía telefónica, que atendería a pequeños negocios y usuarios en general, que acceden al servicio desde su hogar y/o su oficina;

• los usuarios del servicio de acceso a Internet mediante enlaces dedicados (líneas de par de cobre, enlaces de radio o enlaces de fibra óptica, entre otros), que va dirigido a las medianas y grandes empresas u organizaciones y,

los usuarios ubicados en áreas que carecen del servicio de telefonía, que son atendidos mediante la implementación de Centros Comunitarios o Cabinas Públicas. Estos centros comunitarios utilizan enlaces de radio para establecer su enlace a Internet.

En general, la expectativa de los usuarios de Internet es utilizar las aplicaciones para Internet de manera eficiente. La eficiencia dependerá del ancho de banda de la infraestructura de cómputo con que cuenta el usuario directo o el usuario indirecto que lo recibe a través de un Centro Comunitario o Cabina de Internet, todo ello a un costo competitivo de mercado.

El logro de las expectativas de los usuarios conllevará a brindar un servicio de calidad y consecuentemente la satisfacción y lealtad de sus usuarios y ciertamente es una buena estrategia para el mantenimiento de la competitividad en el mercado.

El mayor beneficio que recibirían los usuarios de un ISP sería el contar con una comunicación efectiva de bajo costo, el tener acceso a bancos de información a nivel mundial, con la posibilidad de realizar comercio electrónico, lo cual permitirían la reducción de los costos operativos y la optimización de los sistemas de información en una Organización.

Las oportunidades de crecimiento de un ISP son muy grandes debido a la acelerada innovación de productos relacionados con Internet y su cada vez mayor accesibilidad técnica y económica a los mismos.

Finalmente,¿qué diferencia a un negocio ISP de otro? definitivamente está determinado por los tiempos de respuesta en la conexión, el ancho de banda utilizado y la tecnología de equipos utilizada.

#### **1.2 DIAGRAMA DE BLOQUES DE UN ISP**

Un ISP requiere de cuatro componentes principales para su implementación. Estos componentes son:

a) La red de área local **(LAN** en inglés).- Es una red privada de comunicaciones de datos confinada a una región geográfica (usualmente unos cuantos metros), usado para proveer comunicación entre

computadoras y periféricos. Usa cierto tipo de tecnología de conmutación y no utiliza circuitos portadores. Entre otros elementos, incluye un sistema operativo, los programas de aplicación y el equipo de cómputo necesario para brindar los servicios.

La topología de red describe las conexiones física y lógicas de los componentes de la red de área local.

b) La red de área ancha (WAN en inglés).- Es una red de comunicaciones de datos que cubre un área de cientos de metros. Utiliza enlaces de portadores, tales como las redes conmutadas de paquetes o las redes públicas de telefonía.

Dentro de los elementos utilizados para la implementación de esta red se incluye los dispositivos para establecer el enlace (CSU/DSU) y el router.

Este enlace puede ser implementado a través de líneas de par de cobre, enlaces de radio o enlaces de fibra óptica, entre otros.

c) El sistema de acceso remoto (RAS en inglés).- Permite el acceso remoto de los usuarios al sistema. Generalmente el acceso remoto se realiza vía módem utilizando las líneas telefónicas.

El sistema se encuentra constituido por los módems, las líneas telefónicas y el servidor de autenticación.

d) El esquema de seguridad. - Es el método por el cual se autentica y se autoriza a los usuarios utilizar los recursos de red del sistema.

Además involucra la protección de la información. Esta protección se implementa estableciendo los procedimientos para evitar la pérdida de datos (copias en cinta), la infección del sistema por virus (uso de antivirus), entre otros.

Los elementos principales que conforman un ISP son los siguientes:

**CSU/DSU (Channel Service Unit/Data Service Unit).-** Es un dispositivo casi del tamaño de un módem que convierte las tramas de los datos digitales utilizados en comunicaciones de red de área local en tramas apropiadas para la red de área ancha y viceversa.

El CSU recibe y transmite las señales de y hacia la línea WAN y provee una barrera contra la interferencia eléctrica. El CSU puede producir eco de la señal recibida del portador de telecomunicación con la finalidad de probar del enlace.

El DSU administra el control de la línea y convierte las tramas de entrada y salida entre la interfaz RS-232, RS-449 o V.35 de provenientes de la red de área local y las tramas en el enlace de la red de área ancha.

El DSU provee una interfaz similar a la de un módem que actúa entre el router (Equipo Terminal de Datos -DTE) y el CSU.

**ROUTER.-** Es un dispositivo, en algunos casos un programa que se está ejecutando en una computadora, que determina el siguiente punto de red al cual un paquete debe ser derivado, antes de que llegue a su destino.

Cuando el router está conectado a dos o más redes, él decide a que red debe derivar el paquete basándose en la información almacenada sobre el estado de dichas redes.

El router crea y mantiene una tabla de las rutas disponibles y sus condiciones. Utiliza esta información junto con los algoritmos de distancia y costos para determinar la mejor ruta para un paquete dado.

**SERVIDOR.-** En general, un servidor es un programa de computadora que provee servicios a otros programas de computadora denominados programas clientes.

Estos programas clientes pueden estar en ejecución dentro de la misma computadora donde se ejecuta el servidor o en otra computadora. Generalmente, la computadora que ejecuta un programa servidor se denomina servidor.

En Internet tenemos por ejemplo servidores WEB que son programas de computadoras que esperan requerimientos de programas clientes. Estos programas clientes pueden solicitar páginas HTML, archivos o gráficos. En este caso el programa cliente se asocia con el usuario.

**MÓDEM.-** Un módem modula la salida de señales digitales de una computadora u otro dispositivo digital a señales analógicas que se transmiten a través de una línea telefónica y demodula la señal analógica entrante y la convierte en señal digital y la transmite al dispositivo digital.

**SERVIDOR DE ACCESO REMOTO.-** Es el dispositivo que gestiona y administra las comunicaciones de los usuarios remotos de la red. Muchos de estos dispositivos que se encuentran disponibles en el mercado integran los módems que serán utilizado en el proceso de acceso remoto.

Generalmente el equipo puede administrar tanto líneas telefónicas analógicas, digitales (RDSI) o primarias (PRI).

**AUTENTICACIÓN.-** Denota el procedimiento de seguridad donde un individuo es identificado. El proceso asegura que el individuo es quien sostiene ser. En redes privadas y públicas (incluyendo el Internet) se utilizan las técnicas de nombre de usuarios, contraseñas y mediciones de características biológicas para llevar a cabo la autenticación.

**AUTORIZACIÓN.-** Es la fase de la seguridad en la que sólo se da acceso al sistema, a la información, a las aplicaciones o a los recursos de red a los usuarios previamente autenticados.

La figura 1-1 presenta el diagrama de bloques de un ISP grande que se caracteriza por contar con acceso propio a Internet vía enlace satelital e infraestructura de acceso remoto.

La figura 1-2 presenta el diagrama de bloques de un pequeño ISP que se caracteriza por tener el acceso a Internet a través de un ISP grande. El acceso a Internet se establece a través de un enlace dedicado proporcionado por un portador de comunicaciones externo.

La figura 1-3 también presenta el diagrama de bloques de un pequeño ISP que además de contar con un acceso a Internet a través de un ISP grande, cuenta con un servicio de acceso remoto proporcionado por terceros.

### **DIAGRAMA DE BLOQUES DE UN ISP GRANDE**

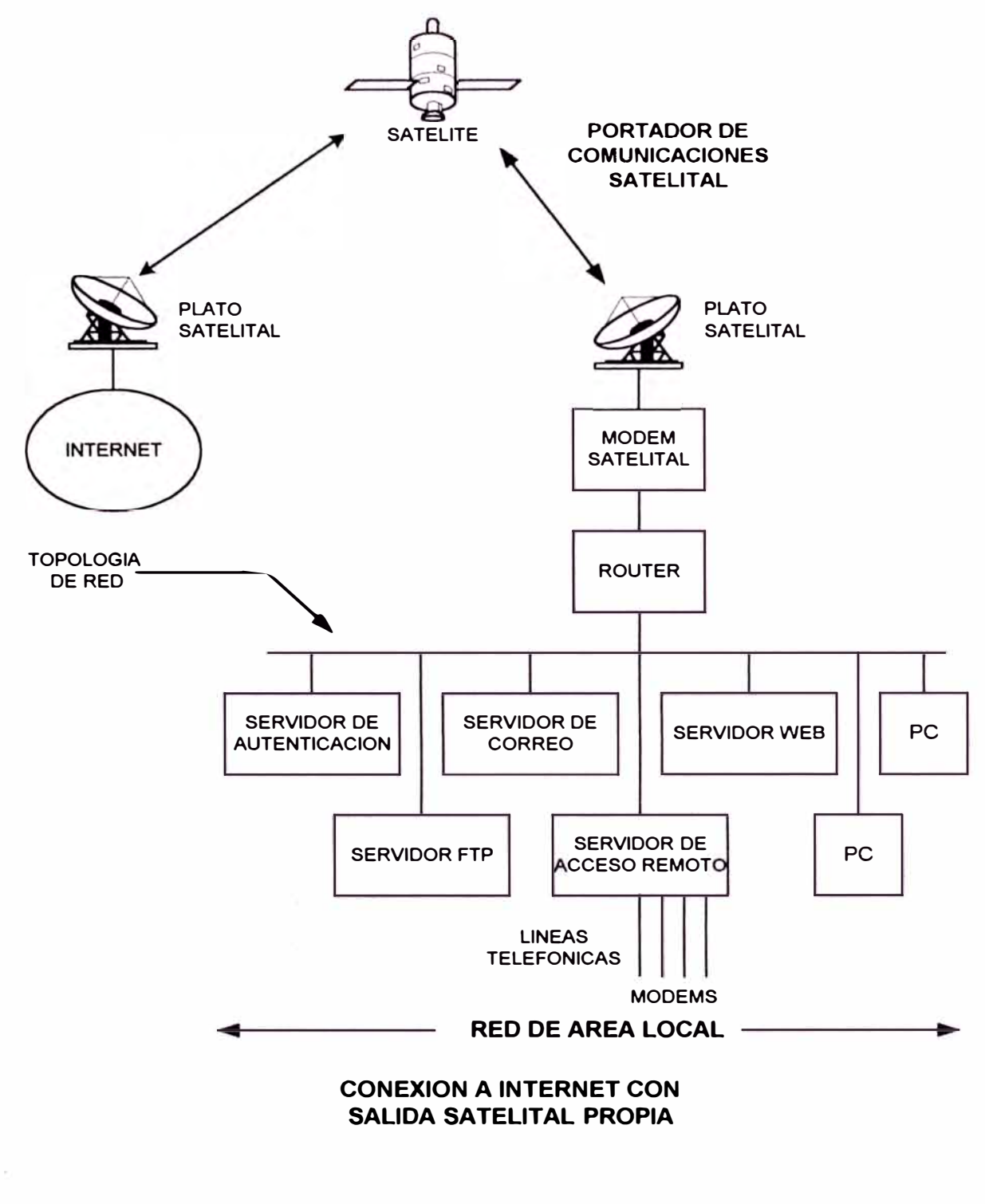

**FIGURA 1-1** 

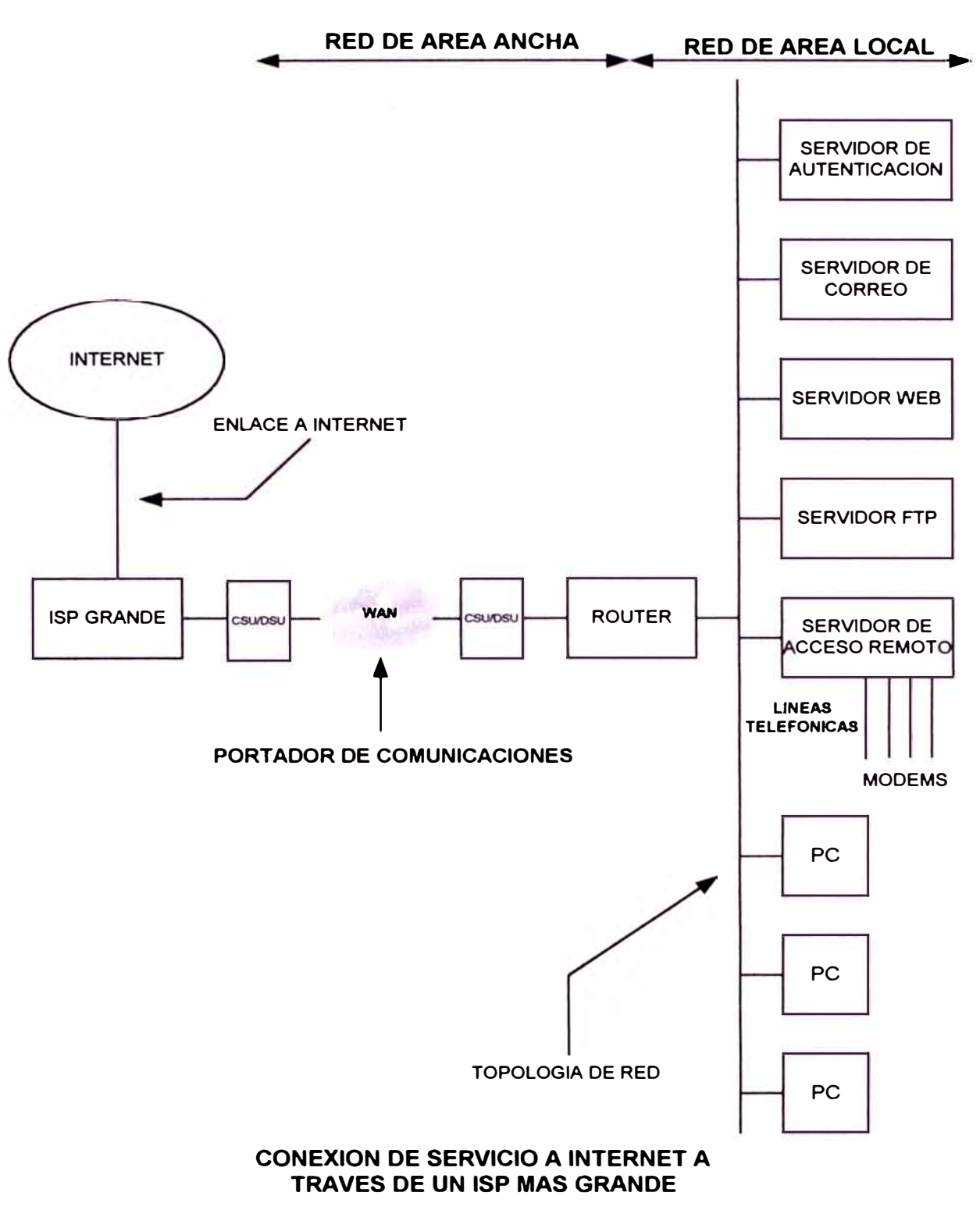

### **DIAGRAMA DE BLOQUES DE UN PEQUEÑO ISP**

**FIGURA 1-2** 

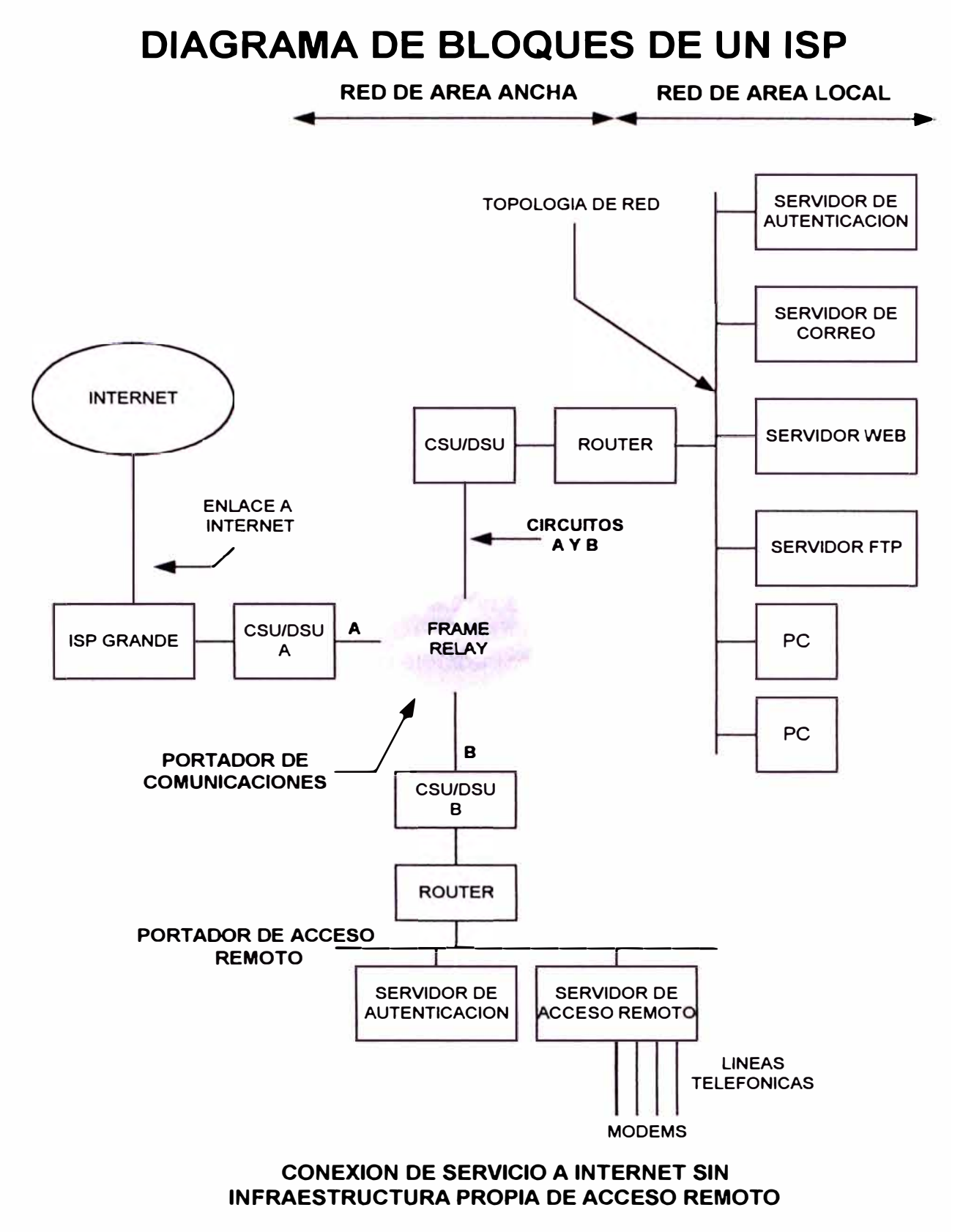

### **FIGURA 1-3**

### **1.3 DISEÑO E IMPLEMENTACIÓN DEL SISTEMA**

El planeamiento del diseño e implementación del sistema consta de las siguientes fases:

- Metas del planeamiento del diseño del sistema
- Planeamiento del diseño del sistema
- Implementación del sistema
- Soporte técnico

### **1.3.1 METAS DEL PLANEAMIENTO DEL DISEÑO DEL SISTEMA**

Las metas del planeamiento del diseño del sistema son:

- Acceso a una comunicación efectiva a bajo costo
- Acceso a bancos de información a nivel mundial
- Posibilidad de comercio electrónico
- Optimización de los sistemas de información en la organización

### **1.3.2 PLANEAMIENTO DEL DISEÑO DEL SISTEMA**

El planeamiento del diseño del sistema consta de los siguientes pasos:

- Cálculo de todos los datos necesarios para el diseño del sistema
- Búsqueda de todas las posibles implementaciones del sistema
- Selección de la mejor combinación de componentes y precios disponibles.

### **1.3.2.1 CÁLCULO DE DATOS PARA EL DISEÑO DEL SISTEMA**

La metodología de diseño se inicia con el cálculo de los datos necesarios para el diseño de la red de área local. Los datos para el cálculo del diseño son: la población de diseño y el tráfico interno de datos de la red.

Con el cálculo del tráfico interno de datos de la red de área local, el cálculo de la población de diseño y los requerimientos del sistema operativo se determinan las características de los equipos de cómputo a utilizar.

El tráfico interno de datos de la red de área local y el ancho de banda a utilizar en el enlace dedicado permiten seleccionar el tipo de tecnología a utilizarse en la implementación del enlace dedicado; así como los dispositivos involucrados (CSU/DSU, router, entre otros).

El sistema de acceso remoto se diseña en base al número de líneas telefónicas disponibles para la conexión remota de los usuarios del sistema con el cual se dispondrá de la cantidad de módems a utilizar.

### **POBLACIÓN DE DISEÑO**

Este término hace referencia al número de usuarios que el sistema podrá atender con la calidad de servicio adecuada.

Se deberá tener en cuenta que el sistema deberá evitar la congestión de tráfico de datos en el mediano y largo plazo originado por el crecimiento de usuarios.

El cálculo del número de usuarios involucra a su vez el cálculo del máximo número de usuarios conectados al sistema durante una hora y el del número de usuarios conectados al sistema en las horas de menor demanda.

Para calcular el número de usuarios en la hora de mayor tráfico se tendrá en cuenta el número de circuitos (líneas telefónicas) disponibles para la conexión telefónica de usuarios a Internet y la probabilidad de encontrar un circuito ocupado al momento que el usuario realice la llamada de conexión.

A continuación se describe el procedimiento para el cálculo del número de usuarios:

Empezaremos determinando el valor para la probabilidad de que un usuario remoto encuentre un circuito ocupado al momento de querer realizar su acceso al sistema. Se ha establecido que para los servicios que involucran acceso remoto vía telefónica el valor de 3% para la probabilidad de obtener una línea ocupada es el valor adecuado.

Por otro lado, existen modelos para el estudio del tráfico telefónico. En nuestro caso se debe tener en cuenta dos factores importantes:

- las llamadas son independientes una de otra, y
- existen pérdidas en las llamadas porque al intentar el acceso remoto todos los circuitos pueden estar ocupados.

Un Erlang representa un órgano (conjunto de circuitos) ocupado durante una período de observación. En nuestro caso el período de observación es de una hora.

De la tabla de pérdidas de Erlang (Anexo B) se puede obtener el número de Erlangs teniendo como datos la cantidad de líneas telefónicas y la probabilidad de pérdida de llamadas.

En términos de tráfico telefónico, la hora de mayor movimiento (HMM) se define como el período de 60 minutos consecutivos durante el cual el tráfico es máximo. Este valor numérico se relaciona con el valor de Erlang a través de la siguiente ecuación:

#### **(Duración de llamadas en segundos) x (N <sup>º</sup>llamadas) HMM (Erlangs) = -3600**

Estimando la duración de llamadas podremos obtener el número de llamadas que se producen en la hora de mayor movimiento.

Dependiendo de la localidad se podrá estimar cuantas horas durante el día producen mayor movimiento con lo cual se calculará la población de diseño multiplicando el número de horas de mayor movimiento por el número de llamadas.

Para el cálculo del número de usuarios que se conectan en las horas de menor demanda podremos estimar el número de llamadas en un valor equivalente al 40% del número de llamadas producidas en la hora de mayor demanda.

La suma del número de usuarios en la hora de mayor movimiento y el número de usuarios en la hora de menor movimiento totalizan la población del diseño del sistema.

### **TRÁFICO DE DATOS DE LA RED INTERNA**

Este término hace referencia al volumen de datos que circula en la red por unidad de tiempo. Generalmente se expresa en Megabits por segundo (Mbps).

El tráfico se calcula multiplicando la población de diseño y la velocidad de acceso promedio al sistema. Podemos considerar que en promedio los usuarios se conectan a 40Kbps debido a que ésta es la capacidad de los módems más comunes en el mercado.

### **EQUIPOS DE CÓMPUTO**

Las características de velocidad de procesador, espacio en disco duro y cantidad de memoria a utilizar en los equipos de cómputo se determina mediante el tráfico de datos dentro de la red interna, el número de usuarios a atender, los requerimientos de memoria y espacio en disco duro por parte del sistema operativo y los requerimientos de memoria y espacio en disco duro para las aplicaciones del sistema a ejecutar.

### **ANCHO DE BANDA PARA ENLACE DEDICADO**

El modelamiento del ancho de banda para el enlace dedicado se basa en el ancho de banda generado por la utilización de las aplicaciones del sistema.

El uso de estas aplicaciones tienen como característica en común que utilizan en forma discreta el ancho de banda. Esto implica que existen tiempos muertos dentro de la transmisión.

Además el ancho de banda efectivo utilizado por los usuarios durante una conexión remota está alrededor de 6 Kbps.

Con estas consideraciones, se selecciona un ancho de banda para el enlace dedicado equivalente a la décima parte del tráfico interno de la red de área local.

### **1.3.2.2 BÚSQUEDA DE TODAS LAS POSIBLES IMPLEMENTACIONES**

Las posibles implementaciones del sistema dependerá, en parte, si es un ISP grande o pequeño porque determina el tipo de enlace dedicado que tendrá hacia Internet, así como las características que tendrán los equipos de cómputo y las características de la red de área local.

A continuación se describirá el diseño de la red de área local, el diseño de la red de área ancha, el diseño del sistema de acceso remoto y finalmente los criterios a tomar para el modelo de seguridad.

### **DISEÑO DE LA RED DE ÁREA LOCAL**

Una red de área local es una red de estaciones interconectados que comparten recursos de red (archivos, impresora, etc.) dentro de una pequeña área geográfica (100 m<sup>2</sup>), sin limitaciones de crecimiento vertical.

Su diseño depende del número de usuarios a atender y el volumen de tráfico de datos interno. Se deberá seleccionar el tipo de red, la topología de red, el tipo de cableado, las tarjetas de red a utilizar, los protocolos de red a utilizar así como la arquitectura de red y el concentrador.

A continuación se describen los componentes que intervienen en el diseño de la red de área local:

#### **TIPO DE RED**

Existen dos grandes tipos de red, un tipo de red denominado punto a punto y otro tipo de red basado en servidor.

En el tipo de red punto a punto no existe jerarquía entre las computadoras. La información no se encuentra centralizada en una de las computadoras y el esquema de seguridad se implementa en cada computadora. Este esquema es utilizado en organizaciones pequeñas.

En el tipo de red basado "en servidor'' una computadora tiene la función de servidor dedicado. La función de esta computadora es atender los requerimientos de las otras computadoras (llamadas clientes) y asegurar la integridad de los archivos y directorios, en forma centralizada. Generalmente, este tipo es utilizado por las medianas y grandes corporaciones.

Los criterios de selección para el tipo de red son el tamaño de la organización, el nivel de seguridad requerido, el nivel de administración de la red, el volumen de tráfico y la inversión proyectada para su implementación.

### **TOPOLOGÍA DE RED**

El término topología hace referencia al arreglo o distribución física de las computadoras, cables y otros componentes de la red. Existen tres tipos básicos de topología de red:

**Bus** Consiste en el tendido de un cable principal con un terminador en cada extremo del cable. Todos los servidores, estaciones de trabajo, impresoras y periféricos en general están conectados al cable principal.

Las ventajas de esta topología radican en la fácil conexión de dispositivos al cable y el bajo costo en su implementación.

Las desventajas consisten en que si se daña el cable principal toda la red deja de funcionar. Es difícil determinar el origen de la falla.

*Estrella* Todas las computadoras y componentes de la red se encuentran conectadas a un dispositivo central llamado concentrador.

Generalmente la implementación se realiza a través de cables trenzados.

Las ventajas de esta topología consisten en la fácil implementación y fácil cableado. La falla en un componente no afecta al resto de componentes.

Las desventajas consisten en el mayor costo de implementación que la tecnología bus. Si se presenta falla en el concentrador, todos los componentes conectados a él fallan.

*Anillo* Similar a la topología estrella todas las computadoras y los componentes de red se encuentran conectadas a un dispositivo central llamado unidad de acceso multiestación **(MAU** en inglés). En esta topología cada computadora actúa como un repetidor para elevar la señal y enviarla a la siguiente computadora en forma de un anillo.

### **CABLEADO**

Las computadoras y componentes de una red se encuentran conectadas a través de algún tipo de cableado, que actúa como medio de transmisión para llevar las señales entre las computadoras. El tipo de cableado determina la velocidad de transmisión interna de los datos y establece las distancias máximas que deben existir entre dos componentes de red.

Existen tres grupos principales de cables para conectar redes:

*Coaxial* Es un cable que contiene en un conductor de cobre en su centro envuelto por una capa de plástico con la finalidad de aislar al conductor de la malla de metal. La velocidad de transmisión es 10 Mbps.

**Par trenzado** Es un cable que consiste en un grupo de pares de cables, cada par trenzado para evitar la interferencia de un par hacia otro y la interferencia proveniente de dispositivos eléctricos.

Existen dos tipos:

*Par trenzado sin blindaje (UTP)* Es el más común. Es utilizado en la mayoría de las redes y líneas telefónicas.

**Par trenzado blindado (STP)** A diferencia del UTP evita las interferencias eléctricas y es utilizado generalmente en las redes con topología anillo.

Los cables par trenzados se clasifican en categorías. Las categorías estándares en el mercado son la categoría 3 y la categoría 5 usadas para velocidades de transmisión de 10 Mbps y 100 Mbps respectivamente.

*Fibra óptica* Es un cable cuyo centro es de vidrio y se encuentra rodeado de varias capas aislantes. Este cable transmite señales luminosas lo cual evita la interferencia eléctrica. Transmite señales a grandes velocidades y a grandes distancias. La velocidad de transmisión de datos puede llegar hasta 154 Mbps.

#### **TARJETAS DE RED**

Las tarjetas de red deben asegurar la compatibilidad entre la computadora y la red. Las tarjetas de red deben ser compatibles con la estructura interna de datos (arquitectura de bus de datos) y el tipo de conector para el cable utilizado en el cableado de la red.

Existen cuatro tipos de arquitectura de bus para computadoras: ISA, EISA, Micro Canal y PCI.

### **PROTOCOLOS**

Los protocolos son las reglas utilizadas para que las computadoras conectadas a una red se comuniquen y se relacionen entre sí. Existen muchos protocolos y éstos trabajan en forma conjunta formando la llamada pila de protocolos.

Entre los protocolos más comunes tenemos:

*TCP/IP.-* Es un conjunto de protocolos que provee comunicación en un entorno heterogéneo. Además, el TCP/IP es un protocolo de red que tiene como funcionalidad interconectar redes de empresas y permite el acceso a Internet.

El protocolo TCP (Protocolo para Control de Transmisión) provee las sesiones entre computadoras y se asegura que los datos se puedan transmitir de forma confiable entre las computadoras. El protocolo IP (Protocolo Internet) provee los servicios de enlace que administran la información de direcciones e información de encaminamiento, la corrección de errores y los requerimientos de retransmisión.

*IPXISPX.-* Es una pila de protocolos que es utilizada en la redes Novel!. IPX es un protocolo para el envío y encaminamiento de los paquetes. Es relativamente pequeño y rápido en una red de área local. SPX es un protocolo orientado a la conexión y es utilizado para garantizar la distribución de los datos transmitidos.

*NETBEUI.-* Es un protocolo implementado en las redes Microsoft. Una de sus ventajas se basa en el tamaño pequeño de sus paquetes (importante para las computadoras basadas en sistemas operativos DOS) y su alta velocidad de transferencia en redes pequeñas y medianas. La principal desventaja del protocolo NETBEUI consiste en ser sólo un protocolo para redes de área local y por lo tanto no puede ser utilizado para interconectar redes de área local. Se encuentra limitado a las redes basadas en Microsoft.

### **ARQUITECTURA DE RED**

La arquitectura de red es la combinación de la topología física, con el método de acceso al medio, cableado y los protocolos de red. Existen 3 tipos principales de arquitectura de red:

Ethernet IEEE 802.3.- Establece las especificaciones para la implementación de una red con velocidad de transmisión de 10Mbps/s. El método de acceso al medio utilizado es CSMA/CD.

+ Token Ring IEEE 802.5.- Establece las especificaciones para la implementación y distribución de cableado físico de una red cuya característica principal es que utiliza el método de acceso al medio llamado "token-passing". La velocidad de transmisión puede ser de 4 Mbps y 16 Mbps. Generalmente es utilizado en sistemas IBM.

Apple Talk.- Establece las especificaciones para la implementación de una red de computadoras basadas en el sistema operativo Macintosh. Es una colección de protocolos que corresponden al modelo OSI. Los protocolos implementados son Local Talk, Ethernet (Ether Talk) y Token Ring (Token Talk).

### **CONCENTRADORES**

En una red de topología estrella un componente principal es el concentrador (hub en inglés). Los concentradores pueden ser activos o pasivos. Los
activos regeneran y retransmiten las señales en la misma forma como lo hace un repetidor mientras que los pasivos no lo hacen.

En el caso de las redes de anillo el concentrador se denomina unidad de acceso al medio **(MAU** en inglés) e implementan el protocolo token ring de forma interna.

El diseño de red de área local más común comprende:

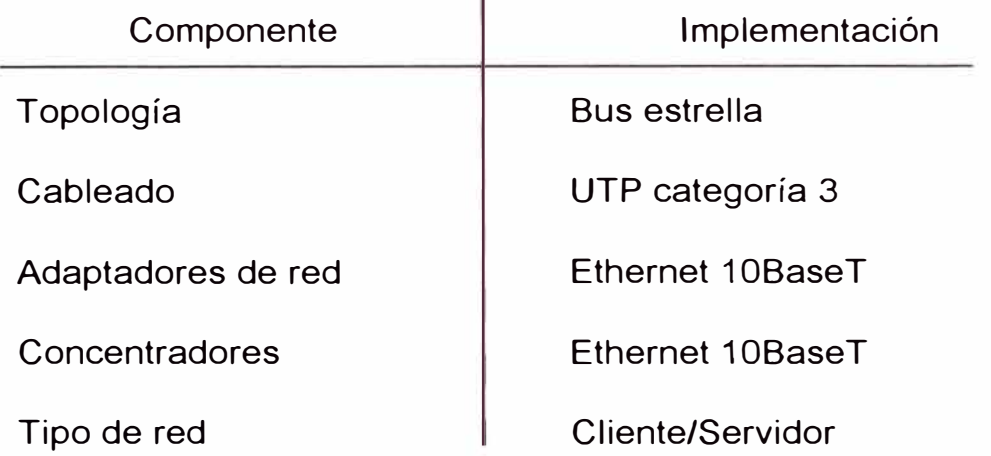

# **DISEÑO DE LA RED DE ÁREA ANCHA**

Debido a las limitaciones de distancia de las redes de área local surgen las redes de área ancha cuyo objetivo es unir redes en diferentes distritos, departamentos o países. La mayoría de las redes de área ancha son combinaciones de redes de área local.

Al medio utilizado para la unión de estas redes se denomina enlaces. Los enlaces pueden ser dedicados (24 horas de servicio) o por demanda ( el enlace se activa cuando se va a transmitir o se va a recibir información).

Para la implementación de los enlaces dedicados utilizamos un dispositivo denominado CSU/DSU. Mientras que para la implementación para los enlaces por demanda utilizamos módems RDSI o ASDL en el lado del portador.

Estos dispositivos van conectados al router por el lado de la **LAN,** 

En el mercado existen routers que contienen módulos para enlaces dedicados (interfaz síncrona) y módulos para enlaces por demanda.

Los enlaces dedicados pueden implementarse a través de:

- Par de cobre
- Redes de conmutación de paquetes.
- Cables de fibra óptica.
- **VSAT**
- Transmisores microondas.
- Transmisores de radio.
- Tarjeta interna de PC para enlace satelital.
- Sistemas coaxiales de televisión por cable.

Los enlaces por demanda pueden implementarse a través de:

- La Red Digital de Servicios Integrados (RDSI).
- La Suscripción a Línea Digital Asíncrona (ASDL en inglés).

Existen 3 clases de tecnología usada en la transmisión:

*Analógica* Se usa la red pública de conmutación de circuitos (red de centrales telefónicas) . A través del módem se tiene acceso a la red.

**Digital** Se usan circuitos dedicados punto a punto. Son brindados por los portadores de telecomunicaciones. Estos enlaces ya no necesitan módems porque la señal transmitida es digital, en su lugar se utilizan los dispositivos llamados CSU/DSU. Existen velocidades de 64Kbps, 128Kbps, T1 (1.544Kbps), E1 (1920Kbps) entre otros.

**Conmutación de paquetes** Se utiliza generalmente para conectar redes entre provincias y departamentos. Se utiliza una red de conmutación de paquetes en donde la información transmitida de una computadora a otra se parte en pedazos pequeños y a cada paquete se le agrega la dirección destino de tal forma que los paquetes son transmitidos escogiendo la mejor ruta a través de la red.

#### **ROUTER**

El router es el dispositivo que conecta redes de diferente tipos, tales como aquellas que utilizan diferente arquitectura y protocolos. Los routers trabajan en la capa de red dentro del modelo OSI. Esto significa que el router puede encaminar paquetes a través de múltiples redes. Estos dispositivos encaminan los paquetes intercambiando información específica del protocolo entre las redes separadas.

Este dispositivo generalmente es modular. Sus módulos se seleccionan de acuerdo a las características de los siguientes elementos:

- Tipo de enlace
- Tecnología de la transmisión
- Ancho de banda del enlace
- Medio de transmisión a utilizar por el enlace
- Protocolos a utilizar en la transmisión de datos en el enlace
- Medio de transmisión que utiliza la red de área local
- + Protocolo a utilizar en la transmisión de datos en la red local
- Protocolo a utilizar para la propagación de las rutas
- Memoria del dispositivo
- Sistema operativo del dispositivo

También existen en el mercado tarjetas que al instalarse en una computadora, le agregan a la computadora la capacidad de poder encaminar paquetes. Debido a la gran capacidad que actualmente tienen las computadoras no se degrada el rendimiento de todo el sistema.

El diseño de red de área ancha más común comprende:

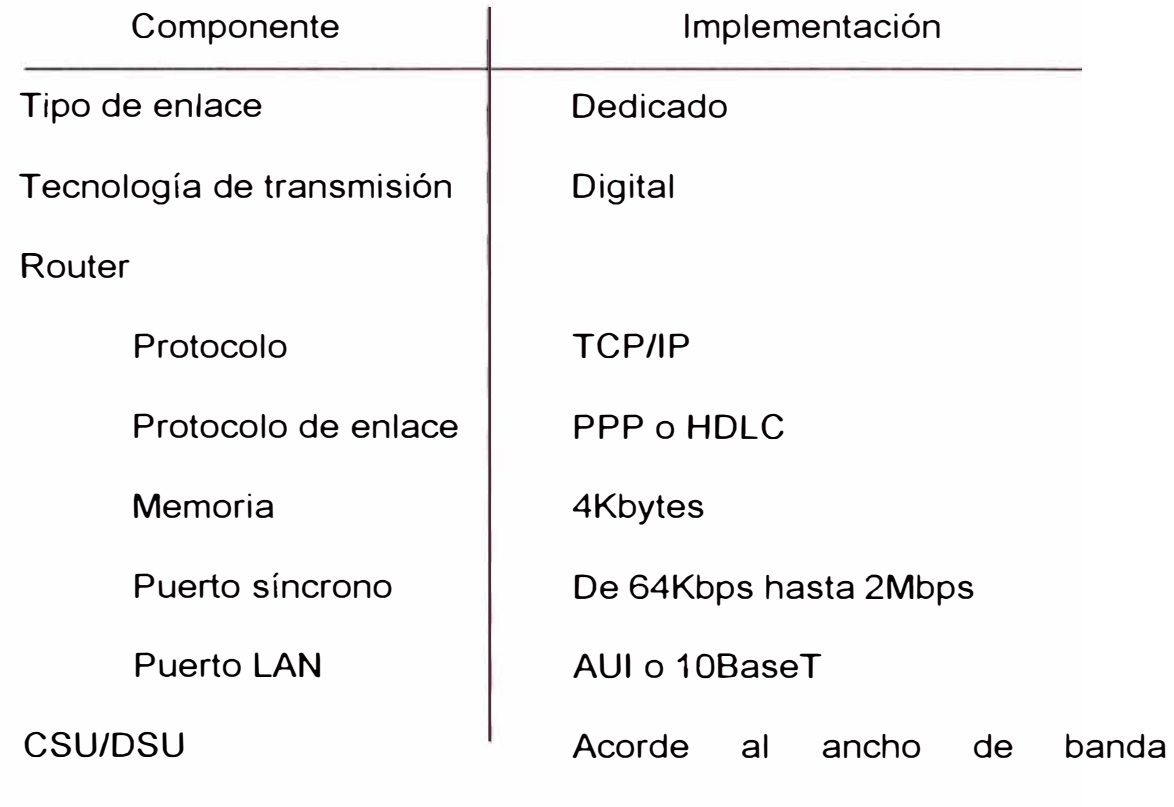

solicitado

# **DISEÑO DEL SISTEMA DE ACCESO REMOTO**

En el diseño de esta parte del sistema se deberá tener en cuenta el número de líneas telefónicas para el acceso remoto y el tipo de líneas telefónicas a utilizar. También se tendrá en cuenta el tipo de módem a utilizarse en el diseño.

El equipo que administra y gestiona el sistema de llamadas se seleccionará de acuerdo a las características de los dos elementos anteriores.

# **LÍNEAS TELEFÓNICAS**

La calidad de la línea telefónica utilizada en la implementación del sistema influirá directamente en el proceso de transmisión de los datos.

Básicamente existen dos tipos de líneas telefónicas disponibles: las líneas telefónicas de tipo analógico y las telefónicas de tipo digital.

# *LÍNEAS ANALÓGICAS*

Este tipo de líneas se ofrecen de diversa calidad. Existen líneas telefónicas específicas para la transmisión de voz, otras para la transmisión de datos, otras para la transmisión de voz y vídeo.

Estas líneas telefónicas se encuentran disponibles a través de la red pública de telefonía. Cualquier sesión de comunicación será tan buena como lo son los circuitos de enlace utilizados para dicha sesión.

# *LÍNEAS DIGITALES*

Este tipo de líneas se utilizan para la transmisión digital de información. Está diseñado especialmente para la transmisión de voz, datos e imágenes.

Se denomina PRI-E1 (Primary Rate ISDN en inglés) al enlace que usa un E1 brindando 30 canales B de 64Kbps cada uno para la transmisión de voz, datos e imágenes y un canal O de 64Kbps para la señalización y la sincronización del enlace.

#### **MÓDEMS**

El sistema de un ISP debe permitir el acceso remoto de los usuarios. Los módems son los dispositivos que permiten la comunicación entre los usuarios y el sistema.

Existen 3 tipos de módems:

*Módem externo* es el modelo de módem de mejor rendimiento en el mercado. Sin embargo, su costo es elevado.

Presenta la desventaja de que en grupo producen demasiado calor en el ambiente y ocupan mucho espacio fijo.

*Tarjeta módem* es el modelo de módem más comercializado. Estos módems van fijos a una placa ("backplain" en inglés) que administran y gestionan las llamadas. Estas llamadas se asignan al módem que se encuentre disponible en ese instante.

Generalmente estas placas administran hasta 16 módems a la vez y ocupan poco espacio físico.

Tiene la ventaja de ocupar un espacio más reducido comparado con los módems externos y producen menos calor.

*Servidores de acceso remoto* es un dispositivo inteligente que incluye una placa donde se encuentran alojadas las tarjetas con módems integrados. Estos módems tienen una alta escala de integración y tienen un rendimiento superior que a los módems convencionales.

Existen tarjetas que incluyen 48 módems y dispositivos que pueden administrar hasta 10 tarjetas a la vez.

La ventaja de este dispositivo es que ocupa poco espacio y produce poco calor.

#### **CRITERIOS PARA EL MODELO DE SEGURIDAD**

En un ISP se debe tener en cuenta dos tipos de modelo de seguridad. Uno de ellos es el de la red y el otro es el de los datos.

# *SEGURIDAD DE LA RED*

En un ambiente de red debe existir la certeza que los datos confidenciales se mantendrán en absoluta reserva. El acceso a estos datos confidenciales debe estar restringido a personas autorizados.

Los mecanismos de seguridad de la red a utilizar se clasifican en lógicos y físicos.

#### *Mecanismos lógicos de seguridad*

La autenticación y el conjunto de políticas de acceso al sistema son los mecanismos utilizados para evitar que usuarios no autorizados utilicen determinados recursos del sistema.

La implementación de estos mecanismos dependerá de la magnitud del ISP. Un ISP pequeño generalmente implementa estos mecanismos a nivel del sistema operativo que utiliza en su red de área local, mientras que un ISP grande implementa estos mecanismos a través de servidores especializados que utilizan el protocolo TACACS o RADIUS. Estos últimos protocolos permiten establecer una amplia variedad de facilidades para los usuarios .

#### *Mecanismos físicos de seguridad*

Los mecanismos físicos de seguridad se implementan a través de las medidas preventivas tomadas contra cualquier tipo de accidente (incendio, terremotos, variaciones de voltaje, etc.).

Algunas consideraciones son: utilizar fuentes de alimentación ininterrumpidas (UPS en inglés) para evitar el daño de los equipos causados por las variaciones de voltaje. Contar con grupo electrógeno en caso se corte el suministro eléctrico.

La infraestructura civil del local escogido deberá ser antisísmica.

# **SEGURIDAD DE LOS DATOS**

El almacenamiento de datos en disco es de crucial importancia en estos tipos de sistemas. Se debe evitar la pérdida de información almacenada tomando contingencia ante la caída o variación de tensión de alimentación, problemas en el disco duro, ataques provenientes de virus entre otros.

La forma más usual de resguardar la información es grabando periódicamente copias de información en cinta. Estas cintas serán almacenadas en un lugar seguro y protegido contra la humedad del ambiente y contra incendios.

Bajo este esquema también son utilizados los arreglos de discos (RAID en inglés) que permiten distribuir la información en diferentes discos incluyendo el código de paridad. En caso de dañarse un disco se podrá reemplazar el disco dañado y la información se reconstruirá en base a los otros discos restantes.

La instalación de programas antivirus evitan que los programas llamados virus dañen la información almacenada en los discos duros.

# **1.3.2.3 SELECCIÓN DE LA MEJOR COMBINACIÓN DE LOS**

# **COMPONENTES**

Los criterios utilizados en la selección de los componentes del sistema están basados en la cantidad de usuarios a los que se brindará el servicio y por consecuencia la arquitectura de red a implementar.

Los requerimientos de los ISP se pueden catalogar en:

# */SP PARA 500 A 2500 USUARIOS*

El ISP deberá contar con un área de cómputo de aproximadamente 20m<sup>2</sup> de espacio donde tendrá instalado líneas telefónicas y el enlace dedicado de 128 Kbps a 256 Kbps.

Se necesitará de 3 servidores, una estación de trabajo, 64 a 256 módems (Ver fig.1-4 ).

Los servidores tienen características en común:

chasis "full tower'' con base para el piso

fuente de alimentación redundante

procesador de Pentium 11 de 330 MHz con 512 Kb de cache

discos duro SCSI

dispositivos de cinta para copias de seguridad

capacidad de memoria de 256 MB

unidad de CD-ROM

El servidor web y ftp debe poseer 512 Mb de memoria y 9 Gb de disco duro.

El servidor de correo debe poseer 128 Mb de memoria y 9 Gb de disco duro.

El servidor de nombres **(DNS)** debe posee 256 Mb de memoria.

Las estaciones de trabajo deberán tener 256 **Mb** de memoria, disco duro de 9 Gb, monitor de 14 pulgadas, teclado y mouse con un UPS de 500VA.

Deberá poseer de 64 a 256 módems analógicos, todo el software para servidores (correo, web, etc), un concentrador de 16 puertos de 1 0Mbps, un equipo de rack de 19 pulgadas, UPS de 2.2 kVA, cables UTP y accesorios de cableado.

## *ISP PARA 5000 USUARIOS MÁXIMO*

El ISP deberá contar con un local de aproximadamente 20 m<sup>2</sup> de espacio donde tendrá instalado líneas telefónicas y el enlace dedicado de 128 Kbps a 1024 Mbps.

Se necesitará de 3 servidores, una estación de trabajo, 128 a 500 módems o servidor de acceso digital (Ver fig. 1-5).

Los servidores tienen características en común:

chasis "full tower" con base para el piso fuente de alimentación redundante procesador de Pentium **111** de 450 MHz con 512 Kb de cache discos duro SCSI dispositivos de cinta para copias de seguridad capacidad de memoria de 256 MB unidad de CD-ROM

El servidor web y ftp debe poseer 768 Mb de memoria y 9 Gb de disco duro.

El servidor de correo debe poseer 256 Mb de memoria y 9 Gb de disco duro. El servidor de nombres (DNS) debe posee 256 Mb de memoria.

Las estaciones de trabajo deberán tener 256 Mb de memoria, disco duro de 9 Gb, monitor de 14 pulgadas, teclado y mouse con un UPS de 500VA.

Deberá poseer de 128 a 256 módems, todo el software para servidores (correo, web, etc), un concentrador de 24 puertos de 1 0Mbps, un equipo de rack de 19 pulgadas, UPS de 2.2 kVA, cables UTP y accesorios de cableado.

## *ISP PARA 15000 USUARIOS MÁXIMO*

El ISP deberá contar con un local de aproximadamente 40 m<sup>2</sup> de espacio donde tendrá instalado líneas telefónicas y el enlace dedicado E1 donde contratará servicio de 128 Kbps mínimo hasta una capacidad de 2 Mbps.

Se necesitará cuatro servidores, una estación de trabajo, 256 a 1500 módems en un equipo de acceso digital (ver figura 1-6).

Los servidores tienen características en común:

chasis "full tower" con base para el piso fuente de alimentación redundante placa con doble procesador Pentium 111 de 450 MHz con 512 Kb de cache discos duro SCSI dispositivos de cinta para copias de seguridad

capacidad de memoria de 512 MB

unidad de CD-ROM

El servidor web y ftp debe poseer 1 Gb de memoria y 9 Gb de disco duro.

El servidor de correo debe poseer 512 Mb de memoria y 9 Gb de disco duro.

El servidor de nombres (DNS) debe posee 256 Mb de memoria.

El servidor de autenticación debe poseer 256 Mb de memoria.

Las estaciones de trabajo deberán tener 256 Mb de memoria, disco duro de 9Gb, monitor de 14 pulgadas, teclado y mouse con un UPS de 500 VA.

Deberá poseer de 256 a 1500 módems, todo el software para servidores (correo, web, etc), un switch de 24 puertos de 10/1 00Mbps, un equipo de rack de 19 pulgadas, UPS de 2.2 kVA, cables UTP y accesorios de cableado.

#### *ISP PARA MÁS DE 15000 USUARIOS*

El ISP deberá contar con un local de aproximadamente 100 m<sup>2</sup> de espacio donde tendrá instalado líneas telefónicas y el enlace dedicado E1 de 2 Mbps o contratación de ancho de banda superior para el acceso a Internet. Se necesitará de 5 servidores, una estación de trabajo, un equipo de acceso digital (ver figura 1-7).

Los servidores tienen características en común:

chasis "full tower" con base para el piso fuente de alimentación redundante procesador de Pentium 111 de 450 MHz con 512 Kb de cache discos duro SCSI dispositivos de cinta para copias de seguridad capacidad de memoria de 256 MB

#### unidad de CD-ROM

El servidor web y ftp debe poseer 2 Gb de memoria y 9 Gb de disco duro.

El servidor de correo de ingreso de mensajes (servidor POP3) debe poseer

1 Gb de memoria y 9 Gb de disco duro.

El servidor de correo de salida de mensajes (servidor SMTP) debe poseer

1 Gb de memoria y 9 Gb de disco duro.

El servidor de nombres (DNS) debe posee 256 Mb de memoria.

El servidor de autenticación de poseer 512 Mb de memoria.

Las estaciones de trabajo deberán tener 256 Mb de memoria, disco duro de 9Gb, monitor de 14 pulgadas, teclado y mouse con un UPS de 500 VA.

Deberá poseer hasta 3 servidores de acceso digital, todo el software para servidores (correo, web, etc), un concentrador de 24 puertos de 10 Mbps, un equipo de rack de 19 pulgadas, UPS de 2.2 kVA, cables UTP y accesorios de cableado.

A continuación se muestran los diagramas de los diferentes tipos de ISP (Ver Fig. 1-4, Fig. 1-5, Fig. 1-6, Fig. 1-7).

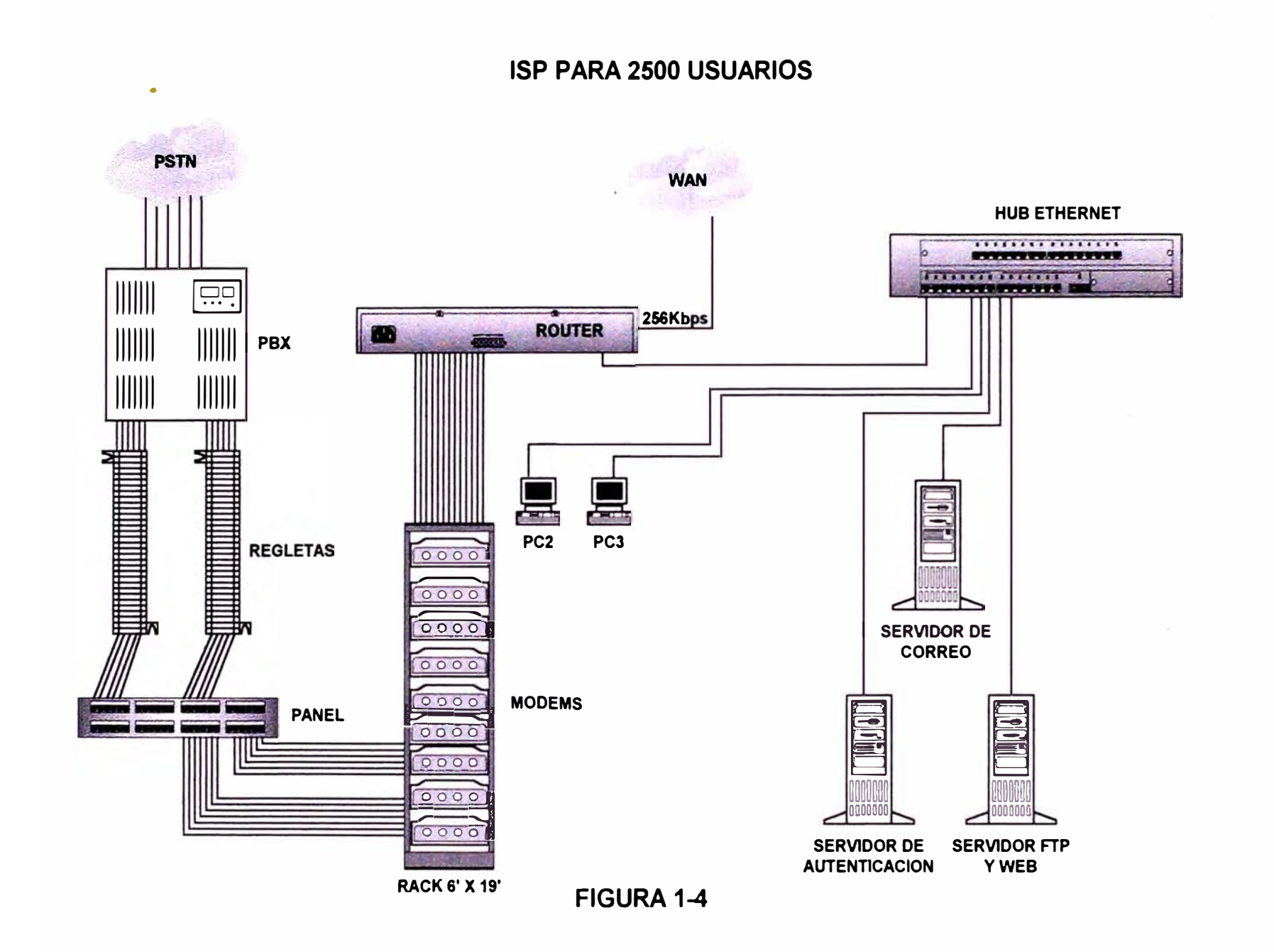

**ISP PARA 5000 USUARIOS** 

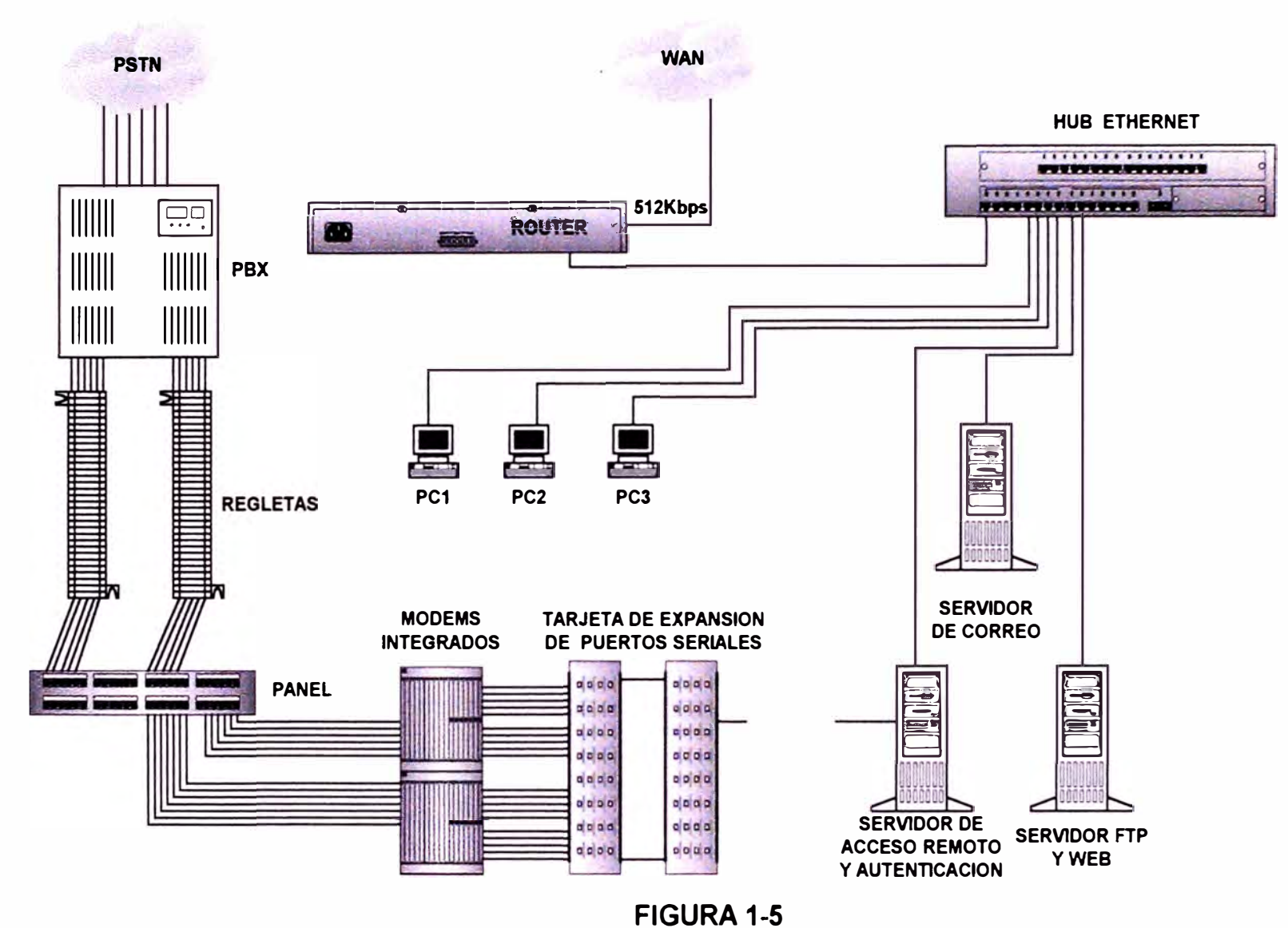

# **ISP PARA 15000 USUARIOS**

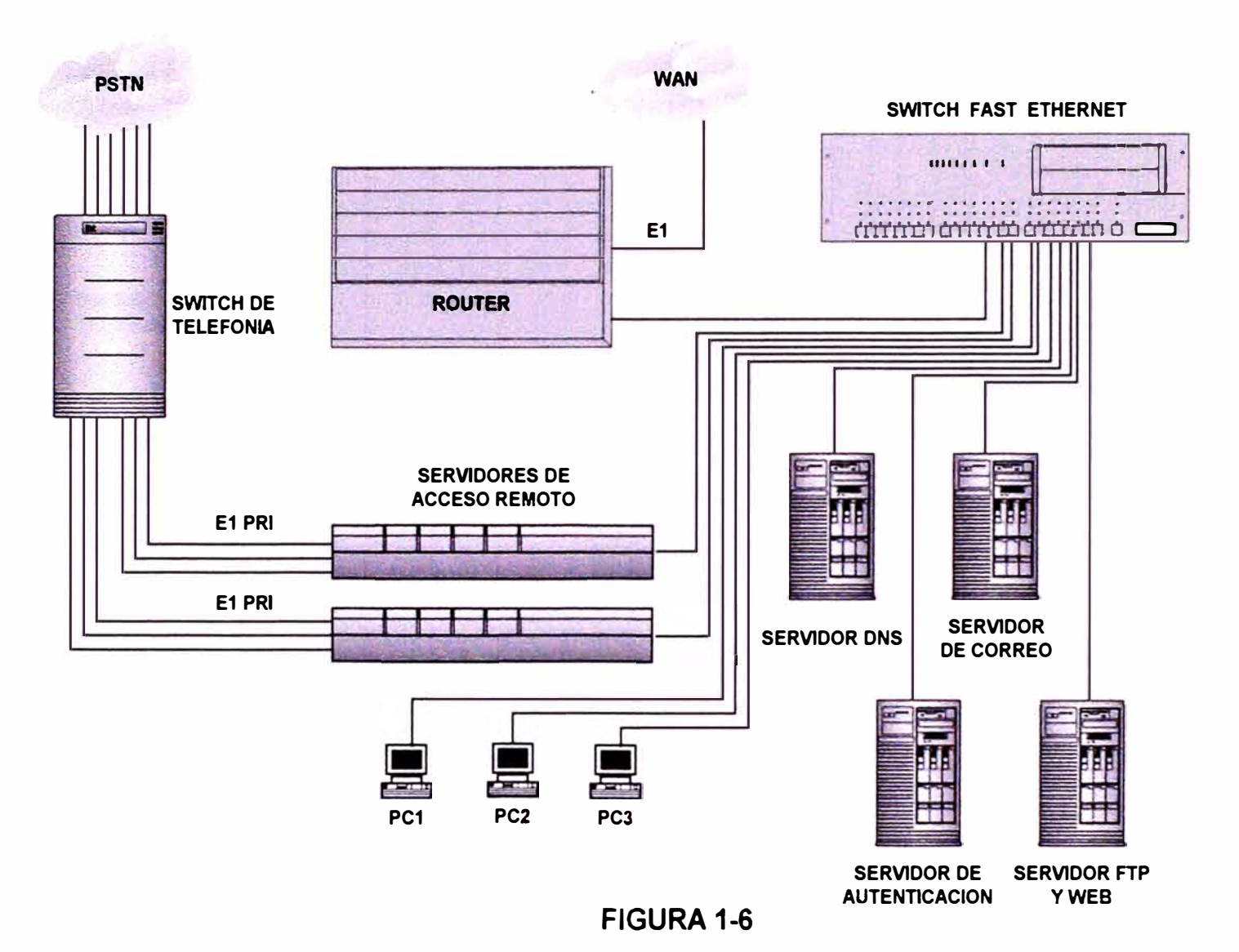

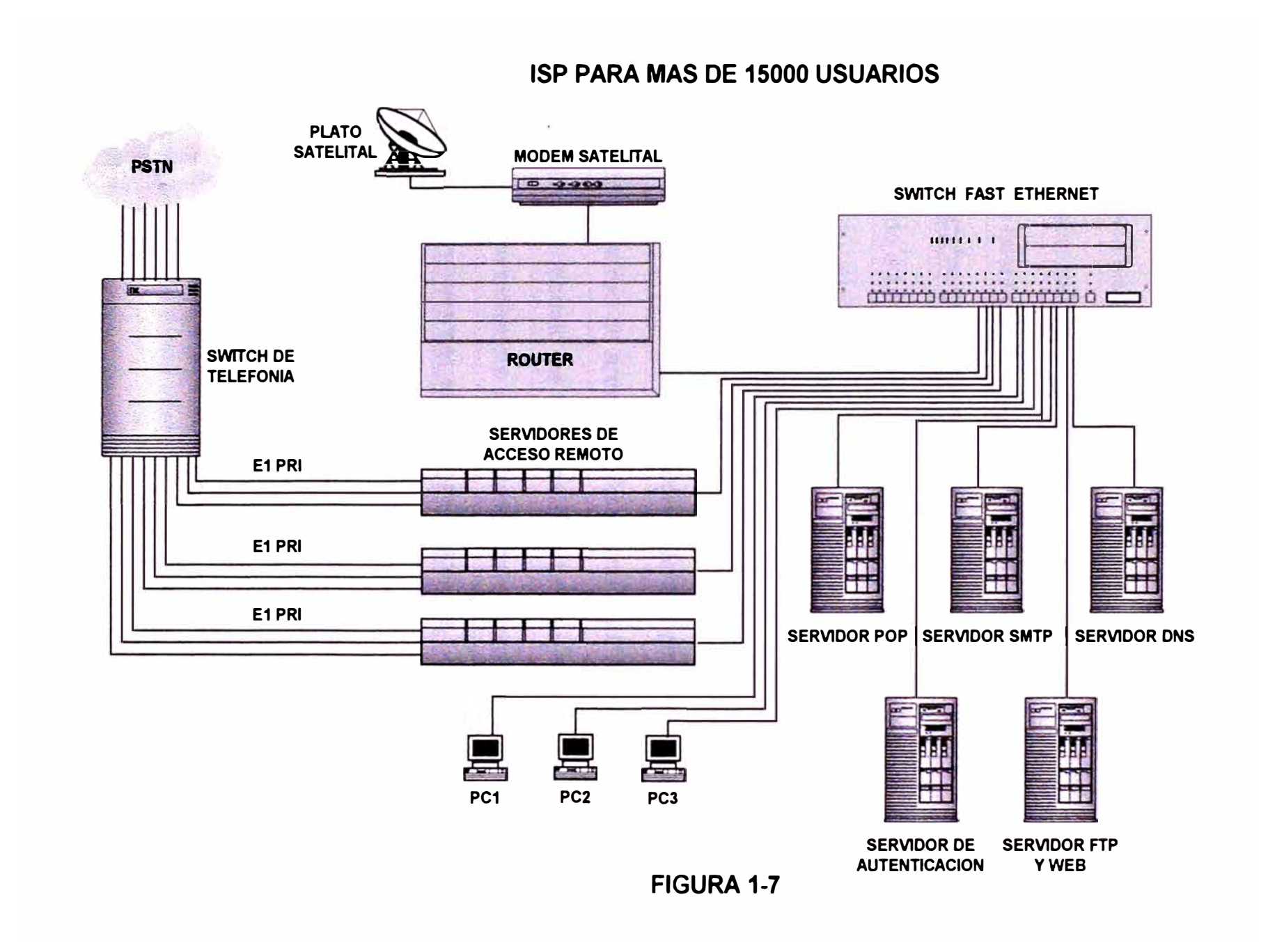

# **1.3.3 IMPLEMENTACIÓN DEL SISTEMA**

El proceso de implementación del sistema consta de las siguientes fases:

- Instalación del sistema
- Pruebas de la instalación del sistema
- Entrenamiento del personal que administrará el sistema

A continuación se describirá cada una de estas fases:

# **1.3.3.1 INSTALACIÓN DEL SISTEMA**

El tiempo empleado en el proceso de instalación y configuración del sistema es el factor crítico en esta fase.

Los tiempos de instalación varían entre 2 y 7 días dependiendo de la complejidad del sistema.

En la evaluación de este tiempo sólo se considera el proceso de instalación y configuración de la red de área local, la red de área ancha, el sistema de acceso remoto y el modelo de seguridad. El tiempo en instalar el enlace dedicado es un factor externo a la instalación del sistema.

# **1.3.3.2 PRUEBAS DE INSTALACIÓN DEL SISTEMA**

Esta es la fase crucial porque se determinan los problemas que surgen posterior a la instalación y previo al lanzamiento del servicio. Conseguir un sistema confiable para los usuarios es el objetivo de esta fase.

Para realizar las pruebas se deberá aislar la red de área local y probar los servidores y servicios de forma interna.

Se incluyen los siguientes procesos:

• Creación de usuarios

- Asignación de permisos a los recursos de red
- Prueba de los servicios tales como correo, alojamiento de páginas, transferencia de archivos y navegación en Internet.

Luego, se integra todo el sistema y se realizan pruebas externas:

- Una muestra de usuarios es utilizada para probar el acceso remoto al sistema y verificar la funcionalidad de los servicios implementados.
- Se registran los tiempos de respuesta para los diferentes tipos de servicio.

# **1.3.3.3 ENTRENAMIENTO DEL PERSONAL QUE ADMINISTRARÁ EL SISTEMA**

Es muy relevante tener en cuenta que ningún sistema funcionará satisfactoriamente sin personal adecuadamente adiestrado en la administración y gestión del sistema.

# *ENTRENAMIENTO DE LOS ADMINISTRADORES*

El primer personal a entrenar deberá ser el administrador del sistema y el ca-administrador que asistirá al administrador en todas las tareas de la red. El administrador y co-administrador deberán ser incluidos desde la etapa de planeamiento para que estos puedan aprender todo lo concerniente al sistema desde su origen.

# *ALTERNATIVAS DE ENTRENAMIENTO*

Existen muchas organizaciones de prestigio dedicadas al entrenamiento de personal en la administración de una red. El costo de entrenamiento en este tipo de organizaciones es elevado.

También existen empresas que ofrecen entrenamiento tales como las empresas representantes de ventas de reconocidas marcas de software o instituciones orientadas a este tipo de servicio que trabajan de forma independiente.

#### **1.3.4 SOPORTE TÉCNICO**

En este tipo de sistemas cuando las fallas se presentan deben ser resueltas lo más inmediatamente posible porque este tipo de situaciones tiende a agravarse gradualmente.

El ISP deberá contar con una empresa que le provea las partes o accesorios de computo cuando sea necesario. También deberá contar con un proveedor que le suministre todos los insumos para la gestión administrativa.

El ISP deberá contar con una documentación que incluya los procedimientos para la gestión del ISP (manual de usuario) y los procedimientos de monitoreo y control.

#### **1.4 GESTIÓN DEL SISTEMA DE UN ISP**

Es un sistema de mejora continua con el propósito de optimizar la calidad del servicio del ISP.

El sistema de gestión consta de las siguientes fases:

- Operación y mantenimiento del sistema de un isp
- Monitoreo y control del sistema de un isp
- Supervisión del sistema de un isp
- Revisión del planeamiento

# **1.4.1 OPERACIÓN Y MANTENIMIENTO DEL SISTEMA DE UN ISP**

A continuación se presentan los procedimientos de operación y mantenimiento del sistema de un ISP.

# **1.4.1.1 OPERACIÓN DEL SISTEMA DE UN ISP**

El objetivo de la operación del sistema de un ISP es dar pautas generales para que el administrador y co-administrador del sistema cuenten con instrucciones correctas, de manera que, la operación se ejecute en la forma más eficiente posible y con esto se alcance el objetivo primordial de todo ISP "Brindar una adecuada calidad de servicio al menor costo posible".

Para lograr lo anterior, es necesario tener en cuenta los siguientes factores:

- 1. El tipo de tecnología seleccionado.
- 2. La infraestructura de automatización y control con la que cuenta.
- 3. El nivel académico de los operadores y su adiestramiento.

# **ASPECTOS GENERALES**

La operación de un ISP puede clasificarse en los siguientes tipos:

- **a.** Operación para puesta en marcha
- b. Operación normal
- c. Operación especial o eventual
- d. Operación de emergencia.

# **OPERACIÓN PARA PUESTA EN MARCHA**

Son las actividades que se realizan cuando el ISP va a empezar a funcionar al final de la etapa de instalación o luego de una salida de operación completa, causada por labores de mantenimiento. La secuencia de acciones es la siguiente:

# *Inspección Preliminar*

Tiene por objeto evaluar el estado de las instalaciones desde el punto de vista técnico y de seguridad en forma independiente. Debe ponerse especial atención en:

- Sistema de generación eléctrica alternativo
- Sistema de aire acondicionado
- Sistema de alarma
- Sistema de fuente de alimentación ininterrumpida.
- El cableado de los equipos de cómputo al concentrador o switch
- Revisión de la alimentación eléctrica
- Revisión de sistema de UPS
- Existencia de señalización y medidas de seguridad para la protección de los equipos y del personal.

# *Operaciones iniciales*

Previamente al inicio de la operación de los sistemas se deberá realizar las siguientes labores:

- Calibración del termostato
- Encendido de equipos en el siguiente orden:
	- **a)** Concentrador
	- **b)** Unidad CSU/DSU
	- **e)** Router
- **d)** Los servidores
- **e)** Las estaciones de trabajo

#### **OPERACIÓN NORMAL**

Una vez concluidas las operaciones de puesta en marcha, el ISP entra en la etapa denominada de operación normal.

La operación normal incluye una serie de actividades de tipo rutinario. A continuación se indican las actividades más comunes de operación normal:

a. Administración de los servidores de servicios a usuarios finales.- es la actividad que consiste en el control y registro de la funcionalidad de los equipos que brindan servicios. Se utiliza software que permite determinar si el servicio se encuentra operativo, en caso de no encontrarse operativo puede enviar mensajes al busca persona asignado al administrador de la red.

b. Creación y asignación de permisos a nuevos usuarios.- es la actividad que consiste en la creación de nuevos usuarios en el sistema. Se asignará los permisos correspondientes para que tengan acceso a las aplicaciones correspondientes.

c. Administración técnica de los dominios en Internet.- es una actividad que registra los dominios de Internet. Dentro de las tareas definidas se encuentra la creación y eliminación de dominios. De forma adicional se registran los servicios de correo, web y transferencia de archivos en el Servicio de Nombres de Dominio **(DNS** en inglés).

d. Control de la seguridad de los datos (backups).- Es una actividad de registro que consiste en la preservación de la integridad de la información.

e. Revisión del enlace dedicado.- Es una actividad de control y registro de la funcionalidad del enlace. Se utiliza un software de apoyo para dicha actividad.

En general, la operación normal incluye cualquier actividad que no provoque la suspensión parcial o temporal del ISP. Se considera que el sistema se encuentra en operación normal, cuando se esta proporcionando un servicio con la capacidad normal para el cual fue diseñada y con la calidad requerida.

#### **OPERACIÓN ESPECIAL O EVENTUAL**

Este tipo de operación es la que se produce por actividades de mantenimiento, por daños menores, fallas de energía de corta duración, y por otras causas que impliquen una salida de operación total o parcial del sistema sin que se presenten daños graves.

Para retiro de servicio de un servidor para su mantenimiento se deberá contar con un servidor de respaldo el cuál deberá sustituir al servidor principal durante el periodo de mantenimiento. En este servidor de respaldo se copiará toda la información que se encuentra en el servidor principal.

Para retiro del servicio de todo el sistema por motivos de mantenimiento deberá anunciarse con debida anticipación a los usuarios cumpliendo con los plazos establecidos en el reglamento de telecomunicaciones vigente.

#### **OPERACIÓN DE EMERGENCIA**

La operación de emergencia ocurre por fuerza mayor y se presenta en forma imprevista a causa de fallas graves o fenómenos naturales. Por ejemplo en los siguientes casos:

#### *FALLAS DE SUMINISTRO ELÉCTRICO DE LARGA DURACIÓN*

Dado que el funcionamiento de un ISP depende totalmente de la energía eléctrica, la secuencia de acciones deberá ser la siguiente:

Conmutar la llave de entrada de la alimentación eléctrica hacia la entrada del grupo electrógeno.

Iniciar el arranque del grupo electrógeno.

#### *FALLAS EN EL ROUTER*

Si se presenta una falla en el router se revisará el cableado entre el CSU/DSU y el router y el cableado entre el router y el concentrador. De persistir el problema se aislará el router de la red y se revisará la configuración del equipo. Si el problema no se encontrara en la configuración del equipo se deberá contactar al proveedor del router para solicitar servicio técnico.

#### *FALLAS EN EL SERVIDOR*

Si el problema se presentase en uno de los servidores, se revisará el cableado entre el servidor y el concentrador.

Si el problema persiste verificar que el servidor responda a los comandos básicos. En caso de no responder a los comandos básicos proceder a apagar el servidor y volverlo a encender.

De persistir la falla reemplazar el equipo dañado por otro equipo de respaldo hasta que se determine el origen de la falla.

#### *FALLA EN EL ENLACE HACIA EL PROVEEDOR DE ACCESO*

Si se detectan fallas en el enlace con el proveedor de acceso se deberá comunicar con el proveedor de forma inmediata y describir el problema suscitado.

Se deberá estar en permanente comunicación con el portador hasta solucionar la falla.

#### *TERREMOTOS*

Las estructuras del local deberán ser antisísmicas. Este evento podría generar fallas de energía o daño de la infraestructura en sí.

Pasado el terremoto, se evaluarán los daños y se procederá a programar su reparación.

#### *INCENDIOS*

Se presentan con frecuencia en los equipos de cómputo. Debe de contarse con extinguidores tipo C. El personal debe estar adiestrado para usarlos.

#### *FENÓMENOS NATURALES*

Interferencia en la transmisión y recepción de señales debida a eventos naturales extraordinarios como son los huracanes, las tormentas, manchas solares y en el caso del cable submarino debido a cambios bruscos y extraordinarios de las velocidades y dirección de las corriente marinas.

Se deberá contar con la información meteorológica correspondiente a fin de dimensionar personal para que atienda la emergencia.

# *ESCAPES DE REFRIGERANTE DEL SISTEMA DE AIRE ACONDICIONADO*

Cuando se presenta este tipo de emergencia, el operador debe utilizar una máscara protectora, colocándosela en un sitio distante al escape. Para fugas grandes deberán llamar inmediatamente a los especialistas en el manejo de sustancias peligrosas.

#### **1.4.1.2 MANTENIMIENTO DEL SISTEMA DE UN ISP**

En este numeral se dan los conceptos básicos generales, para comprender posteriormente el programa de mantenimiento de un ISP.

#### *OBJETIVO BÁSICO*

Como un objetivo básico el mantenimiento procura contribuir por todos los medios disponibles reducir en lo posible el costo final de la operación. De este se desprende un objetivo técnico por el que se trata de conservar en condiciones de funcionamiento seguro y eficiente todo el equipo de cómputo y componentes que conforman el sistema.

Para cumplir estos objetivos, el personal de mantenimiento tiene dos puntos de vista: el aspecto humano y el técnico. El evitar los accidentes previene pérdidas humanas y de grandes responsabilidades. Por el lado técnico los equipos de cómputo e instalaciones bien mantenidos, no provocarán pérdidas económicas y facilitarán un servicio continuo y una gestión eficiente.

#### *DEFINICIONES GENERALES*

Es necesario aclarar algunos conceptos respecto al verdadero significado de mantenimiento. Generalmente no se hace distinción entre las diferentes clases de mantenimiento. Popularmente se conocen sólo dos tipos de mantenimiento; el correctivo y el preventivo. Puede decirse que la diferencia entre estas dos clases de mantenimiento es la misma que existe entre "tener" que hacer una actividad de reparación y el realizarla "cuando esta se programe". Con base en esta diferencia se define:

#### *MANTENIMIENTO PREVENTIVO*

Es el conjunto de actividades que se llevan a cabo en un equipo, instrumento, con el propósito de que opere a su máxima eficiencia, evitando que se produzcan paradas forzadas o imprevistas. Este sistema requiere de un alto grado de conocimiento y una organización muy eficiente. Consiste en elaborar un plan de inspecciones para los distintos equipos del sistema del ISP, a través de una buena planificación, programación, control y ejecución de actividades para descubrir y corregir deficiencias que puedan ser causa de daños más graves posteriormente.

#### *MANTENIMIENTO CORRECTIVO*

Es el conjunto de actividades que se deben llevar a cabo cuando un equipo o instrumento ha tenido una parada forzada o imprevista. Este es el sistema más generalizado por ser el que menos conocimiento y organización requiere.

Cuando se hace mantenimiento preventivo dentro de un sistema correctivo, se le llama mantenimiento rutinario. Cuando se hace mantenimiento correctivo en un sistema preventivo, se le llama corrección de falla. En la práctica no es posible tener a los dos sistemas como procesos totalmente diferenciados.

#### *ESTRATEGIAS*

Para llevar a cabo cualquiera de los tipos de mantenimiento mencionados, modernamente se consideran cinco estrategias diferentes o una combinación de estas estrategias para lograr una gestión eficiente y una alta calidad del servicio.

#### *MANTENIMIENTO PROGRAMADO*

Las acciones llevadas a cabo mediante esta estrategia se realizan a intervalos regulares de tiempo, o cuando los equipos se sacan de operación. Estas actividades requieren de sacar de funcionamiento al equipo y pueden ser bien planeadas en cuanto a repuestos y a personal requerido. Sin embargo, este tipo de mantenimiento sólo es efectivo cuando la falla es dependiente del tiempo de operación. Las actividades que son siempre factibles de programar son la limpieza. Para llevar a cabo esta actividad, los fabricantes de los equipos proveen la frecuencia con que se requieren. Con esta información se puede establecer la programación correspondiente.

# *MANTENIMIENTO PREDICTIVO*

El mantenimiento predictivo no es dependiente de la característica de la falla y es más efectivo cuando el modo de falla es detectable por monitoreo de las condiciones de operación. Este se lleva a cabo en forma calendaria y no requiere de la puesta fuera de operación de los equipos.

Entre las técnicas usadas en esta estrategia están, las inspecciones, el chequeo de condiciones y el análisis de tendencias.

## *OPERAR HASTA LA FALLA*

Esta estrategia no requiere de planes por adelantado o de ninguna otra actividad más que la de asegurar que, al momento de la falla, se contará con los hombres, las herramientas y los repuestos necesarios para atender la emergencia en el menor tiempo posible. Desde todo punto de vista, ésta es la estrategia menos deseable si se empleara como la única a seguir.

#### *MANTENIMIENTO DE OPORTUNIDAD*

Esta es una manera efectiva de dar mantenimiento. Se hace uso de los tiempos de paro de los equipos debidos a otras estrategias empleadas o a paros en la operación del sistema. Se hace uso de los tiempos muertos. El esfuerzo que se da en aplicar esta estrategia puede ser muy efectivo desde el punto de vista económico.

#### *REDISEÑO POR OBSOLESCENCIA*

Esta es la mejor alternativa cuando las fallas son demasiado frecuentes, la reparación o los repuestos son muy costosos. Si se ejecuta bien es una actividad de un sólo tiempo, todas las demás son actividades repetitivas.

#### **EL PLAN O PROGRAMA**

Un plan de mantenimiento consiste en la combinación de varias estrategias que deben ser escogidas para mantener la eficiencia del gestión del sistema y la alta calidad del servicio. El administrador del sistema es el encargado de establecer o modificar, según se requiera, el plan de mantenimiento.

En el proceso de desarrollar el plan de mantenimiento, se debe determinar el mejor procedimiento para cada parte. Los procedimientos de las partes se juntan para producir el plan de mantenimiento de la unidad. El desempeño del sistema y la efectividad de los procedimientos de mantenimiento normalmente se obtienen al nivel de las "unidades" ya que la disponibilidad de la unidad afecta directamente la ejecución de una determinada función. Al ensamblar los diferentes planes de mantenimiento para las unidades se obtiene el plan de mantenimiento para el sistema en general.

De lo anterior se desprende que el desarrollo del plan de mantenimiento es el proceso de examinar las diferentes unidades del sistema, para obtener su importancia crítica en el proceso y su disponibilidad, y según se requiera, la probabilidad y el tipo de falla de cada una de las partes constituyentes, seguido por la selección de las estrategias apropiadas.

#### **PLANIFICACIÓN**

La planeación a corto plazo contiene planes que se desarrollan a un año plazo aproximadamente. Para estos planes se toman en cuenta tres actividades básicas: instalación de equipo nuevo, el trabajo cíclico y el trabajo de mantenimiento preventivo. Todos ellos deben estar incluidos en el programa de mantenimiento.

Los planes inmediatos se incluyen en la actividad del mantenimiento. Se incluye entre sus actividades una planificación diaria con el propósito de reducir el tiempo utilizado en traslados y otras actividades que no son el trabajo directo sobre los equipos. Sin una planificación día a día, se estaría dedicando realmente al trabajo tan sólo un 25% de la fuerza laboral disponible.

#### **1.4.2 MONITOREO Y CONTROL DEL SISTEMA DE UN ISP**

El monitoreo y control consiste en el seguimiento, control y registro de los indicadores de la calidad de servicio como son el uso del ancho banda del enlace dedicado, el tiempo de respuesta de los servicios, la carga del CPU de los servidores, la carga del CPU del router.

Generalmente este control y registro se realiza a través de software específico y herramientas que se incluyen con el sistema operativo utilizado.

#### **1.4.3 SUPERVISIÓN DEL SISTEMA DE UN ISP**

La supervisión consiste en las siguientes actividades:

- control y registro de las fallas del sistema e identificación de las causas
- verificación de la eficiencia de los procedimientos propuestos para la operación, mantenimiento, monitoreo y control.

# **1.4.4 REVISIÓN DEL PLANEAMIENTO**

Una vez conocidas las fallas de los equipos del sistema, cuellos de botella de los procedimientos de operación, mantenimiento, monitoreo y control o puntos críticos del sistema se procede nuevamente a realizar la metodología del planeamiento como se explicó en el numeral 1.3.

# **CAPITULO 11 ÁREA DE INFLUENCIA DEL PROYECTO**

## **2.1 UBICACIÓN GEOGRÁFICA**

El proyecto se implementó en la ciudad de Santa Cruz de la Sierra, capital del departamento de Santa Cruz, Bolivia. Se extiende entre los 17<sup>º</sup> 30' y 18<sup>º</sup> 25' de latitud sur y los 62<sup>º</sup>45' y 63<sup>º</sup> 30' de longitud oeste. Su territorio abarca una extensión de 370.621 km<sup>2</sup> con una altitud media de 416m.s.n.m. La mayor parte del territorio es plano, presentándose algunos ramales montañosos.

La ciudad se encuentra dividida en 5 anillos concéntricos alrededor del casco (centro de la ciudad).

#### **2.2 POBLACIÓN**

Se estima en 697.278 habitantes, la mayor parte concentrado en el casco y los tres primeros anillos de la ciudad. La densidad telefónica es de 35 teléfonos por cada 1000 habitantes.

## **2.3 CARACTERÍSTICAS CLIMÁTICAS**

El clima predominante es el cálido tropical y corresponde a la región norte oriental, con más de dos tercios del territorio departamental; mientras que la región occidental, con menos de un tercio de territorio, tiene clima templado de valle. Presenta precipitaciones casi nulas.

## **2.4 SERVICIOS**

El sistema financiero es muy importante en Santa Cruz; la banca cruceña ocupa el primer lugar en Bolivia, constituyéndose en la principal plaza de colocación de créditos en el país. En razón del movimiento financiero de la región, diferentes Bancos han trasladado sus oficinas principales a la ciudad de Santa Cruz. Existen también importantes servicios de transporte, modernos, servicios de comunicaciones, medio de prensa; así como una serie de servicios de apoyo a la producción y otros, que le dan a Santa Cruz una importante dinámica.

# **CAPÍTULO 111 DESCRIPCIÓN DE LOS SISTEMAS EXISTENTES EN EL ÁREA DE INFLUENCIA**

# **3.1 SISTEMA DE TELEFONÍA**

La red telefónica pública es una red conmutada donde utilizan conmutadores automáticos. El modo de marcado o sistema de numeración es el de frecuencias vocales o tonos DTMF *(Dual Tone Muftí Frequencies),* el cual se basa en la transmisión de un par de tonos de distinta frecuencia para cada cifra.

# **3.2 INFRAESTRUCTURA CIVIL**

El área donde se implementará el sistema es de Sm de ancho por 4m de largo. Debido a las características climáticas de la zona, el área se encontrará climatizado alrededor de los 15°C.

# **3.3 SISTEMA DE DISTRIBUCIÓN ELÉCTRICA**

El sistema de distribución eléctrica suministra al casco de la ciudad y a los dos primeros anillos una tensión de 220V a una frecuencia de 5GHz.

# **3.4 PROVEEDORES DE SERVICIOS INTERNET**

Un proveedor de servicios Internet (ISP en inglés) es una compañía que ofrece principalmente acceso al Internet a individuos y a otras compañías. Un ISP tiene las líneas de acceso y los equipos requeridos para tener presencia en el Internet en el área geográfica a dar servicio. Los grandes
proveedores tienen sus propias líneas dedicadas para depender en el mayor grado posible de los proveedores de telecomunicaciones y de esta manera brindar un mejor servicio a sus clientes.

En Santa Cruz de la Sierra existen dos grandes proveedores de servicios Internet, el primero es la compañía de teléfonos Entel Bolivia y el segundo una empresa privada de telecomunicaciones llamada Datacom con su sede principal en La Paz.

### **3.5 REGISTRO DE DOMINIO**

El registro de dominio permite a las compañías y personas naturales establecer su identidad única en Internet con la finalidad de comunicarse con sus clientes y dirigir sus negocios en línea.

Los datos proporcionados se presentan en la siguiente tabla:

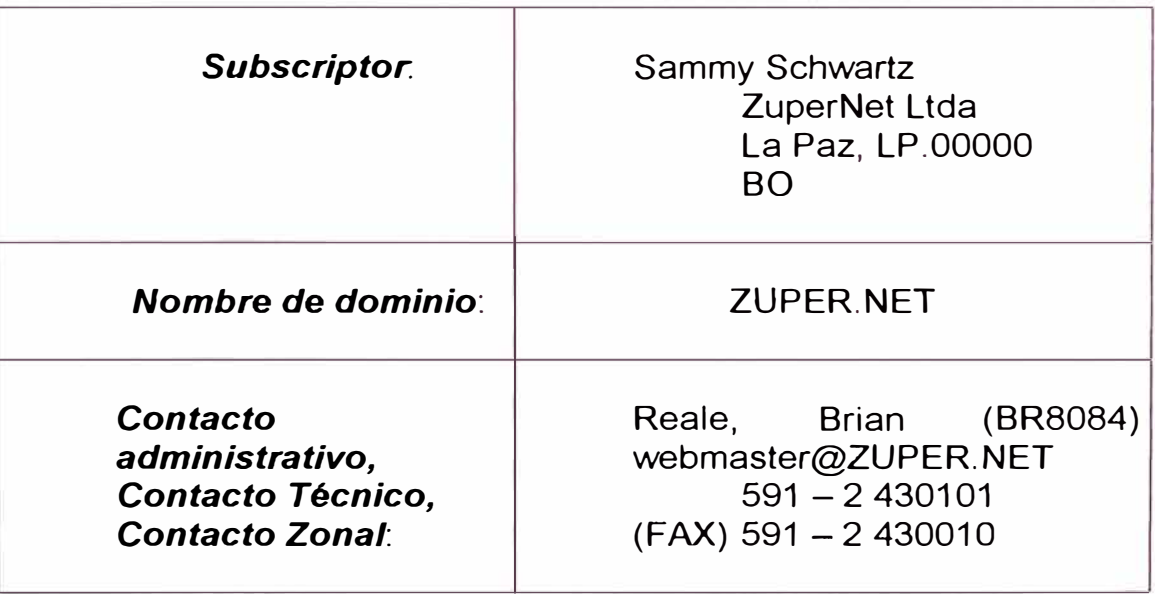

#### **Tabla 3.5-1: Carácterísticas del Registro de Dominio**

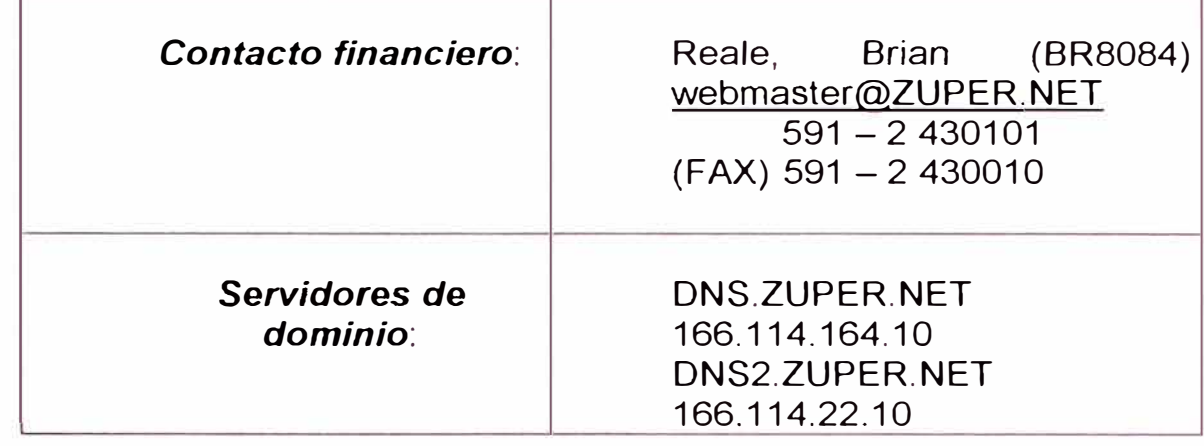

# **CAPÍTULO IV PLANEAMIENTO DEL DISEÑO E IMPLEMENTACIÓN DEL ISP ZUPERNET**

El sistema a diseñar e implementar para la empresa ZUPERNET, situada en la ciudad de Santa Cruz, Bolivia, consiste en una red de área local en la cual se dimensionarán los equipos de cómputo involucrados para brindar servicios de Internet. Además se seleccionará la mejor alternativa en tecnología y costo para la implementación del enlace dedicado entre la ubicación del local donde se implementará el sistema de ZUPERNET y el portador de telecomunicaciones y proveedor de Internet en Santa Cruz. Finalmente se diseñará e implementará la parte del sistema que permita a los usuarios el acceso remoto (vía telefónica) al sistema y por lo tanto a Internet. Este sistema deberá trabajar sin congestión de tráfico en el mediano y largo plazo.

#### **4.1 PLANEAMIENTO DEL DISEÑO DEL SISTEMA**

El planeamiento del diseño del sistema consta de los siguientes pasos:

- Cálculos de todos los datos necesarios para el diseño del sistema
- Evaluación de posibles implementaciones
- Selección de la mejor combinación de componentes y precios disponibles.

#### **4.1.1 CÁLCULO DE DATOS PARA EL DISEÑO DEL SISTEMA**

La metodología del diseño se inicia con el cálculo de los datos necesarios para el diseño de la red de área local. Los datos involucrados son la población de diseño y el tráfico interno de datos generado por los equipos de cómputo que componen la red.

Posteriormente se calculan los datos que determinarán las características de los a utilizar para la implementación de la red de área ancha.

A continuación se detalla el procedimiento para el cálculo de los datos involucrados en el diseño

#### **POBLACIÓN DE DISEÑO**

Para el cálculo de la población de diseño se deberá tener en cuenta que la empresa a puesto a disposición de los usuarios del sistema 96 circuitos telefónicos para el sistema de acceso remoto.

Además se establece una probabilidad de 0,03 para que un usuario encuentre un circuito ocupado cuando intente realizar el acceso a Internet vía telefónica.

De la tabla de pérdidas de Erlang (véase anexo B) se obtiene el valor de 86,60 Erlangs para el caso de un órgano compuesto por 96 circuitos telefónicos y una probabilidad de 0,03 de ocupado.

Por otro lado, en telefonía se define la hora de mayor movimiento (HMM) al período de 60 minutos consecutivos durante el cual el tráfico es máximo. Este valor numérico se relaciona con la duración de las llamadas y el número de llamadas a través de la siguiente ecuación:

#### **(Duración de llamadas en segundos) x (N<sup>º</sup>llamadas) HMM (Erlangs)** = ------------------ **3600**

El estudio de mercado realizado por la empresa ZUPERNET muestra que los usuarios se conectan al Internet por un período de 40 minutos en promedio por llamada. Reemplazando valores en la ecuación obtenemos 173 llamadas en la hora de mayor movimiento.

Además podemos asumir que existen 5 horas de mayor movimiento y 12 horas en la que prácticamente el tráfico es despreciable (en la madrugada). Sólo restan 7 horas en la que podemos asumir que el tráfico estimado se encuentra en el orden del 40% del tráfico generado en la hora de mayor movimiento.

Operando obtenemos:

# **Población de diseño= (5 horas)\*(173 llamadas/h)+ (7horas)\*(70 llamadas/h) Población de diseño** = **1355**

Considerando los usuarios locales estimamos finalmente 1500 usuarios como población de diseño.

#### **TRÁFICO DE DATOS DE LA RED INTERNA**

Se deberá tener en cuenta para el cálculo que la empresa posee 96 módems de 33,3 Kbps a disposición de los usuarios remotos.

El tráfico se calcula multiplicando el número de líneas por la velocidad de acceso promedio al sistema.

El tráfico que circula en la red de área local es:

Tráfico <sup>=</sup>(96 líneas telefónicas) \* (33,3 Kbps/línea telefónica)

 $Tráfico = 3,196 Mbps$ 

### **EQUIPOS DE CÓMPUTO**

Para el dimensionamiento de los equipos de cómputo se deberá tener en cuenta que el sistema operativo a utilizarse en los servidores será Microsoft Windows **NT** 4.0 con Service Pack 3 instalado.

Además los programas de aplicación a utilizarse en la implementación y configuración de los servicios Internet serán:

• Microsoft Windows **NT** Internet lnformation Server 4.0 para el caso del servicio alojamiento de información bajo formato HTML (páginas web) y para el servicio de transferencia de archivos (FTP), y

• Microsoft Exchange Server 5.0 Standard Edition para el servicio de correo electrónico y mensajería con Service Pack 2 instalado.

# *REQUERIMIENTOS DEL SISTEMA OPERATIVO*

El sistema operativo Microsoft Windows **NT** 4.0 Server es un sistempa operativo optimizado para trabajar como servidor de archivos, servidor de impresoras y servidor de aplicaciones.

Este sistema operativo está dirigido tanto a pequeñas organizaciones como a grandes corporaciones.

Las principales características del sistema operativo las resumimos en la siguiente tabla:

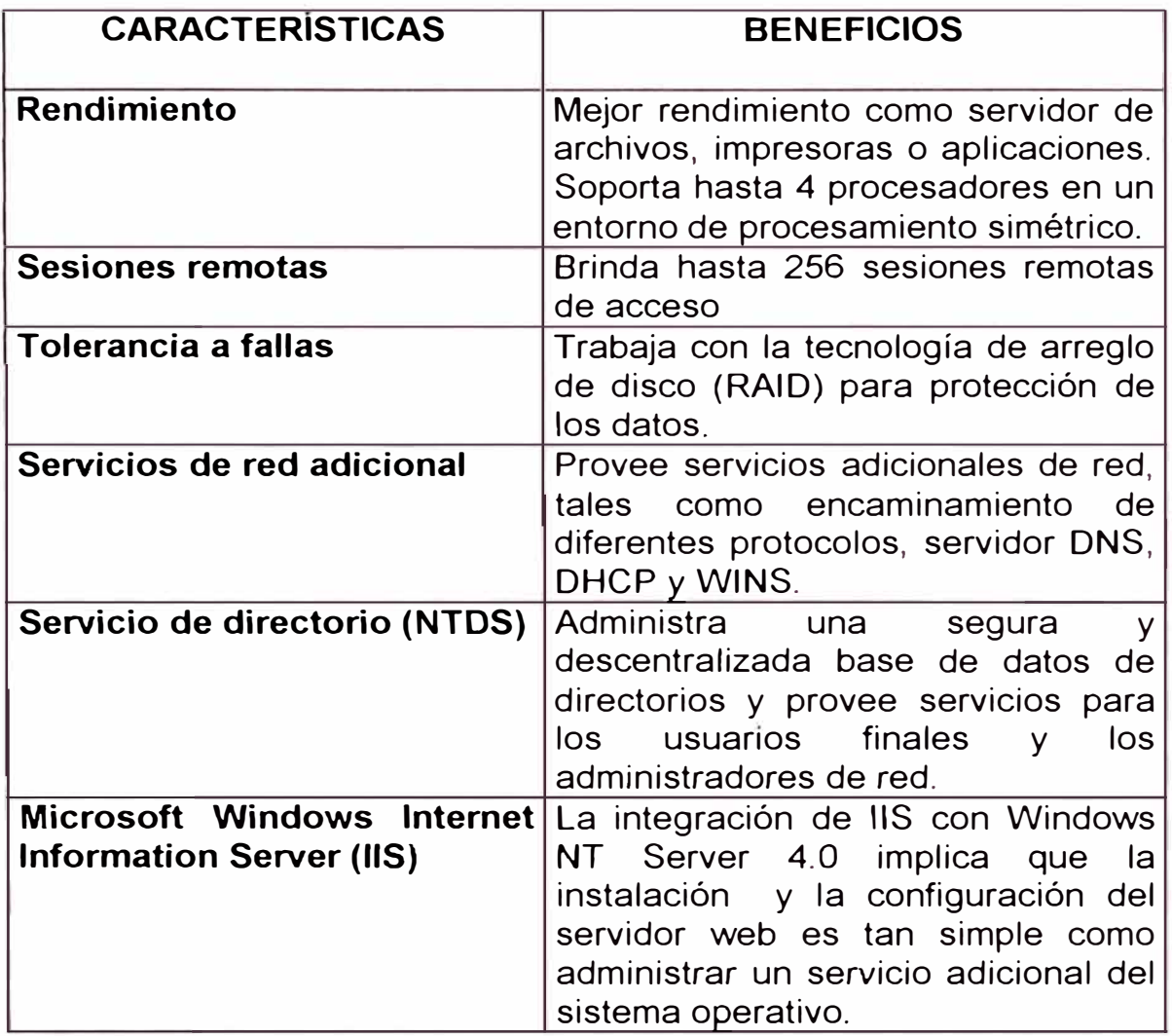

Los requerimientos mínimos de hardware en una computadora lntel x86 (PC

compatible) se especifican en la siguiente tabla:

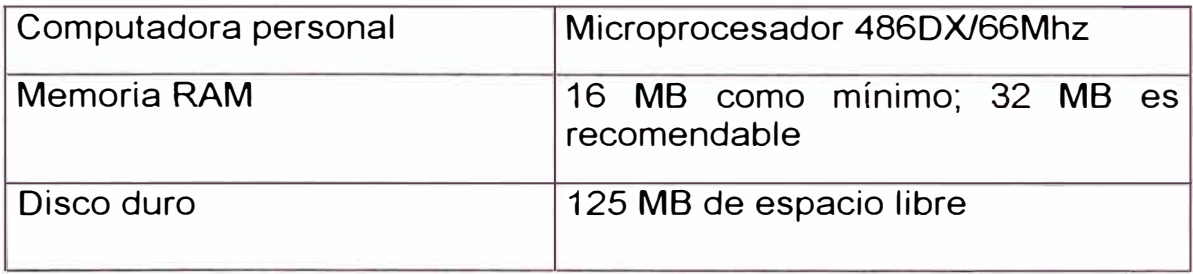

# **BASE DE DATOS DE USUARIOS**

El sistema operativo Windows **NT** Server almacena en un archivo (denominado SAM en inglés) la base de datos de usuarios y la lista de control de accesos. La base de datos de usuario se encuentra compuesta por objetos que ocupan cierto espacio físico en disco tal como se detalla en la tabla a continuación:

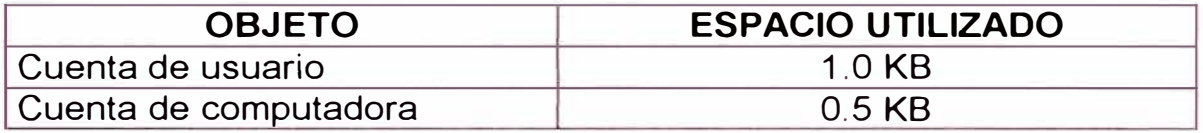

Para la población de diseño y 10 computadoras que tendrán acceso a Internet directamente a través de la red tendremos:

Tamaño **(SAM)** = 1500 usuarios\* 1 **KB** + 1 O computadoras\* 0,5 **KB** 

Tamaño (SAM) = 1505 KB

Microsoft recomienda en sus especificación una computadora con 32 MB de

**RAM** y con procesador de 66 MHz.

# **HARDWARE DE ACCESO REMOTO**

Se utilizaron tarietas de 128 múltiples puertos seriales, modelo SST-16P.

Estas tarjetas seriales inteligentes usan menos del 1% de la carga del sistema de tal manera que no inciden en el rendimiento del servidor.

# *REQUERIMIENTOS DE LAS APLICACIONES A INSTALAR*

Los programas de aplicación a analizar son las aplicaciones que brindan el servicio de correo electrónico a los usuarios, el servicio de transferencia de

archivos y el servicio de alojamiento de información en formato HTML (páginas WEB).

# **SERVICIO DE WEB Y FTP**

Microsoft distribuye un producto complementario al sistema operativo Windows NT Server 4.0 llamado Microsoft Windows NT 4.0 Option Pack. Este producto implementa un nuevo conjunto de servicios y aplicaciones que forma una extensión del sistema operativo. Dentro de los servicios para Internet podríamos mencionar el servicio WEB, el servicio FTP y el servicio RADIUS (servicio de autenticación).

Windows NT Option Pack incluye los siguientes servicios para Windows NT Server:

Internet lnformation Server 4.0

Microsoft Transaction Server 2.0

Microsoft Message Queue Server 1.0

Internet Connection Services for Microsoft RAS

Los requerimientos de hardware de Windows **NT** 4.0 Option Pack se especifican en la sgte. tabla:

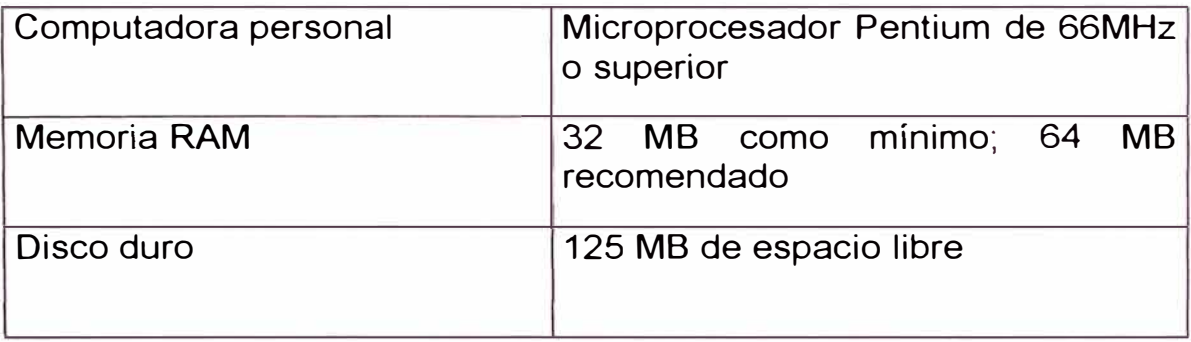

Para el cálculo del espacio ocupado por los datos de la mensajería asumiremos que cada usuario tendrá asignado 3MB como máximo a su casilla electrónica. Por lo tanto, el espacio total en disco para almacenar los mensaje de correo será:

espacio en disco = (1500 usuarios)  $*(3 \text{ MB/usuario})$ 

espacio en disco = 4,5 GB

# *CARACTERÍSTICAS DEL EQUIPO DE CÓMPUTO*

Del análisis de los requerimientos de los servicios a brindar a los usuarios finales se concluye que es recomendable que las aplicaciones de servicio sean distribuidos en diferentes servidores.

Se puede deducir que Microsoft Exchange Server requiere de un hardware de mayor rendimiento que el de los otros servicios a ofrecer debido al gran volumen a administrado generado por los procesos de mensajería.

Para el proceso de autenticación, la publicación de páginas HTML y el servicio de transferencia de archivos se requiere de un solo servidor.

Por lo tanto requerimos de dos servidores.

El primer servidor será implementado por una computadora que tendrá como función principal administrar la autenticación y autorización de los usuarios al sistema.

El proceso de autenticación tiene dos aspectos fundamentales. Por un lado tenemos la base de datos de usuario y la lista de control de acceso (permisos) y por otro administrar el sistema de acceso (servicio de acceso remoto -RAS en inglés), el cual administra los módems.

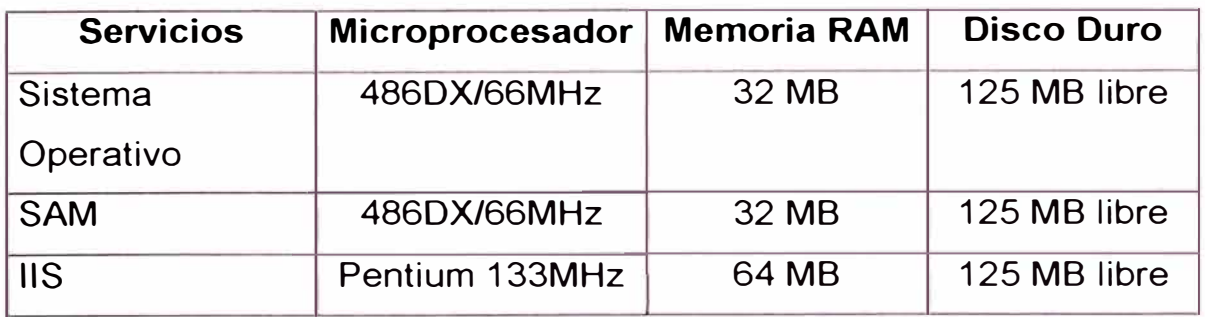

Con estos datos la computadora agruparía los siguientes servicios:

La tabla nos indica una computadora con 128MB de memoria RAM y 375MB de capacidad en disco duro. Se debe tener en cuenta que el sistema operativo trabaja con un sistema de memoria virtual en la cual parte de la información que radica en memoria se almacena en disco. Esto implica que debiera agregarse 125MB adicionales al disco, lo cual da 500MB de capacidad.

Se escogió un servidor COMPAQ modelo Proliant 2500 cuyas características estándar son:

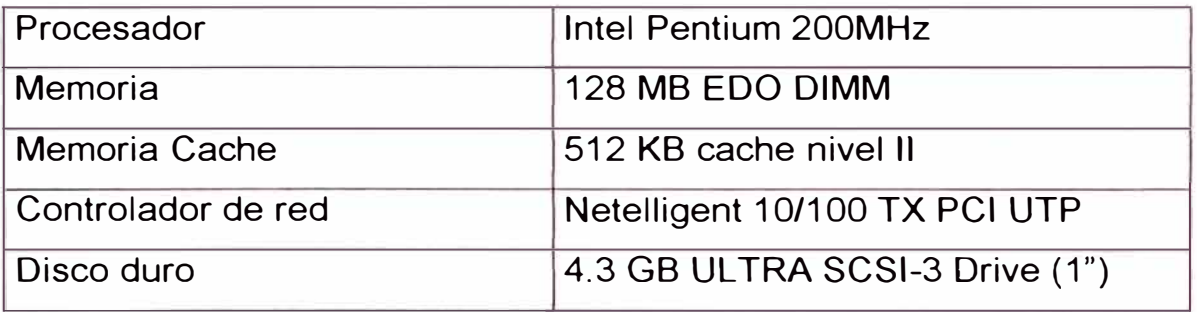

El segundo servidor se implementará en una computadora que debe estar diseñada principalmente para trabajar adecuadamente con el volumen de información de correo. Siendo la información un elemento crítico en el sistema se debe evitar la pérdida de datos.

Teniendo este dato en cuenta agruparía la computadora agruparía los siguientes servicios:

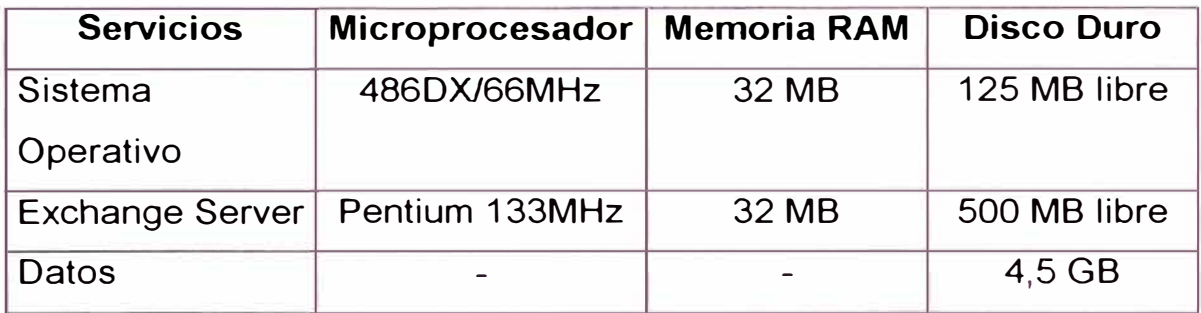

La tabla nos indica una computadora con 64MB de memoria RAM y 4.625GB de capacidad en disco duro. Se debe tener en cuenta que el sistema operativo trabaja con un sistema de memoria virtual en la cual parte de la información que radica en memoria se almacena en disco. Esto implica que debiera agregarse 125MB adicionales al disco, lo cual da aproximadamente 5 GB en datos. Teniendo en cuenta la integridad de la información a almacenar se considera la utilización de un sistema de arreglo de discos (RAID 5) que implementan un esquema de redundancia. Este esquema de redundancia grabará los datos en diferentes discos duros junto a su código de paridad que permitirá la reconstrucción de . los datos en caso de pérdida. Se escogió una computadora COMPAQ Proliant 2500 con las siguientes características:

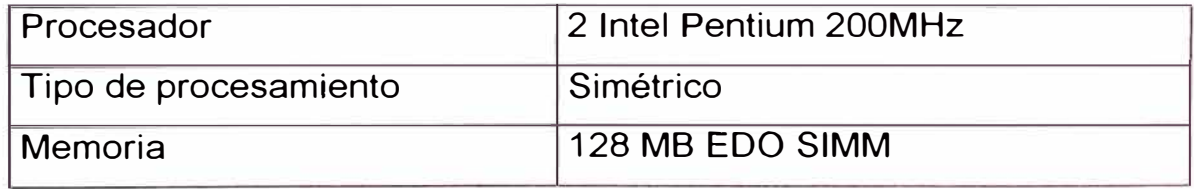

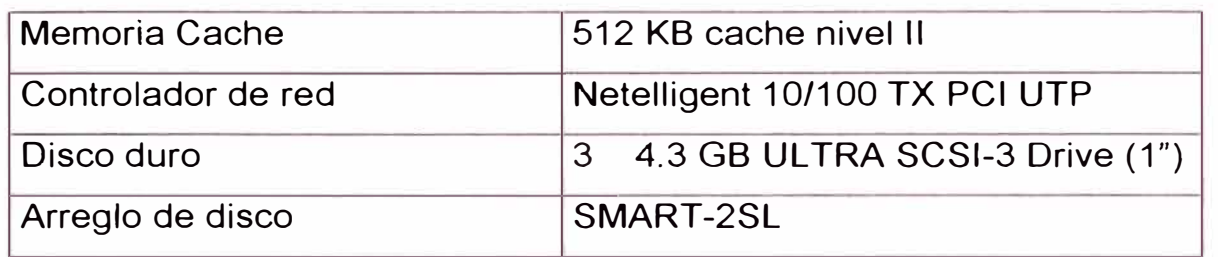

### **ANCHO DE BANDA PARA ENLACE DEDICADO**

El tráfico a través del ancho de banda del enlace dedicado tiene forma discreta. Se selecciona un ancho de banda equivalente al 10% del tráfico interno que circula por la red de área local.

El ancho de banda a utilizar será:

Ancho de Banda = 10% de 3, 196 Mbps

Ancho de Banda = 319 Kbps

Este ancho de banda calculado representa el valor máximo a utilizar por el sistema, varía al número de usuarios conectados al sistema. Para empezar a brindar el servicio se contrató el servicio con el portador por un ancho de banda de 128 Kbps.

### **4.1.2 EVALUACIÓN DE POSIBLES IMPLEMENTACIONES**

En este numeral se describe el procedimiento para la identificación y selección de los componentes de la red de área local, de la red de área ancha y los componentes del sistema de acceso remoto.

# *DISEÑO DE LA RED DE ÁREA LOCAL*

A continuación se describen y se seleccionan los componentes que intervienen en el diseño:

# **TIPO DE RED**

Los criterios de selección para el tipo de red son el tamaño de la organización, el nivel de seguridad requerido, el nivel de administración de la red, el volumen de tráfico y presupuesto.

Las características de la red a implementar la resumimos en la siguiente tabla:

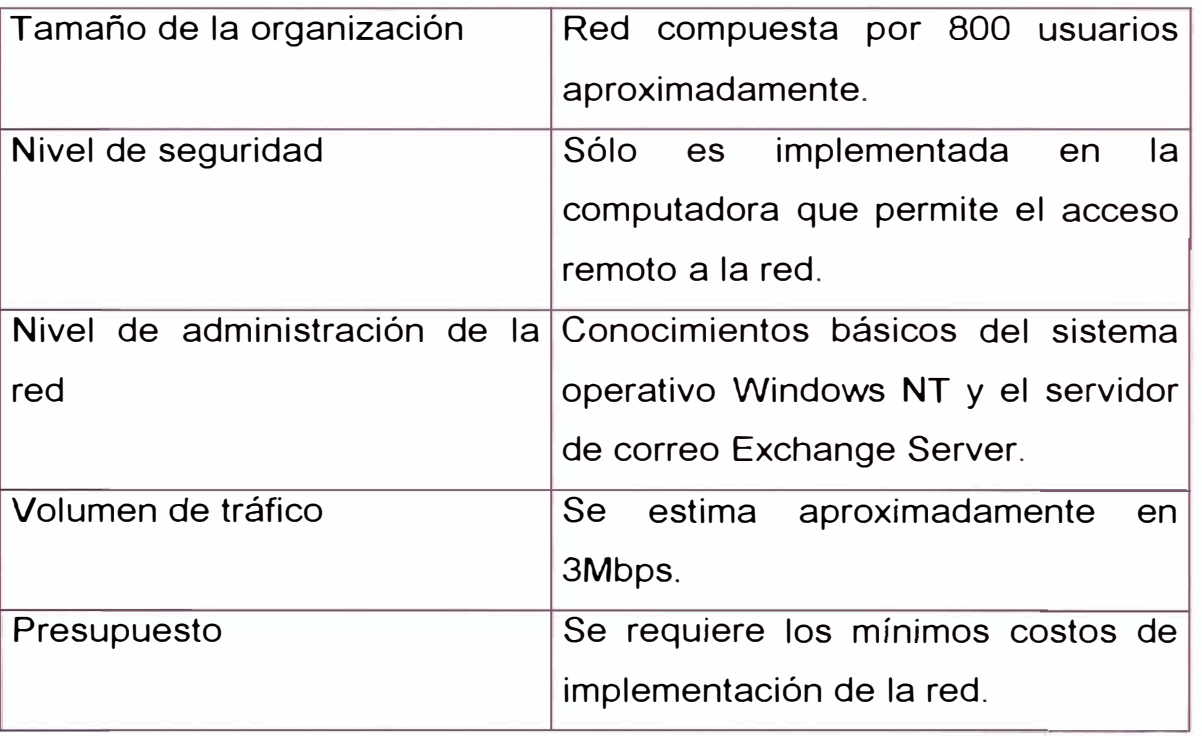

Teniendo en cuenta el número de usuarios y una administración centralizada se seleccionó el tipo de red basada en servidor.

# **TOPOLOGÍA DE RED**

Teniendo en cuenta que el sistema deberá ser administrado de una manera simple y teniendo en cuenta un posible crecimiento físico de la red se seleccionó la topología estrella, en donde todos los componentes del sistema se encuentran conectados a un dispositivo central llamado

concentrador. Esta topología también tiene la característica de tener un costo de implementación, operación y mantenimiento sostenido para la vida útil del ISP.

# **CABLEADO**

Teniendo en cuenta que el área en donde la red será implementada es de 20m**<sup>2</sup>**y el tráfico estimado en la red es de 3Mbps se seleccionó el cable par trenzado (UTP - categoría 3) para el cableado de la red.

El par trenzado es un cable que consiste en un grupo de pares de cables, cada par trenzado para evitar la interferencia de un par hacia otro y la interferencia proveniente de dispositivos eléctricos.

# **TARJETAS DE RED**

Dentro de las tarjetas de red se encuentran dos tipos de interfaz ISA (maneja 8 y 16 bits) y PCI (maneja 32 bits). Se seleccionó la tarjeta Netelligent 10/100 TX PCI UTP del fabricante COMPAQ.

# **PROTOCOLOS**

La pila de protocolos utilizada en Internet es el TCP/IP. TCP (Protocolo para Control de Transmisión) provee las sesiones entre computadoras y se asegura que los datos se puedan transmitir de forma confiable entre las computadoras. IP (Protocolo Internet) provee los servicios de enlace que administran la información de direcciones e información de encaminamiento, la corrección de errores y los requerimientos de retransmisión.

# **ARQUITECTURA DE RED**

La arquitectura de red es la combinación de la topología física, con el método de acceso al medio, cableado y los protocolos de red. La arquitectura de red a implementar es Ethernet IEEE 802.3

A continuación se especifican sus principales características:

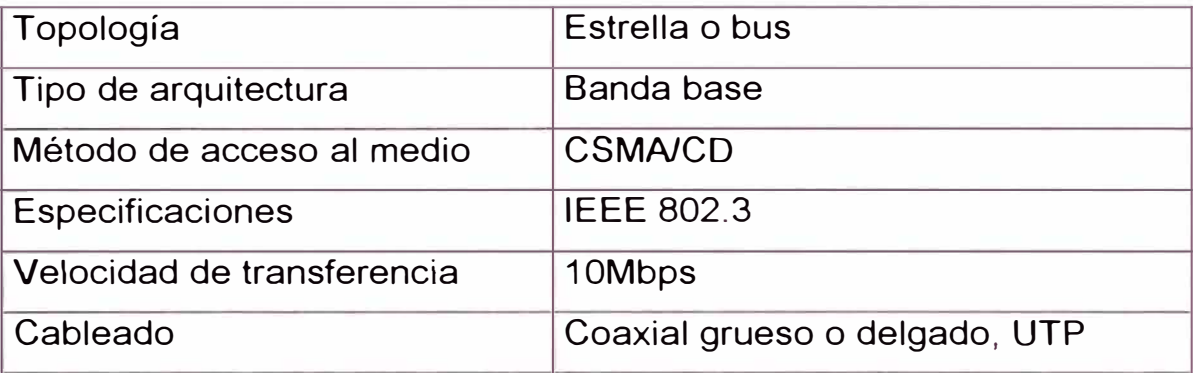

# **CONCENTRADORES**

El sistema se encuentra compuesto por 2 servidores, 10 estaciones de trabajo y un router. Por lo tanto, se seleccionó un concentrador Ethernet de 16 puertos.

# **APLICACIONES DE RED**

Se utilizarán las siguientes aplicaciones de red:

- Correo electrónico: MS Exchange Server 5.0
- Servidor Web: Internet Information Server 4.0
- Servidor FTP: Internet Information Server 4.0

# **SEGURIDAD DE LA RED**

Los mecanismos de seguridad en nivel lógico a implementar son la autenticación y el conjunto de políticas de acceso a recursos de la red.

De forma adicional se realiza el registro de los siguientes eventos:

- Intentos de ingreso a la red.
- Cambios en los archivos.
- Eventos y modificaciones en el servidor.
- Cambios de contraseñas.

Los mecanismos de seguridad en nivel físico implican la seguridad de los servidores. Estos servidores se encuentran instalados en una ambiente climatizado y sujeto a "racks" para impedir accidentes con el equipo. Los cables de red van adheridos al "rack" a través de unas canaletas.

#### **SEGURIDAD DE LOS DATOS**

Se tomaron las siguientes previsiones en el sistema:

La caída de la fuente de alimentación se traduce como pérdida de datos en el sistema. Esta pérdida de datos es uno de los índices de medición en la calidad del servicio. Se utilizan dos fuentes externas de alimentación ininterrumpida (UPS) que provee una carga de 10 minutos. Estos UPS pueden ser administrados desde el sistema operativo Windows **NT** 4.0.

El tipo de UPS a utilizar es off-line lo cual significa que este UPS actúa cuando falla la fuente de alimentación, no trabaja en línea.

### *DISEÑO DE LA RED DE ÁREA ANCHA*

Se deberá considerar que este ISP se cataloga como pequeño. Necesitará un enlace para interconectarse con un proveedor de servicios de Internet grande para dar su servicio.

A continuación se describe los componentes a seleccionar:

#### **TIPO DE ENLACE**

Existen dos tipos de enlace, un tipo es el dedicado y el otro tipo se denomina por demanda. El primero brinda servicio las 24 horas del día, el segundo activa el enlace por requerimiento del usuario.

Se seleccionó el enlace dedicado para la interconexión de los locales.

# **TECNOLOGÍA DE TRANSMISIÓN DE REDES DE ÁREA ANCHA**

Teniendo en cuenta el número de computadoras (10 en total) con acceso directo a la Internet y el número de usuarios a entrar al sistema de forma remota (1500 usuarios) se contrató el servicio a Entel-Bolivia (compañía telefónica en Bolivia) para instalar un enlace de fibra óptica entre el local del cliente y la red de paquetes de Entel con un ancho de banda de 128Kbps.

#### **ROUTER**

Se utilizó el router para enlazar la red en el local del cliente con la red del portador de telecomunicaciones quien da el acceso a Internet.

En la página siguiente se presenta el esquema del sistema donde se muestra la interconexión entre los diferentes componentes de red.

El router seleccionado para establecer el enlace dedicado fue un router CISCO modelo 2501. Está basado en el procesador Motorola 68030 de 20MHz. Se especificó las siguientes características:

#### *DISEÑO DEL SISTEMA DE ACCESO REMOTO*

Se deberá seleccionar el tipo de línea telefónica y el tipo de módem a utilizar para el acceso remoto de usuarios. Con estos datos se seleccionará el tipo de equipo que administrará dichos recursos.

# **LÍNEAS TELEFÓNICAS**

Existen dos tipos de líneas telefónicas, las analógicas y las digitales. Se utilizaron líneas telefónicas analógicas para la implementación del ISP ZUPERNET.

#### **MÓDEMS**

Existen módems analógicos, módems digitales y módems integrados.

Se seleccionaron módems internos tipo analógicos que se instalaron en una placa que agrupa hasta 16 módems internos permitiendo que la transferencia de datos sea sumamente eficiente. Esta placa está integrada a un chasis que es de fácil montaje.

El modelo de módem utilizado fue V.34 On-line Express del fabricante Boca Research. Este módem soporta el protocolo V.32 (28800bps) y el protocolo V.34bis que provee alta velocidad de transmisión con los protocolos V.42bis para la compresión de datos y V.42 para el control de errores. Soporta bucle de retorno analógico y digital de forma local o remota con la finalidad de poder probar el funcionamiento del módem.

# **4.1.3 SELECCIÓN DE LA MEJOR COMBINACIÓN DE COMPONENTES**

Para la red de área local se seleccionaron los siguientes componentes:

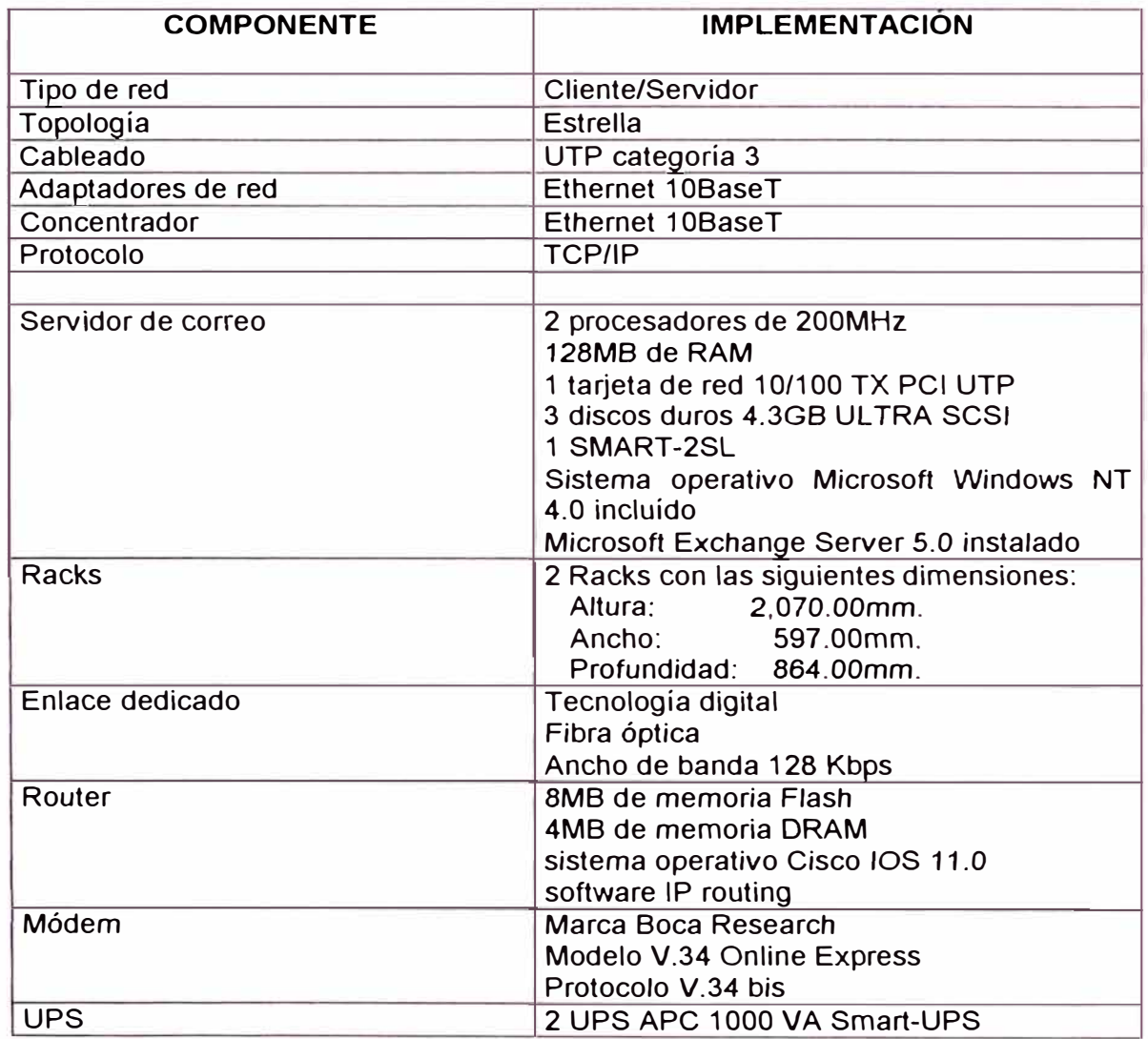

#### **4.2 IMPLEMENTACIÓN**

La implementación de la red consistió en la instalacíón de la red, capacitación del personal y pautas para la elaboración del manual de operación. La instalacíón de la red se llevó a cabo en 12 días.

Se realizó el entrenamiento del personal a administrar la red en la instalación y administración en el sistema operativo Windows **NT** Server, configuración del router e instalación, configuración y administración del servidor de correo.

A continuación se detalla la configuración de los principales elementos del ISP ZUPERNET.

#### *PROTOCOLO TCP/IP*

En la red de área local se utilizó el protocolo TCP/IP para la comunicación entre los diferentes componentes. El protocolo TCP/IP utiliza direcciones numéricas para identificar los diferentes componentes de la red.

Una dirección IP está conformada por 4 números decímales separados por punto. El valores numéricos varían entre O y 255. El formato de una dirección IP es: **WWW.XXX.YYY.ZZZ.** 

Todo componente en la red está identificado por una dirección IP que especifica el número de red y el número de estación (esta numeración es única dentro de la red Internet). La máscara es un valor que tiene el mismo formato que la direccíón IP y permite dividir la dirección IP en sus correspondientes identificadores de red y de estación.

El sistema operativo Windows NT permite configurar todos los elementos relacionados al protocolo TCP/IP (Ver Fig. 4-1).

Los datos para el ISP ZUPERNET son:

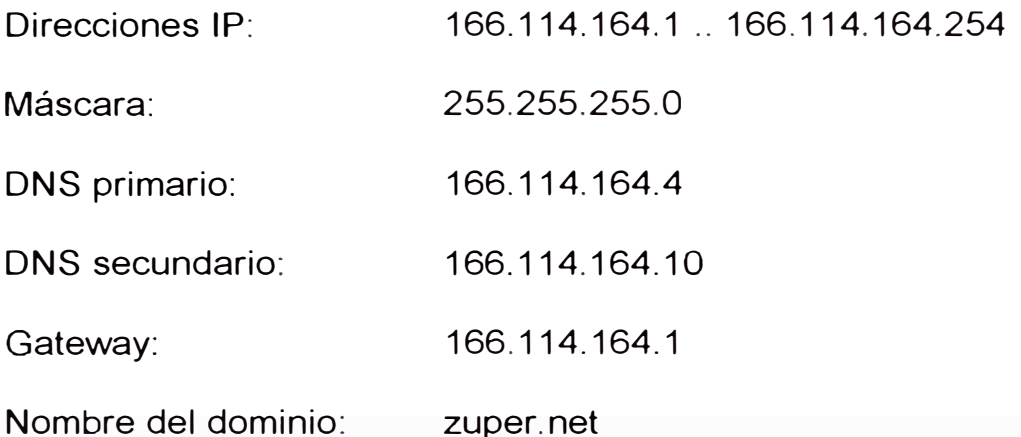

Microsoft TCP/IP Properties **TERM** 

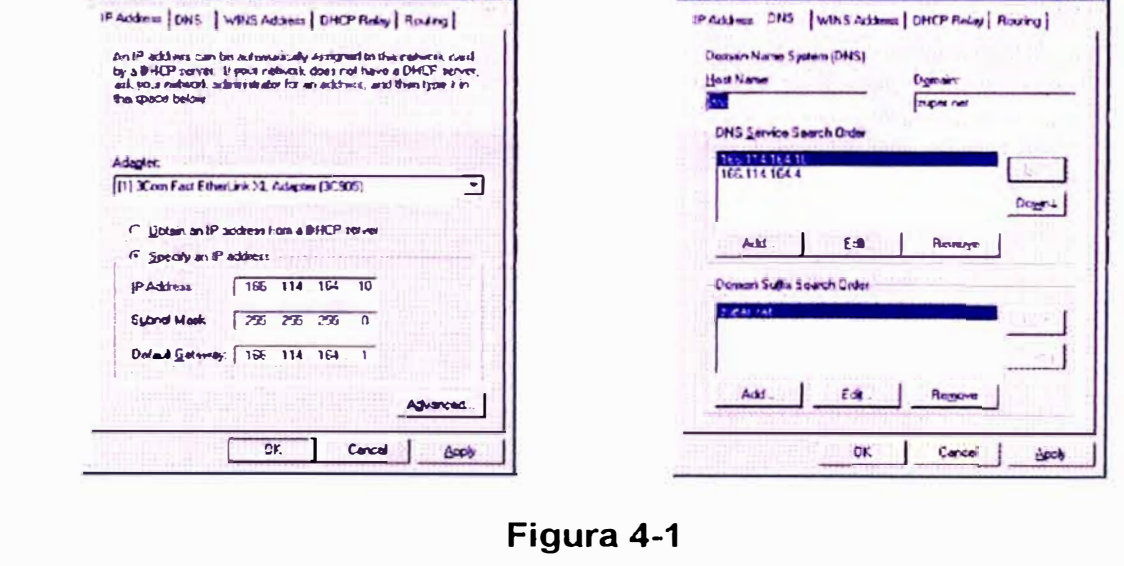

Microsoft TCP/IP Proc

# CONFIGURACIÓN DEL ACCESO REMOTO

El sistema operativo Windows NT permite configurar los valores del protocolo TCP/IP y el tipo de conexión que se realizará en el módem. Windows NT muestra el módem a configurar (Ver Figura 4-2).

 $7<sup>1</sup>$ 

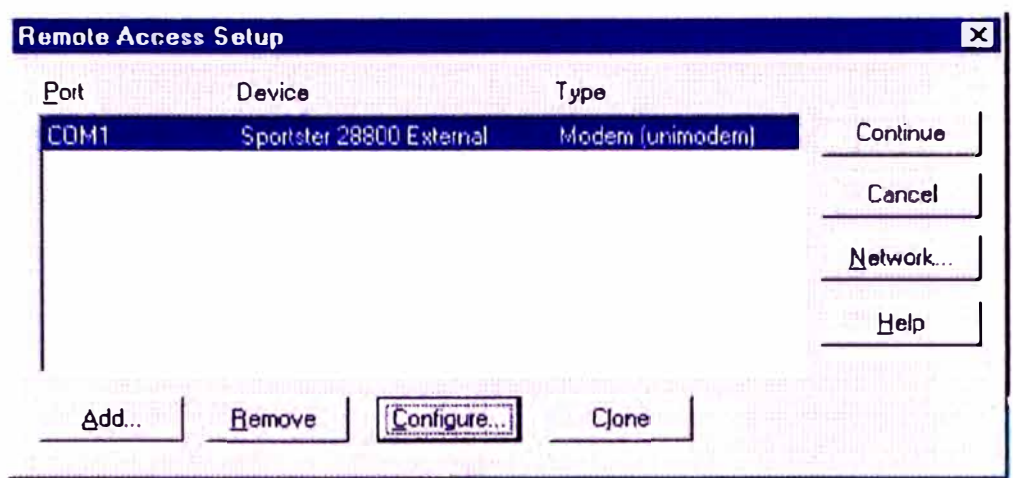

Figura 4-2

En Windows NT se selecciona el protocolo a utilizar que para nuestro caso

es el protocolo TCP/IP (Ver Figura 4-3)

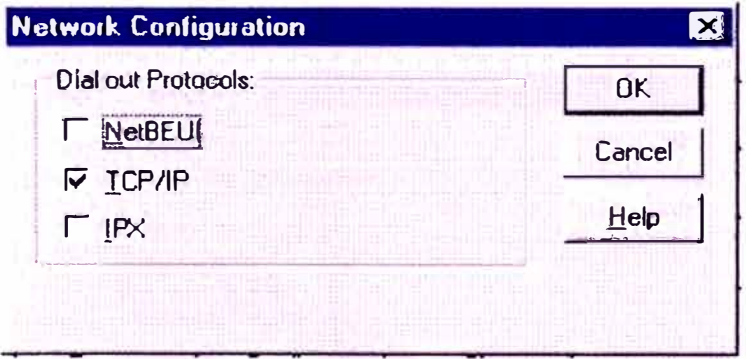

Figura 4-3

Luego se especifica el rango (pool en inglés) a asignar a los usuarios (Ver Figura 4-4).

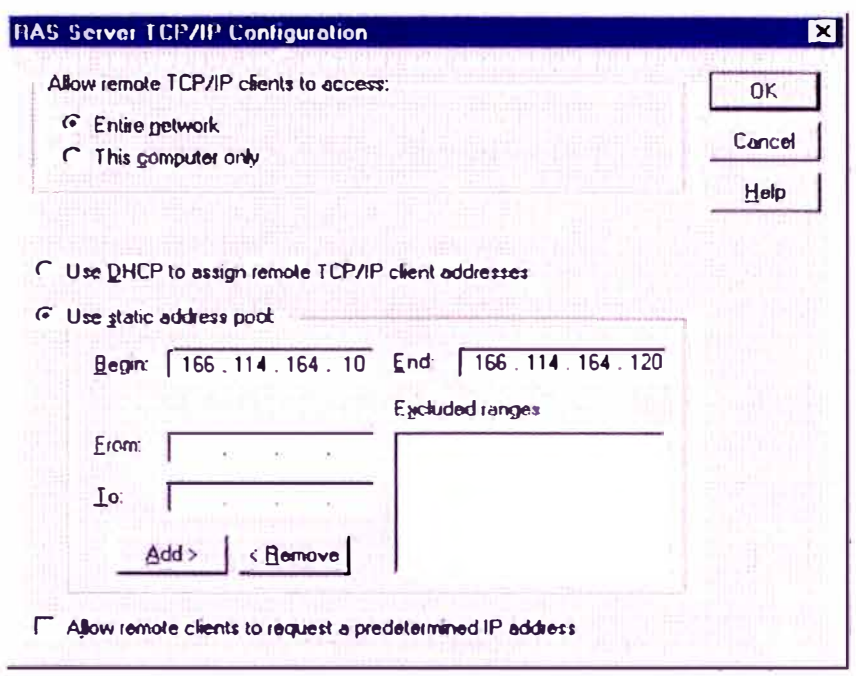

Figura 4-4

Por último se configura el tipo de llamada (Ver Figura 4-5). En nuestro caso sólo llamada entrantes.

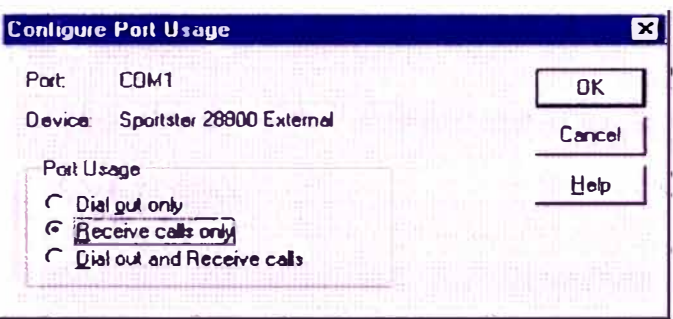

Figura 4-5

# SISTEMA DE CORREO ELECTRÓNICO

El programa de correo Exchange Server 5.0 es un programa que soporta los

protocolo SMTP, POP3 e IMAP.

Sólo se necesita configurar el dominio zuper.net (Ver Figura 4-6).

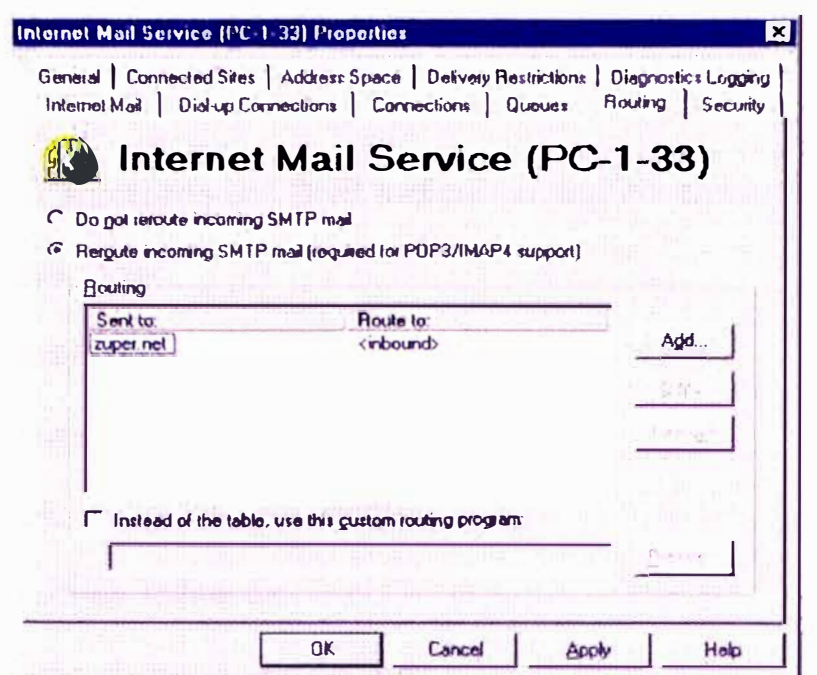

Figura 4-6

# **SERVIDOR DNS**

En Internet los servicios o recursos son registrados a través de identificadores. Cada recurso en Internet tiene su identificador (URL en inglés). El URL especifica el servidor a tener acceso así como también el método de acceso y su ubicación.

Un URL está conformado por varias partes. La forma más simple contiene:

- El protocolo a ser usado
- $\bullet$  El símbolo dos puntos
- La dirección del recurso

La dirección empieza con dos símbolos diagonales (//). El servidor WEB de la empresa ZUPER NET en Santa Cruz, Bolivia es http://www.zuper.net donde http es el protocolo y //www.zuper.net es la dirección del recurso. Los

protocolos más comunes son http para el WEB y ftp para la transferencia de archivos.

Los tres últimos caracteres del DNS indican el tipo de dominio. Algunos tipos de dominio podrían ser:

com organización comercial

- edu instituciones educativas
- gov organizaciones gubernamentales
- mil organizaciones militares
- net proveedores de servicios de red
- org organizaciones en general

Algunos ejemplos de designación de dominios internacionales:

- au australia
- fr francia
- uk reino unido
- pe perú
- bo bolivia

Estos son los recursos registrados en el DNS para el sistema a implementar:

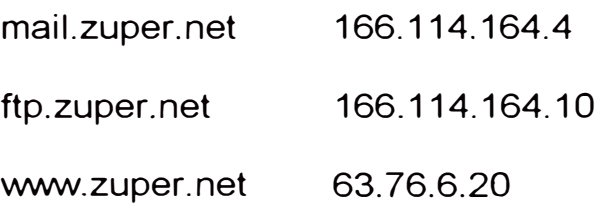

El sistema operativo Windows NT permite implementar un servidor DNS (Ver Figura 4-7).

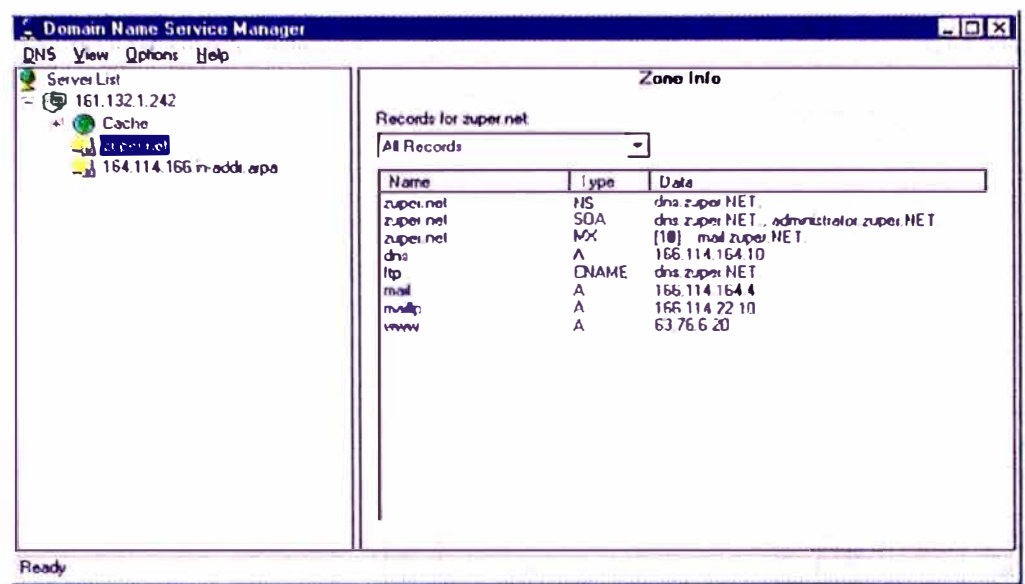

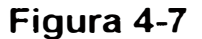

# **ROUTER**

El router seleccionado presenta un puerto ethernet para conectar el equipo a la red de área local. Dos puertos síncronos, uno de los cuales es utilizado para el enlace dedicado con ENTEL-BOLIVIA. La configuración del router se detalla en el anexo C.

Finalmente, se presenta la figura 4-8 que esquematiza el diagrama de bloques del ISP ZUPERNET.

#### $4.3$ SOPORTE TÉCNICO

Debido a los inconvenientes que suelen presentarse en una red, una persona de la empresa del cliente se encargará de la administración y la gestión de la red y sus servicios.

Además se preparó una guía para la elaboración del manual de operación donde se describe las pautas para instalar y configurar los componentes de la red y los servicios Internet.

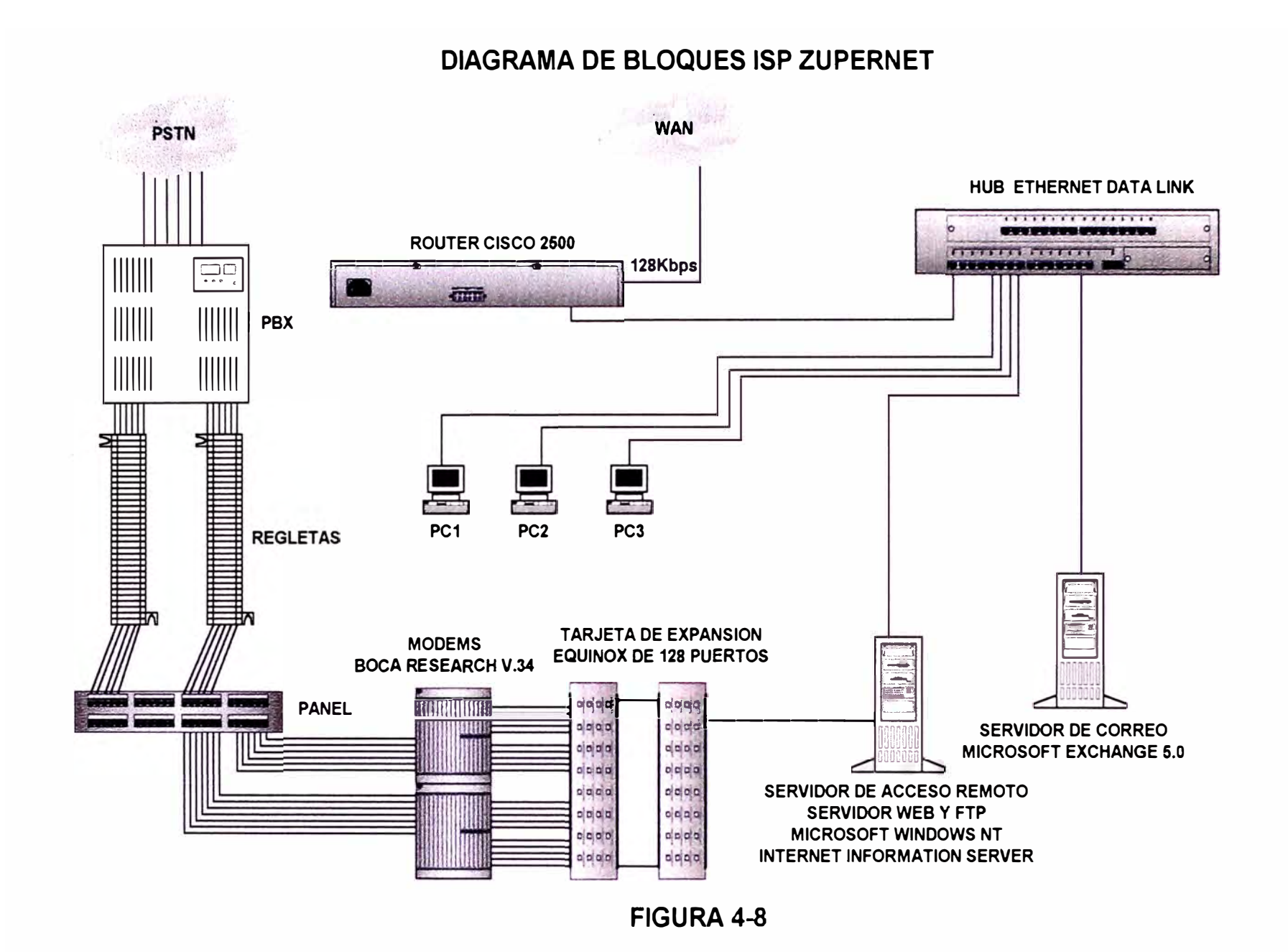

El manual de operación respondería a los procedimientos y políticas de ZUPERNET preestablecidos para la operación, por lo que es considerado un documento confidencial.

El asesoramiento a consultas se realiza vía el correo electrónico e inclusive vía telefónica si fuese necesario.

#### 4.4 PRUEBAS DE OPERACIÓN DEL SISTEMA

Para la evaluación de las pruebas se seleccionó una muestra de 50 usuarios.

# 4.4.1 SERVICIO WEB

Es aquel servicio que permite alojar páginas web en el servidor de ZUPERNET. A continuación se muestra la página WEB institucional.

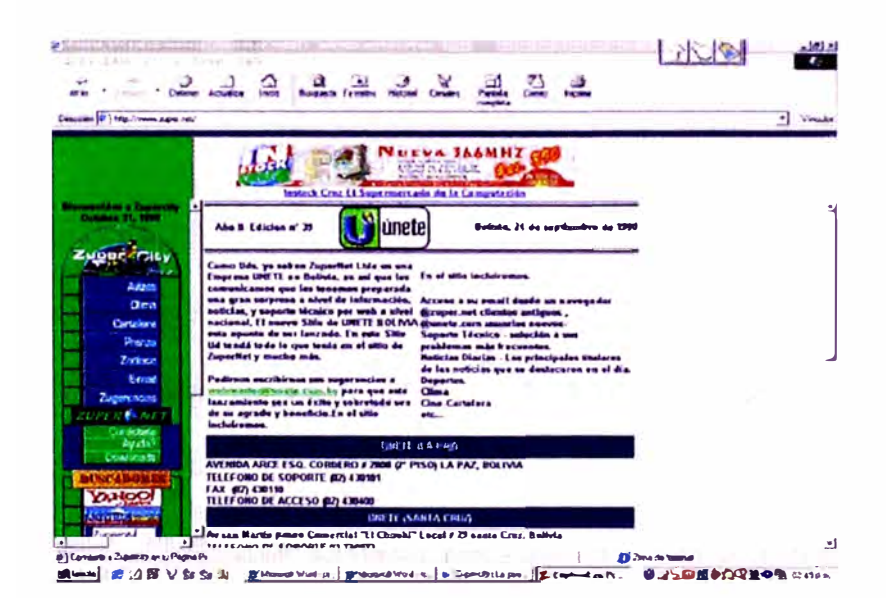

**FIGURA 4-9** 

# 4.4.2 SERVICIO FTP

Es aquel servicio que coloca archivos en el servidor a disposición de los usuarios. A continuación se muestra la estructura de directorios institucional para bajar archivos.

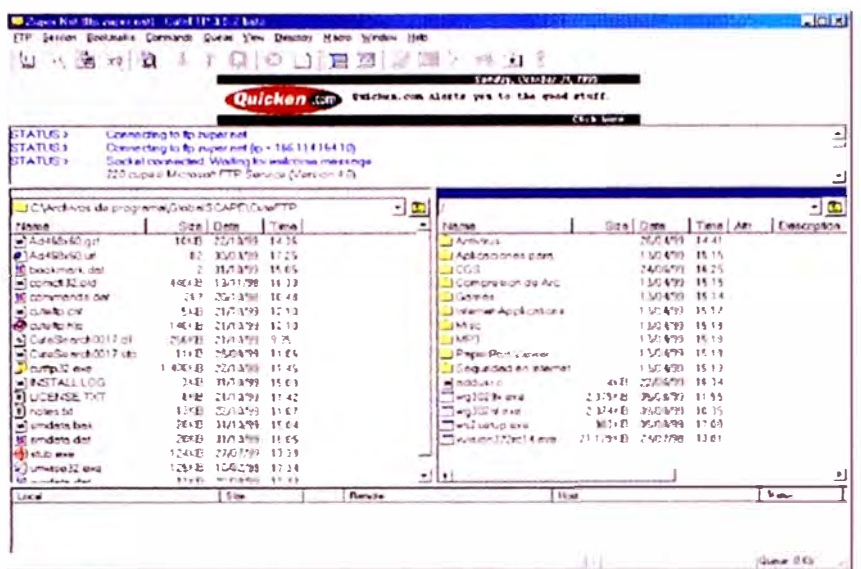

FIGURA 4-10

# 4.4.3 PRUEBAS DE RUTEO

Las tablas de los routers se propagan en Internet utilizando el protocolo

BGP. Este protocolo permite la interconexión de las redes que integran el

Internet. A estas redes se les conoce como sistemas autónomos.

La dirección de red del ISP ZUPERNET es 166.114.164.0. Esta dirección de

red debe ser publicada por el protocolo BGP.

Las sesiones BGP se pueden monitorear a través de una página web.

El URL es http://nitrous.digex.net

# **MAE-East++ Looking Glass**

Top of Form 1

### **Query:**

access-list

• bgp

bgp summary

dampened-paths

environmental

tlap-statistics

rnroute summary

pmg

trace

### **Address: 166.114. 164.0**

*Please email questions/comments or things you would like added to ejk(a)digex.net* , *mailto:eik(á)digex.ner* ·.

# **MAE-East Looking Glass Results**

**Query:** bgp **Addr:** 166.114.164.0

BGP routing table entry for 166.114.128.0/17, version 14388252 Paths: (19 available, best #8) Advertised to peer-groups: interna! pop rr-pop 3549 6762 6568 209.143.255.49 (metric 7) from 165.117.1.195 (165.117.1.195) Origin IGP, metric 4294967294, localpref 100, valid, internal Community: 2548:188 2548:666 3706:115 3549 6762 6568 206.132.150.9 (metric 36) from 165.117.1.142 (165.117.1.142) Origin IGP, metric 4294967294, localpref 100, valid, interna! Community: 2548:188 2548:666 3706:154 3549 6762 6568 206.57 .8.41 (metric 38) from 165.117 .1.43 (165.117 .1.43) Origin IGP, metric 4294967294, localpref 100, valid, interna! Community: 2548:188 2548:270 2548:666 3549:4729 3549:9840 3706:153 701 6762 6568 137.39.141.41 (metric 34) from 165.117.1.84 (165.117.1.84) Origin IGP, metric 4294967294, localpref 100, valid, internal Community: 2548:255 2548:666 3706:136 1239 6762 6568 192.157.69.9 (metric 17) from 165.117.1.120 (165.117.1.120) Origin IGP, metric 4294967294, localpref 100, valid, interna! Community: 2548:202 2548:666 3706:143 6453 6762 6568 165.117.1.200 (metric 18) from 165.117.1.200 (165.117.1.200) Origin IGP, metric 4294967294, localpref 100, valid, interna! Community: 2548:203 2548:666 3706:168 701 6762 6568 137.39.129.153 (metric 37) from 165.117.1.77 (165.117.1.77) Origin IGP, metric 4294967294, localpref 100, valid, interna! Community: 2548:180 2548:666 3706:132 1239 6762 6568 192.41.177.241 from 192.41.177.241 (144.228.107.1) Origin IGP, metric 51, localpref 100, valid, external, best Community: 2548:200 2548:666 7018 6568 6568 6568 6568 192.41.177.3 from 192.41.177.3 (192.205.31.162) Origin IGP, localpref 90, valid, externa! Community: 2548:200 2548:666 Dampinfo: penalty 394, flapped 1 times in 00:13:34 701 6762 6568 137.39.23.153 (metric 40) from 165.117.1.50 (165.117.1.50) Origin IGP, metric 4294967294, localpref 100, valid, interna! Community: 2548:243 2548:666 3706:140 701 6762 6568 137.39.140.21 (metric 34) from 165.117.1.76 (165.117.1.76) Origin IGP, metric 4294967294, localpref 100, valid, internal Community: 2548:180 2548:254 2548:666 3706:102 6453 6762 6568 192.157.69.33 (metric 17) from 165.117.1.126 (165.117.1.126) Origin IGP, metric 4294967294, localpref 100, valid, internal Community: 2548:202 2548:666 3706:143 701 6762 6568 165.117.52.234 (metric 38) from 165.117.1.145 (165.117.1.145) Origin IGP, metric 4294967294, localpref 100, valid, interna! Community: 2548:180 2548:220 2548:666 3706:153 6453 6762 6568 192.41.177.13 from 165.117.1.122 (165.117.1.122) Origin IGP. metric 1, localpref 100, valid, interna! Community: 2548:200 2548:666 3706:127 6453 6762 6568 198.32.176.38 (metric 38) from 165.117.1.124 (165.117.1.124) Origin IGP, metric 4294967294, localpref 100, valid, interna! Community: 2548:204 2548:666 3706:153 701 6762 6568 206.181.125.154 (metric 40) from 165.117.1.57 (165.117.1.57) Origin IGP, metric 4294967294, localpref 100, valid, interna! Community: 2548:219 2548:666 3706:120 1800 1239 6762 6568

192.41.177.240 from 192.41.177.240 (198.67.131.49) Origin IGP, metric 10, localpref 100, valid, external Community: 2548:200 2548:666 1239 6762 6568 198.32.136.129 (metric 38) from 165.117.1.133 (165.117.1.133) Origin IGP, metric 4294967294, localpref 100, valid, interna! Community: 2548:201 2548:666 3706:152 4200 6371 6568 6568 192.41.177.145 from 192.41.177.145 (204.157.38.254) Origin IGP, localpref 100, valid, externa! Community: 2548:200 2548:666 Dampinfo: penalty 1578, flapped 2 times in 00:19:48

> *Please e-mail questions or comments to Ed Kern, eík@diqex.net <mailto:eik@diqex. net>.*

El resultado muestra las rutas que puedan seleccionar los routers para llegar

a la red.

Los datos indican cual es la mejor ruta y que rutas se encuentran penalizadas (rutas por las cuales los paquetes no pueden circular).

#### **4.4.4 TIEMPOS DE RESPUESTA POR SERVICIO**

Un servidor puede ejecutar a la vez varios servicios de Internet. El servidor

asigna un número de puerto a cada servicio para diferenciarlos.

El servicio de correo es el puerto 25, la transferencia de archivos es el puerto

21 y el servicio WEB es el puerto 80.

El conjunto de pruebas consiste en enviar paquetes de requerimiento de apertura del servicio desde una estación de trabajo en particular hacia los servidores a probar. Posteriormente se procederá a medir el tiempo que demora el envío y el retorno de un paquete de datos. Para la realización de este conjunto de pruebas se seleccionó una estación de trabajo ubicada en Estados Unidos. Este equipo tiene instalado un programa que es adecuado a este tipo de pruebas.

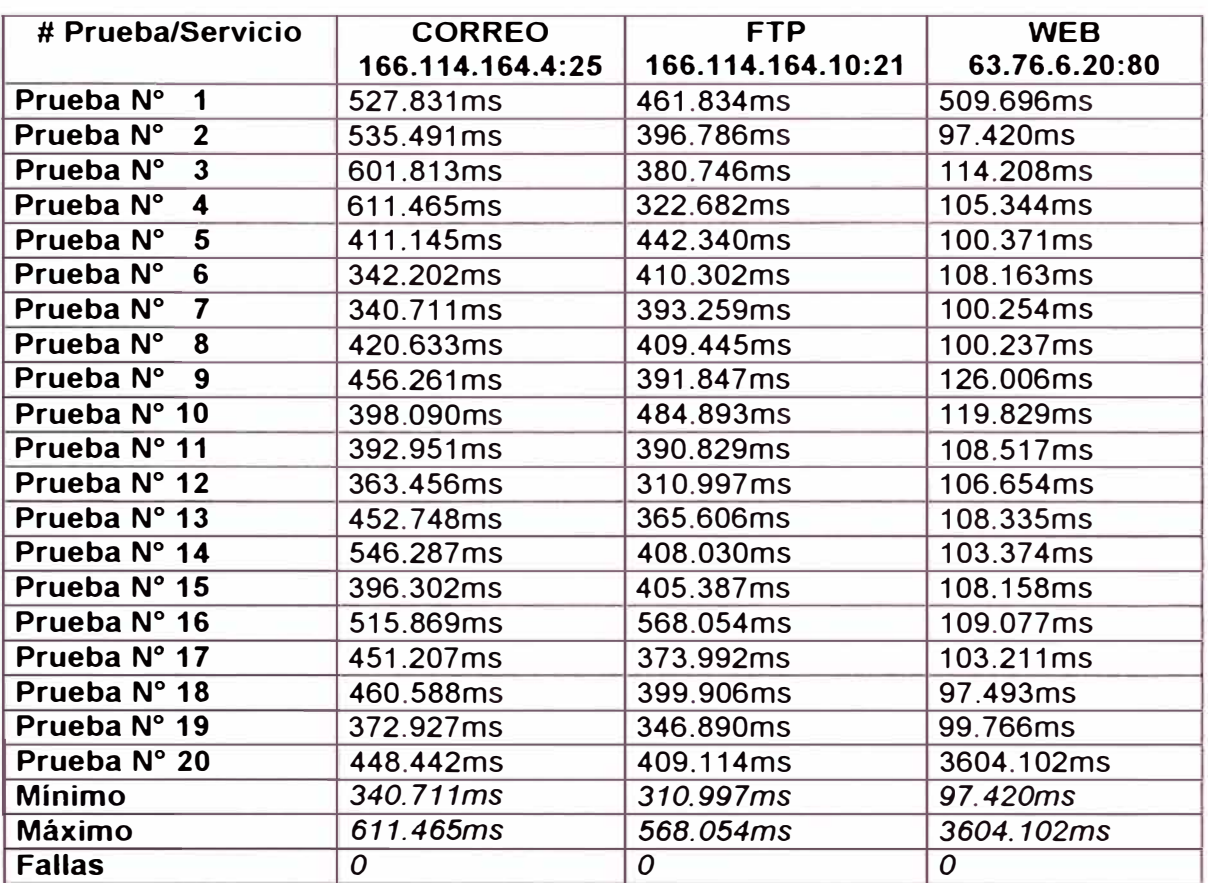

En la tabla a continuación se muestra los resultados obtenidos por servicio:

# **CAPÍTULO V GESTIÓN DEL ISP ZUPERNET**

Es un sistema de mejora continua con el propósito de optimizar la calidad del servicio brindado por el ISP ZUPERNET.

El sistema de gestión consta de las siguientes fases:

- Operación y mantenimiento
- Monitoreo y control
- **Supervisión**
- Revisión del planeamiento

# **5.1 OPERACIÓN Y MANTENIMIENTO**

A continuación se presentan los procedimientos de operación y el plan del mantenimiento del sistema.

# **5.1.1 OPERACIÓN PARA PUESTA EN MARCHA**

Son las actividades que se realizan cuando el sistema va a empezar a funcionar.

La secuencia de acciones para el ISP ZUPERNET es la siguiente:

# *Inspección Preliminar*

El administrador debe evaluar el estado de las instalaciones y debe poner especial atención en:

- Sistema de aire acondicionado
- Sistema de fuente de alimentación ininterrumpido (UPS)
- Sistema del suministro eléctrico
- El estado de la unidad CSU/DSU
- Las conexiones de los equipos
- El cableado de los equipos de cómputo al concentrador

# *Operaciones iniciales*

Previamente al inicio de la operación del sistema el administrador deberá

realizar las siguientes labores:

- Calibración del termostato
- Encendido de equipos en el siguiente orden:
- **a)** Concentrador
- b) Unidad CSU/DSU
- **e)** Router
- d) Los servidores
- **e)** Las estaciones de trabajo

# **5.1.2 OPERACIÓN NORMAL**

Una vez concluidas las operaciones de puesta en marcha, el ISP entra en la etapa denominada de operación normal.

A continuación se indican las actividades del administrado para la operación

normal en el ISP ZUPERNET:

- a. Creación y asignación de permisos a nuevos usuarios.- es la actividad
- que consiste en la creación de nuevos usuarios en el sistema.
El administrador ingresará los datos del usuario tales como nombre, contraseña (Ver figura 5-1).

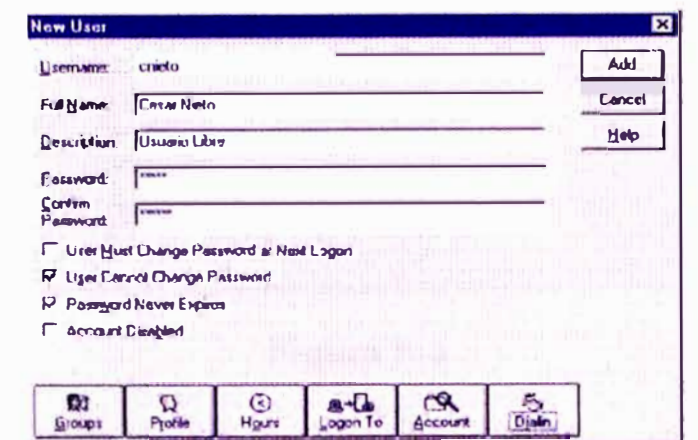

Figura 5-1

El administrador asignará las políticas correspondientes:

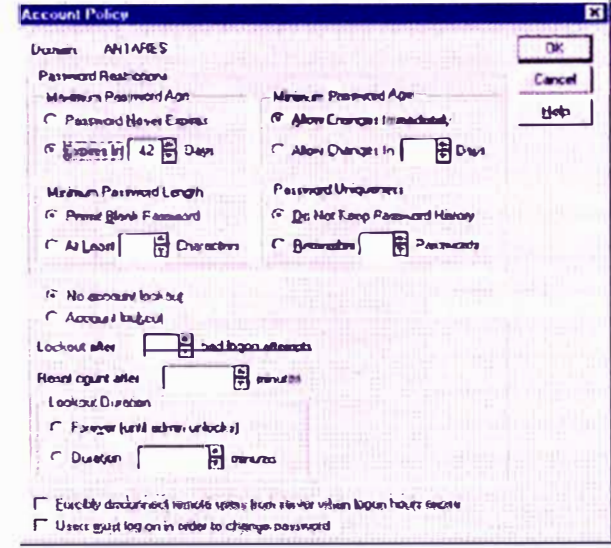

Figura 5-2

Finalmente el administrador asignará el permiso para el acceso remoto (Ver

figura 5-3).

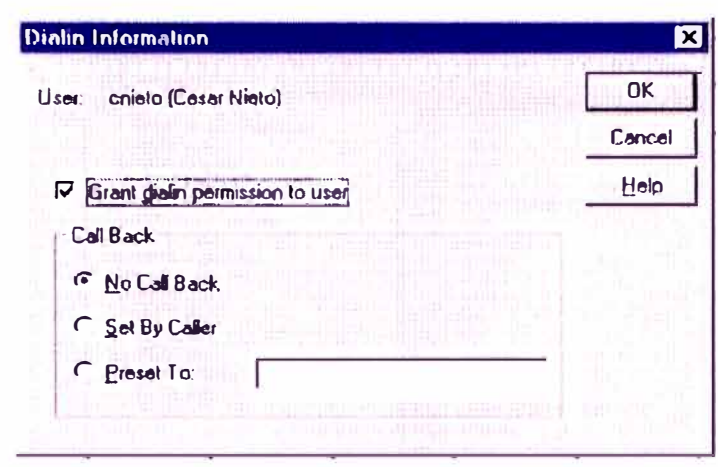

Figura 5-3

 $b<sub>1</sub>$ Activación de servicios a usuarios finales.es la actividad que consiste en activar el servicio de correo electrónico al usuario.

El administrador deberá configurar los siguientes datos (ver figura 5-4)

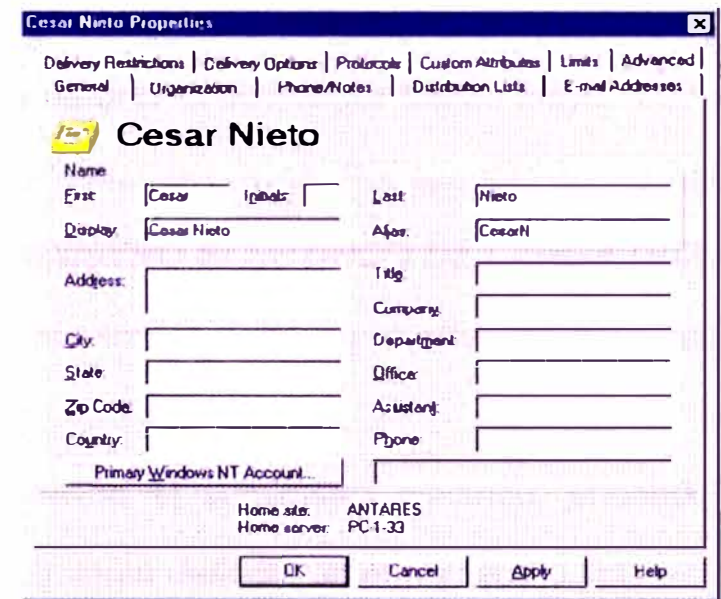

Figura 5-4

Control de la seguridad de los datos (backups).- Es una actividad de  $\mathbf{C}$ registro que consiste en la preservación de la integridad de la información.

El sistema operativo Windows NT provee una herramienta gráfica para la preservación de los datos en cinta (Ver Figura 5-5)

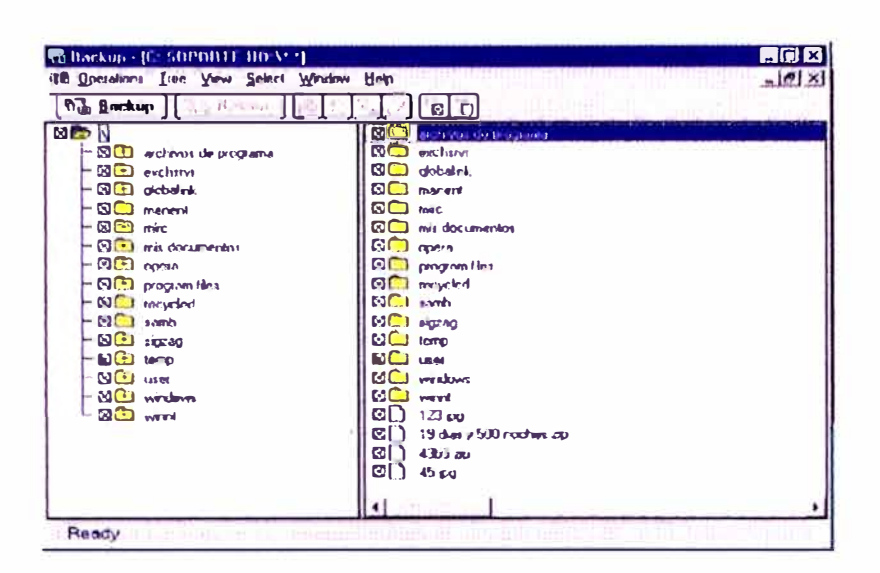

Figura 5-5

El administrador seleccionará los archivos o directorios de los cuales requiere guardar copia de seguridad y luego seleccionará la opción Backup.

## 5.1.3 OPERACIÓN DE EMERGENCIA

La operación de emergencia ocurre por fuerza mayor y se presenta en forma

imprevista a causa de fallas graves. Por ejemplo en los siguientes casos:

# FALLAS DE SUMINISTRO ELÉCTRICO DE LARGA DURACIÓN

Ante un corte de suministro eléctrico el administrador deberá apagar todos los equipos.

Una vez reestablecido el suministro eléctrico, encender los equipos de acuerdo al procedimiento descrito en el numeral 5.1.1.

#### **FALLAS EN UN SERVIDOR**

Ante continuación describimos las principales fallas:

El servidor pierde comunicación con la red.- En esta situación el servidor responde a las órdenes ingresadas por teclado o ratón; sin embargo, los usuarios no tienen acceso al servicio. El administrador revisará el cable UTP que une el servidor con el concentrador, luego verificará el reestablecimiento de la conectividad abriendo una ventana DOS y digitará

**ping 166.114.164.1.** El servidor mostrará en pantalla lo siguiente:

C:\WINDOWS>ping 166.114.164.1 Haciendo ping a 166.114.164.1 con 32 bytes de datos: Respuesta desde 166.114.164.1: bytes=32 tiempo=1ms TDV=255 Respuesta desde 166.114.164.1: bytes=32 tiempo=1ms TDV=255 Respuesta desde 166.114.164.1: bytes=32 tiempo=1ms TDV=255 Respuesta desde 166.114.164.1: bytes=32 tiempo=1ms TDV=255 Estadísticas de ping para 166.114.164.1: Paquetes: enviados = 4, Recibidos = 4, perdidos = 0 (0% loss), Tiempos aproximados de recorrido redondo en milisegundos:  $minimo = 1$  ms, máximo = 1 ms, promedio = 1 ms

• *El servicio no responde.-* En esta situación los servicios (correo electrónico, servidor web o servidor ftp) se encuentran fuera de operación. El administrador deberá ir a Panel de control, servicio y detener el servicio que presenta el problema. Luego deberá volver a iniciar el servicio.

En caso de que el servicio continúe fuera de operación, el administrador deberá reiniciar el servidor.

• *El servidor no responde.-* En esta situación el servidor no responde a las órdenes ingresadas por teclado o ratón. El administrador deberá presionar las teclas <Ctrl> <Alt> <Delete> en forma simultánea. Luego seleccionará con el ratón o teclado el botón de reinicio del equipo.

En caso de que no se pueda ejecutar el procedimiento, el administrador deberá apagar y volver a encender el servidor.

De continuar la falla se deberá reemplazar el servidor para revisar el problema con más detenimiento.

#### *SIN ACCESO A INTERNET*

Ante la pérdida de acceso a Internet, el administrador deberá hacer diferentes pruebas de conectividad para determinar cual es el origen de la falla.

• Para descartar problemas físicos del enlace, el administrador revisará el dispositivo llamado CSU/DSU. El administrador verificará que los indicadores **power, ready, line** se encuentren encendidos de manera no intermitente.

• En caso de que los indicadores se encuentren en estado intermitente,

el administrador deberá comunicarse de forma inmediata con el personal técnico de ENTEL-BOLIVIA para reportar la avería.

• Para descartar problemas con el cableado, el administrador ejecutará el comando **ping 166.114.164.1** desde diferentes estaciones de trabajo. Si algunas de estas pruebas dan como resultado el error que se muestra a continuación:

> C:\WINDOWS>ping C:\WINDOWS>ping 166.114.164.1 Haciendo ping a C:\WINDOWS>ping 166.114.164.1 Haciendo ping a 166.114.164.1 con 32 bytes de datos: Tiempo de espera agotado. Tiempo de espera agotado. Tiempo de espera agotado. Tiempo de espera agotado. Estadísticas de ping para 166.114.164.1: Paquetes: enviados = 4, Recibidos = 1, perdidos = 3 (75% loss), Tiempos aproximados de recorrido redondo en milisegundos: mínimo <sup>=</sup>0ms, máximo <sup>=</sup>0ms, promedio <sup>=</sup>0mscon 32 bytes de datos:

el administrador deberá verificar los cables de red y reemplazar aquellos que se encuentren defectuosos. Luego volverá a realizar las pruebas para verificar la conformidad de los nuevos cables.

• Si todas las pruebas anteriores fueron fallidas, el administrador deberá descartar problemas en el concentrador.

En este caso el administrador deberá reemplazar en primer lugar el cable del router al concentrador y realizar nuevas pruebas. De persistir el problema cambiará el concentrador.

• Si todas las pruebas de cableado fueron exitosas y persiste la falla, el administrador procederá a ejecutar el comando **ping 166.114.152.22.** Si el resultado de las pruebas muestra lo siguiente:

> **C:\WINDOWS>ping C:\WINDOWS>ping 166.114.152.22**  Haciendo ping a 166.114.152.22 con 32 bytes de datos: Tiempo de espera agotado. Tiempo de espera agotado. Tiempo de espera agotado. Tiempo de espera agotado. Estadísticas de ping para e: Paquetes: enviados = 4, Recibidos = 1, perdidos =  $3$  (75% loss), Tiempos aproximados de recorrido redondo en milisegundos:  $minimo = Oms$ , máximo =  $Oms$ , promedio =  $Oms$

el administrador deberá apagar el CSU/DSU y el router. Revisará el cableado entre estos dos equipos y de ser necesario ajustará los extremos del cable al equipo. Luego el administrador encenderá los dos equipos en el orden indicado en el numeral 5.1.1 y verificará si se reestableció el enlace a Internet volviendo a ejecutar el comando ping.

De continuar la falla el administrador deberá contactarse con el personal

técnico de ENTEL-BOLIVIA para coordinar la solución del problema.

De descartarse problemas en el enlace y en el protocolo de comunicación del enlace, el administrador procederá a reemplazar el router.

#### *ESCAPE DE REFRIGERANTE DEL SISTEMA DE AIRE ACONDICIONADO*

El administrador deberá llamar inmediatamente al proveedor de servicio de aire acondicionado y realizar las coordinaciones necesarias para su atención y solución.

#### **5.1.4 PLAN DE MANTENIMIENTO DEL SISTEMA**

El plan de mantenimiento consiste en la combinación de varias estrategias que deben ser escogidas para mantener la eficiencia del gestión del sistema y la alta calidad del servicio. El administrador del sistema es el encargado de establecer o modificar, según se requiera, el plan de mantenimiento.

#### *MANTENIMIENTO PREDICTIVO*

El administrador realizará las siguientes actividades:

- a) Monitorear el uso de memoria para indicar la necesidad de adquisición de más memoria.
- b) Monitorear la carga del procesador para indicar el cambio de servidor por un servidor con procesador de mayor velocidad.
- c) Monitorear el espacio en disco para indicar la necesidad de comprar discos duros de mayor capacidad.
- d) Monitorear el ancho de banda para indicar la necesidad de incrementar el ancho de banda contratado.

#### *OPERAR HASTA LA FALLA*

En caso de que uno de los servidores presente fallas de operación irreparables, el administrador podrá reemplazarlo debido a que cuenta con un servidor de respaldo.

Luego, el administrador recuperará toda la información que había en el servidor dañado utilizando la unidad de cinta.

#### *MANTENIMIENTO DE OPORTUNIDAD*

En el caso del corte de suministro eléctrico se aprovechará para realizar limpieza de los equipos de cómputo.

#### **5.2 MONITOREO Y CONTROL**

El administrador deberá hacer seguimiento, control y registro de los indicadores de la calidad de servicio como son el uso del ancho banda del enlace dedicado, la carga del CPU de los servidores, la carga del CPU del router.

#### **5.2.1 PERFORMANCE MONITOR**

El sistema operativo Windows **NT** posee una herramienta llamada Performance Monitor la cual es una herramienta gráfica y de fácil programación que provee gráficas estadísticas y reportes impresos sobre los indicadores críticos del sistema.

El administrador del sistema deberá programar los indicadores críticos a monitorear que entre los cuales tenemos la cantidad de memoria usada, la cantidad de memoria virtual utilizada, el espacio libre en disco, la velocidad de acceso al disco tanto en lectura como escritura.

Asimismo, el administrador programará los indicadores críticos de los servicios tales como el servicio de correo, el servicio de transferencia de archivos y el servicio web (Ver figura 5-6),

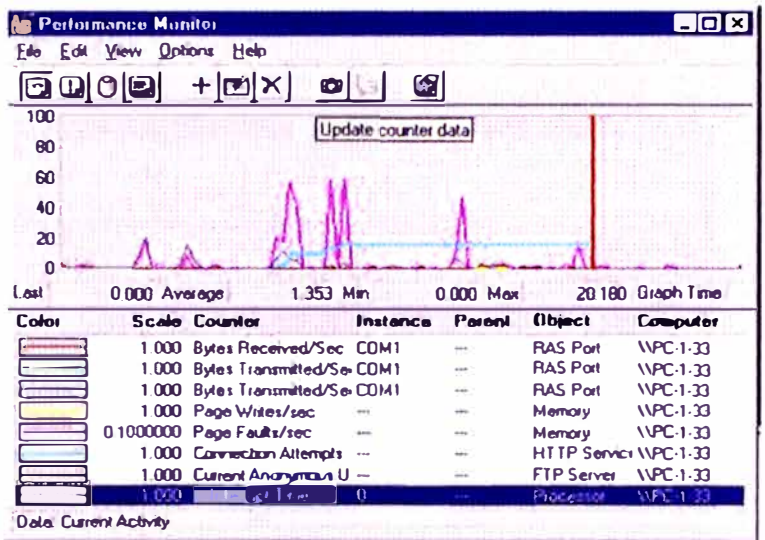

Figura 5-6

En la parte superior se muestra en forma gráfica como estas variables varían en el tiempo. En la parte inferior hace referencia a la leyenda, se indica la leyenda.

El administrador del sistema podrá agregar una variable al sistema el administrador sólo deberá hacer clic sobre el botón con símbolo "+" y a continuación seleccionar la variable a monitorear.

Además el administrador tiene la posibilidad un reporte impreso sobre el estado de estas variables.

#### **5.2.2 SOFTWARE EQUIVIEW PLUS**

El programa EquiView Plus simplifica el monitoreo y diagnóstico de los dispositivos seriales de entrada y salida; provee una interfaz gráfica de fácil uso para el monitoreo.

Este programa muestra la topología gráfica del equipo instalado en la computadora, (Figura 5-7).

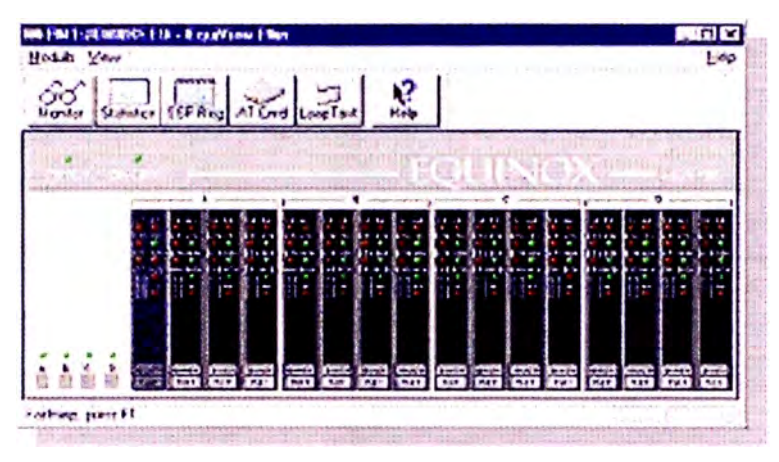

**Figura 5-7** 

Con el protocolo **SNMP** (Protocolo simple de administración de redes) se puede supervisar los puertos seriales, los módems, la tarjeta de expansión de puertos seriales. Además simula el funcionamiento de un módem seleccionado con un panel de indicadores luminosos, mostrando todas las señales de estado del módem y su actividad ( Ver Figura 5-8).

Una de las características principales es la de permitir capturar y grabar los datos para posterior análisis y determinar las causas del problema originado por una aplicación específica.

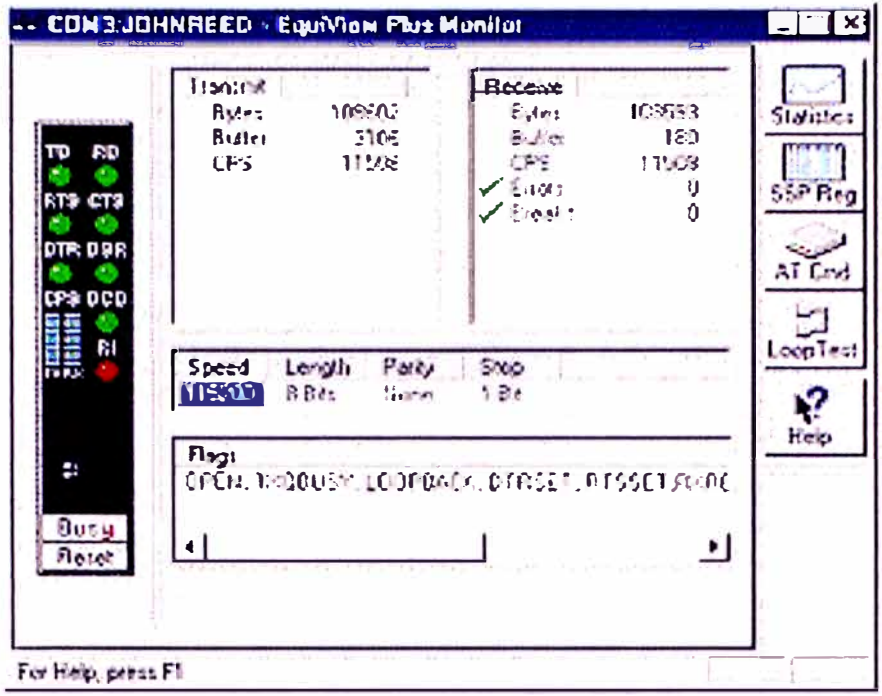

#### Figura 5-8

#### 5.2.3 MONITOREO DE PUERTOS SERIALES

El sistema operativo Windows NT posee una herramienta para supervisar el estado de transferencia de los datos por puerto serial. Esta herramienta muestra la velocidad real de conexión de los dispositivos, la cantidad de bytes de entrada y salida, información con la que el administrador diagnostica el estado del sistema de acceso remoto.

El administrador debe monitorear los usuarios que se encuentren conectados al sistema y desconectar a aquellos usuarios que presenten problemas. (Ver Figura 5-9).

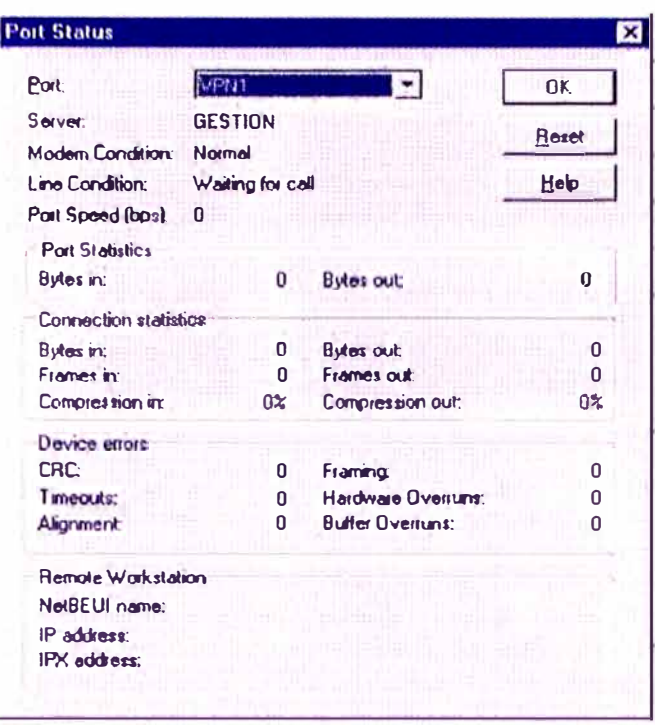

Figura 5-9

## **5.2.4 TASK MANAGER**

El sistema operativo Windows NT incluye una herramienta que permite monitorear el uso de memoria del servidor y la carga del procesador del servidor.

Para que el rendimiento del servidor sea eficiente el administrador verificará que la cantidad de memoria en uso por el sistema no debe exceder en 80% del total de memoria física instalada en el servidor.

Además, el administrador verificará que la carga del CPU no exceda el 90% en una forma constante (Ver Figura 5-10).

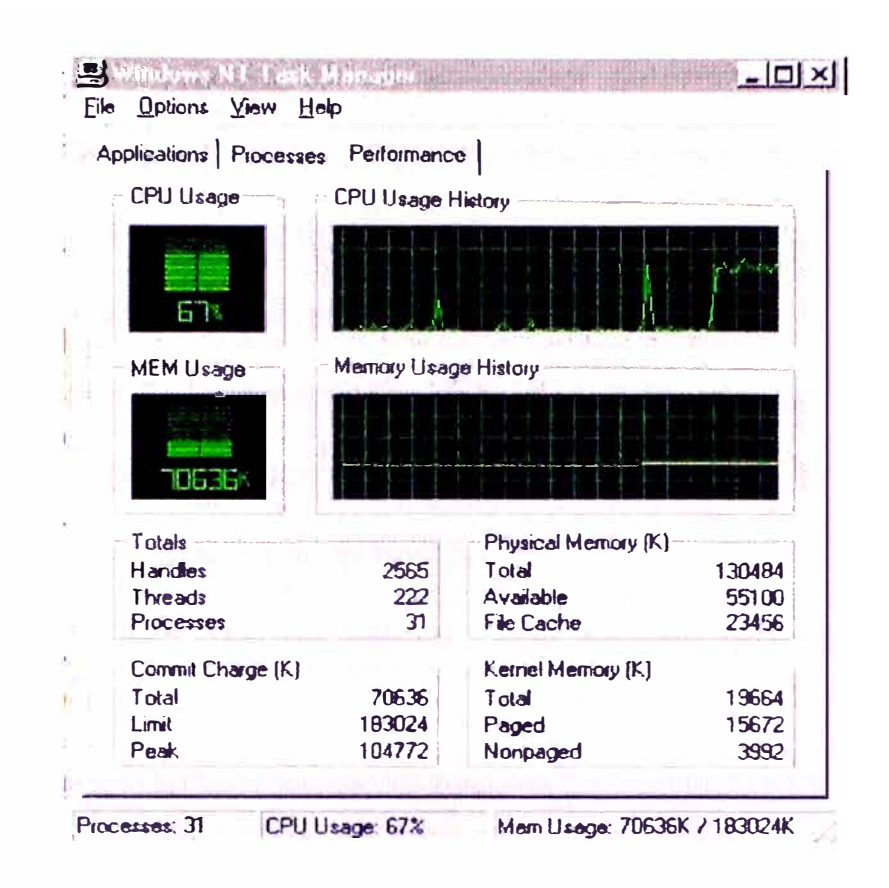

Figura 5-10

#### $5.3$ **SUPERVISION DEL SISTEMA**

El administrador deberá llevar a cabo las siguientes actividades:

- control y registro de las fallas del sistema e identificación de las causas
- verificación de la eficiencia de los procedimientos propuestos para la operación, mantenimiento, monitoreo y control.

Para el control y registro de fallas el sistema operativo Windows NT provee una herramienta gráfica llamada Event Viewer, la cual muestra los registros de los sucesos acontecidos en el sistema (Ver figura 5-11).

Los registros precedidos por un símbolo rojo indican falla grave en el sistema. Este símbolo podría indicar que un servicio no se ejecutó o que

existe problemas de hardware. El administrador determinará la causa del problema y determinará las acciones pertinentes del caso para solucionar el problema en el menor tiempo posible.

Los registros precedidos por un símbolo amarillo indican una ligera falla (no grave) en el sistema. El administrador deberá averiguar cual fue la causa que produjo esta anomalía y tomar las medidas necesarias para que esta falla no se convierta en grave con el tiempo.

Los registros precedidos por un símbolo azul indican que el suceso fue exitoso

|                         | (Fively) Vorsion - System Employ WFF, 1-33<br>Leg Your Doctors Help |                           |               |             |            |                 | 808     |
|-------------------------|---------------------------------------------------------------------|---------------------------|---------------|-------------|------------|-----------------|---------|
| <b>Batc</b>             | <b>Ilme</b>                                                         | Source                    | Category      | Event       | User       | <b>Computer</b> |         |
| $\bullet$ $32150$       | <b>8.13 50 FM</b>                                                   | Service Control Mar Norte |               | 7024        | <b>NUM</b> | $PC-1-33$       | д       |
| $-3/71/30$              | 01350 PM                                                            | <b>RamphArcass</b>        | <b>None</b>   | 20166       | <b>NJA</b> | $PC:1-11$       | and and |
| 100321.00               | 7.47.38 PM                                                          | <b>Src</b>                | Nonu          | 2013        | <b>NIA</b> | PO-1-13         |         |
| 0.371/00                | 7-44-09 FM                                                          | <b>BROWSER</b>            | <b>None</b>   | 8015        | <b>N/A</b> | $PC-1-33$       |         |
| 03/21/10                | 7 44 09 FM                                                          | <b>BROWSER</b>            | None          | 8015        | <b>NA</b>  | $PC-1-33$       |         |
| <b>02/21/08</b>         | 7:44 09 PM                                                          | <b>EFROWSER</b>           | None          | 80.15       | <b>NJA</b> | $PC(1-3)$       |         |
| 0.321/00                | 7-42, 48 FM                                                         | <b>ALCINTO'S</b>          | <b>Floriu</b> | 3           | N/A        | PC-1-33         |         |
| $-321,00$               | 7-42:38 FM                                                          | Server                    | <b>None</b>   | 2511        | <b>TUA</b> | PC-1-33         |         |
| 0.3/21/00               | 7-42.22 FM                                                          | $\blacksquare$            | <b>None</b>   | з           | <b>NJA</b> | $PC(1-3)$       |         |
| 0.371/10                | 7-42-22 FM                                                          | E130x                     | Honn          | 3           | PALA       | PC-1-33         |         |
| 0.3/21,00               | 7.4222F11                                                           | E130 <sub>1</sub>         | ricnu         | 3           | <b>N/A</b> | $PC(1-1)$       |         |
| 3 20148                 | 7.42.343.51                                                         | Even to                   | ticea         | <b>MCS</b>  | 70A        | 14-1898         |         |
| 0.321,00                | 7.42.14 PM                                                          | Eventeg                   | None          | 6009        | <b>NJA</b> | $PC1-33$        |         |
| $9.321 \times 10^{-10}$ | $7.4214F$ M                                                         | EventLog                  | None          | <b>6000</b> | <b>FUA</b> | PC-1-33         |         |
| Q371/00                 | 7.42.22 FM                                                          | E190x                     | None          | o           | <b>N/A</b> | PC-1-33         |         |
| 0.342000                | 10 E6 03 FM                                                         | <b>BROWSER</b>            | None          | 8615        | tua        | $PC + 13$       |         |
| 0.16300                 | 1056.03 PM                                                          | <b>BROWSER</b>            | <b>Flane</b>  | 8015        | <b>N/A</b> | $PC(1-3)$       |         |
| <b>O</b> searce         | 10.56:03 FM                                                         | <b>BIKUWSEH</b>           | t lone        | <b>BL15</b> | <b>NUA</b> | PC-1-33         |         |
| 0.32370                 | 16.54.43 PM                                                         | <b>Apple Tesk</b>         | None          | ٦           | <b>NUA</b> | $PC-133$        |         |
| $\bigcirc$ $372300$     | 105429 FM                                                           | Server                    | enot1         | 2511        | N/A        | $PC 1-33$       |         |
| 0.32000                 | 105416 FM                                                           | E190x                     | None          | э           | <b>N/A</b> | $FC( - 1)$      |         |
| <b>O</b> seate          | 105416 FM                                                           | Elabo                     | tione         | 3           | NJA        | PC 133          |         |
| 0.32000                 | 105416 FM                                                           | E130x                     | Honn          | J.          | <b>N/A</b> | $PC(1-33)$      |         |
| $0.3/23$ tv             | 16.54.06 PM                                                         | EventLog                  | None          | <b>6C05</b> | <b>NA</b>  | $PC-1-33$       |         |
| 0.16100                 | 105406 PM                                                           | Eventing                  | None          | 6009        | <b>NJA</b> | $PC( - )$       |         |
| <b>OBS/23A/0</b>        | <b>106416 PM</b>                                                    | E130b.                    | Hone          | 0           | NIA        | $PC + 33$       |         |
| $\bullet$ 3/23/10       | 01522 FAI                                                           | Event on                  | Nane          | 6006        | <b>NUA</b> | $PC-1-33$       |         |
| 0.36340                 | 8.15.16.17M                                                         | <b>BROWSER</b>            | <b>None</b>   | 8033        | N/A        | PC-1-33         |         |
| 0.37200                 | 81516 PM                                                            | <b>BROWSER</b>            | None          | 0033        | <b>N/A</b> | $PC1 - 11$      |         |
| $0.372 \times 0.0$      | 8.15.16 FM                                                          | <b>BROWSER</b>            | None          | 8033        | NJA        | PC 1-33         |         |
| ( <b>1)</b> 3/2 MPD     | $1.45140$ AM                                                        | Sec                       | <b>None</b>   | 2013        | <b>N/A</b> | PC-1-33         |         |
| 0.32000                 | 1.42.12 AM                                                          | <b>BROWSER</b>            | <b>Island</b> | 8015        | NIA        | PO1-13          |         |

Figura 5-11

# 5.3.1 SUPERVISIÓN DEL ENLACE DEDICADO

Una de las técnicas utilizadas para monitorear el enlace dedicado consiste

en realizar trazas y medir los tiempos de respuesta.

Para efectuar esta medición el administrador deberá ingresar a la siguiente

URL:

## **http://www. tel com.arizona. edu/cgi-bi n/trace**

e ingresar el nombre del servidor de correo **mail.zuper.net** 

A continuación se muestran los resultados de la traza.

# **Traceroute**

#### **To peñorm a traceroute from WWW.Telcom.Arizona.E0U, enter the desired destination host.domain or IP address.**

Puede buscar en este índice. Introduzca las palabras clave que desee buscar: mail.zuper.net

# *Traceroute Output*

#### **FROM WWW. Telcom.Arizona.EDU TO mail.zuper.net.**

traceroute to mail.zuper.net (166.114.164.4), 30 hops max, 40 byte packets

- 1 128.196.128.1 (128.196.128.1) 1 ms 1 ms 1 ms
- 2 mongo-woody.Telcom.Arizona.EDU(150.135.250.1) 0 ms 1 ms 1 ms
- 3 Wyatt-POS5-0-0-Mongo (192.80.43.10) 1 ms 1 ms 1 ms
- 4 205.171.55.149 (205.171.55.149) 19 ms 19 ms 19 ms
- 5 den-core-01.inet.qwest.net (205.171.16.109) 19 ms 19 ms 19 ms
- 6 sfo-core-03.inet.qwest.net (205.171.5.35) 42 ms 42 ms 42 ms
- 7 sfo-edge-03.inet.qwest.net (205.171.18.5) 42 ms sfo-edge-03.inet.qwest.net
- (205.171.18.1) 43 ms sfo-edge-03.inet.qwest.net (205.171.18.5) 43 ms
- 8 pos11-0-0-155M.br1 .SFO1.gblx.net (206.57.8.33) 52 ms 52 ms 52 ms
- 9 pos2-1-155M.cr2.SFO1.gblx.net (206.132.110.141) 52 ms 52 ms 51 ms
- 1 O pos4-0-2488M.cr1 .JFK.gblx.net (206.132.111.90) 87 ms 87 ms 86 ms
- 11 pos0-0-622M.cr1 .NYC3.gblx.net (206.132.253.194) 86 ms 87 ms 87 ms
- 12 Telcomltailia1.pos1-2.cr1.NYC3.glbx.net (208.48.33.6) 182 ms 182 ms 181 ms
- 13 pa5-mi5.seabone.net (195.22.192.138) 194 ms 195 ms 194 ms
- 14 fa-eth-2-pa4.seabone.net (195.22.205.250) 195 ms 196 ms 195 ms
- 15 bolnet-1-bo-pa4.seabone.net (195.22.205.74) 451 ms 386 ms 446 ms
- 16 LPZ2.entelnet.bo (166.114.10.29) 395 ms 383 ms 400 ms
- 17 166.114.254.6(166.114.254.6) 385 ms 436 ms 451 ms
- 18 scz-17.scz.entelnet.bo (166.114.152.22) 407 ms 449 ms 409 ms
- 19 gatescz.zuper.net (166.114.164.1) 422 ms 401 ms 432 ms
- 20 mail.zuper.net (166.114.164.4) 412 ms 388 ms 394 ms

El administrador deberá verificar que los tiempos de respuesta en el último

salto deben oscilar entre los 370 ms y los 450 ms.

Además el administrador deberá verificar los tiempos de llegada a Telecom. Italia se encuentre oscilando entre los 160ms y 200ms. Este valor es crítico e incide en la calidad del servicio del sistema.

#### **5.4 REVISIÓN DEL PLANEAMIENTO**

Una vez que el administrados determina fallas en los equipos y dispositivos del sistema, los cuellos de botella de los procedimientos de operación, mantenimiento, monitoreo y control o los puntos críticos del sistema se procede nuevamente a realizar la metodología del planeamiento.

#### **CAPÍTULO VI EVALUACIÓN ECONÓMICA DEFINITIVA**

#### **6.1 GENERALIDADES**

La evaluación presentada se basa en el análisis y proyección de la población de diseño que fue desarrollada en el capítulo cuatro.

#### **6.2 PERIODO DE DISEÑO**

El periodo de diseño ha sido estimado en tres años, debido a alta depreciación de los equipos originado por el crecimiento del volumen de tráfico.

#### **6.3 ESTRUCTURA ADMINISTRATIVA BÁSICA**

Un área de administración conformada por dos personas, que es el responsable de la administración de la operación del ISP. Controla la parte financiera y contable y ejecuta la labor comercial del ISP.

Un administrador de la red que es responsable del mantenimiento de los equipos y administración de los servicios que brinda la red.

Dos asistentes de soporte técnico para atención al usuario. Uno por turno.

#### **6.4 TIPO DE USUARIO:**

*USUARIO SUSCRITO.* - Accede al servicio desde su hogar a través de una suscripción y mensualmente abona una cuota.

La cuota le da derecho a un nombre de usuario, una contraseña, una casilla de correo electrónico, acceso a todas las herramientas de Internet y soporte técnico.

*USUARIO TEMPORAL.-* Accede al servicio en el local del ISP abonando un monto de acuerdo al tiempo de uso del servicio (costo por hora). El servicio que se le brinda consiste en el acceso al uso de todas las herramientas Internet.

#### **6.5 INVERSIÓN**

La inversión realizada fue de \$26 725 dólares americanos. El detalle se presenta en el anexo O.

### **6.6 BENEFICIOS**

Se estima que el flujo de caja para el primer año sería el siguiente:

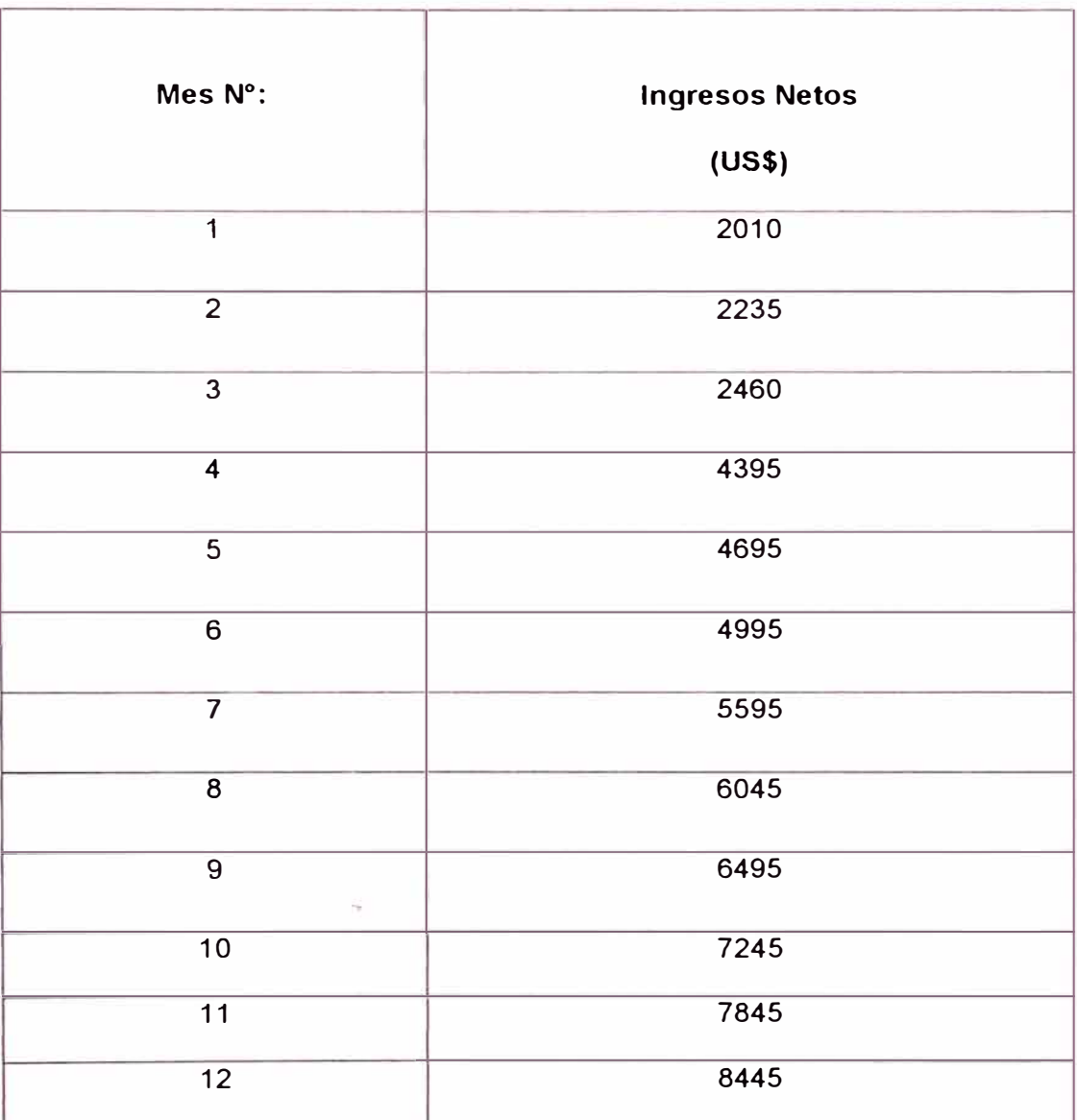

Todas las cantidades se encuentran expresadas en dólares.

# **6.7 PERÍODO DE RETORNO DEL CAPITAL**

Considerando costos y beneficios se calculó que la recuperación del capital se producirá en nueve meses.

#### **CONCLUSIONES**

- 1. Según cálculo de la población de diseño se estimó en 2 500 usuarios.
- 2. El número de líneas telefónicas para el acceso remoto al servicio asciende a 96 líneas debido al sistema de tarifas existentes en Bolivia, el cual consiste en facturar el pulso generado al realizar la llamada sin considerar el tiempo de duración de la llamada.
- 3. En la hora de mayor movimiento (HMM) se estima 174 llamadas en forma simultánea.
- 4. De acuerdo a las características del servicio a implementar se ha determinado que el tipo de red está basado en servidor, topología estrella, cableado estructurado UTP-3, arquitectura ETHERNET IEEE 802.3.
- 5. La seguridad de los datos se implementó a través de arreglos de discos RAID-5
- 6. La integridad física de los equipos fue provista por 2 UPS tipo off-line.
- 7. La inversión realizada ascendió a \$26 725 dólares americanos
- 8. Las pruebas demuestran que no existen pérdidas en la transmisión y recepción de los datos.

9. Los tiempos de respuestas en las pruebas demuestran que están alrededor del tiempo estándar (96 milisegundos).

# **ANEXO A**

# **UNA BREVE HISTORIA DE INTERNET**

#### **UNA BREVE HISTORIA DEL INTERNET**

*Barry M. Leiner, Vinton* G. *Cer1, David D. Clark, Robert E. Kahn, Leonard Kleinrock, Daniel* C. *Lynch, Jon Poste/, Larry* G. *Roberts, Stephen Wolff* 

#### **Introducción**

El Internet ha revolucionado el mundo de las computadoras y comunicaciones como ninguno. La invención del telégrafo, el teléfono, la radio y la computadora establecieron una etapa de esta integración de capacidades sin precedentes. El internet es a la vez una capacidad de transmisión mundial, un mecanismo de diseminación de información y un medio de colaboración e interacción entre individuos y sus computadoras sin tomar en cuenta su ubicación geográfica.

En este documento, varios de nosotros que estamos involucrados en el desarrollo y evolución del Internet compartimos nuestros puntos de vista en relación con sus orígenes e historia, la cual abarca cuatro aspectos diferentes. Primero está la evolución tecnológica, que comienza con las primeras investigaciones de los paquetes y el ARPANET (y las tecnologías relacionadas), y donde las investigaciones continuaron expandiendo los horizontes de la infraestructura en varias dimensiones, como escala, rendimiento y una funcionalidad de un nivel superior. Existe el aspecto de operaciones y de gerencia de la infraestructura operacional global y

compleja. Existe también el aspecto social, que resulta en una amplia comunidad de *internautas* que trabajan juntos para crear y desarrollar nueva tecnología. Finalmente, está el aspecto de la comercialización, que resulta en una transición extremadamente efectiva de resultados de búsqueda en una infraestructura de información ampliamente disponible.

Actualmente, el Internet es una infraestructura de información ampliamente difundida, el prototipo inicial de lo que frecuentemente se llama la Infraestructura de Información Nacional. Su historia es compleja y abarca muchos aspectos, como el tecnológico, orgánico y de comunidad. Su influencia no alcanza sólo los campos técnicos de las comunicaciones por computadora, sino también toda una sociedad en la medida que se va incrementando el uso de herramientas en línea para cumplir con el comercio electrónico, la adquisición de información y las operaciones de comunidad.

#### **Orígenes del Internet**

La primera descripción registrada de las interacciones sociales que pudieron darse a través de la red fue una serie de memos escritos por J.C.R. Licklider del MIT, en agosto de 1962, donde habla de su concepto de "Red Galáctica". Este personaje tuvo la visión de un conjunto de computadoras interconectadas globalmente, a través del cual, todo el mundo podría acceder a información y programas rápidamente desde cualquier lugar. En esencia, este concepto fue bastante diferente al Internet de hoy. Licklider fue el primer jefe del programa de investigación de computadoras del DARPA, que empezó sus funciones en octubre de 1962. En el DARPA, Licklider convenció a sus sucesores lvan Sutherland, Bob Taylor, y el

investigador del MIT Lawrence G. Roberts, sobre la importancia de este nuevo concepto de redes.

En julio de 1961, Leonard Kleinrock del MIT publicó el primer documento que trataba sobre la teoría de conmutación paquete y posteriormente, en 1964, el primer libro relacionado con el tema. Kleinrock convenció a Roberts de la factibilidad teórica de las comunicaciones utilizando paquetes más que circuitos, el cual fue un gran paso hacia la red de computadoras. El otro paso clave fue hacer que las computadoras hablen juntas. Para explorar esto, en 1965, Roberts conectó, conjuntamente con Thormas Merrill, el computador TX-2 de Massachusetts al Q-32 de California con un línea de teléfono de discado rápido-lento, creando de esta manera la primera (aunque pequeña) red de computadoras de área que se haya construido. El resultado de este experimiento fue el entendimiento de que las computadoras a tiempo compartido podrían trabajar bien juntas, corriendo programas y recuperando los datos que sean necesarios en una máquina remota, pero que el sistema de teléfonos del circuito era totalmente inadecuado para este trabajo. Así, se confirmó la convicción de Kleinrock de la necesidad de un conmutador paquete.

A finales de 1966, Roberts fue al DARPA para desarrollar el concepto de red de computadoras y rápidamente puso su plan en marcha su plan del "ARPANET", publicándolo en 1967. En la conferencia en la que presentó estos documentos, también habían documentos referentes al concepto de red de paquete del Reino Unido, elaborados por Donald Davies y Roger Scantlebury de la NPL. Scantlebury habló con Roberts respecto al trabajo

de la NPL, así como del Paul Baran y otros del RANO. El grupo RANO había escrito un documento acerca de las redes de conmutador paquete para seguridad de voces puesto en operación para las fuerzas militares en 1964. Lo que se concluyó en aquella conferencia fue que el trabajo del MIT (1961-1967), del RANO (1962-1965) y de la NPL (1964-1967) habían procedido todos paralelamente sin que ninguno de los investigadores supiera acerca del trabajo del otro. La palabra "paquete" se adoptó de la palabra dada por la NPL y la rapidez de línea propuesta a ser usada en el diseño de ARPANET se mejoró de 2.4 kbps a 50 kbps.

En agosto de 1968, después que la comunidad fundada por Roberts y el DARPA había refinado la estructura total y las especificaciones del ARPANET, el DARPA dio a conocer un RFQ para el desarrollo de los componentes claves, unos conmutadores paquete llamados Procesadores de Mensaje de Interface (IMPs). Los derechos sobre el RFQ fueron adquiridos en diciembre de 1968 por un grupo liderado por Frank Heart de Bolt Beranek y Newman (BBN). Mientras el equipo del BBN trabajó en los IMPs con Bob Kahn, quien jugaba un papel principal en el diseño arquitectónico del ARPANET total, Roberts se encargó de diseñar y optimar la topología y economía de redes, trabajando de manera conjunta con Howard Frank y su equipo de la Network Analysis Corporation, a la vez que el equipo de Kleinrock de UCLA preparaba un sistema de medida de redes. Debido al primer desarrollo de la teoría del conmutador paquete de Kleinrock y su enfoque en el análisis, diseño y medida, su Centro de Medición de Redes de UCLA fue seleccionado como el primer nodo del ARPANET. Todo

127

esto vino conjuntamente en setiembre de 1969, que fue cuando el BBN instaló el primer IMP de la UCLA y se conectó la primera computadora anfitrión. El proyecto de Doug Engelbart de "Aumento del Intelecto Humano" (que incluyó el NLS, un sistema muy temprano de hipertexto) del Instituto de Investigación de Stanford (SRI), fue el segundo nodo. El SRI sirvió de apoyo al Centro de Información de Redes, que estuvo liderado por Elizabeth (Jake) Feinler e incluía funciones como tablas de mantenimiento del nombre del anfitrión en el mapeo de direcciones, así como un directorio de la RFC. Un mes después, cuando el SRI se conectó al ARPANET, se envió el primer mensaje de anfitrión-a-anfitrión desde el laboratorio de Kleinrock hacia el SRI. Fue ahí que se añadieron dos nodos más en la Universidad de Santa Bárbara y la Universidad de Utah. Estos dos últimos nodos incorporaron un proyecto de visualización de aplicación, teniendo a Glen Culler y Burton Fried de la UCSB como investigadores de los métodos de distribución de las funciones matemáticas, utilizando tableros de almacenamiento para tratar con el problema de refrescar la sobrecarga de la red, y a Robert Taylor e lvan Sutherland en Utah en la investigación del método de representaciones tridimensionales en la red. Así, a finales de 1969, se conectaron cuatro computadoras anfitrionas en el ARPANET inicial, llegando a los inicios de Internet. Aún en estas primeras etapas, debe tomarse en cuenta que la investigación en redes ha incorporado tanto los trabajos de redes subyacentes como el trabajo de cómo utilizar la red, continuando esta tradición hasta nuestros días.

En los años siguientes, la adición de computadoras al ARPANET fue muy rápida, y el trabajo procedió a terminar un protocolo Anfitrión-a-Anfitrión funcionalmente completo y otro programa de redes. En diciembre de 1970, el Grupo de Trabajo de Redes (NWG), bajo la dirección de S. Crocker, terminó el protocolo inicial ARPANET Anfitrión-a-Anfitrión, llamado el Protocolo de Control de Red (NCP). Cuando los sitios del ARPANET terminaron la implementación del NCP durante 1971-1972, los usuarios de la red finalmente pudieron empezar a desarrollar aplicaciones.

En octubre de 1972, Khan organizó una gran y bastante exitosa demostración del ARPANET en la Conferencia de Comunicación Internacional por Computadora (ICCC), siendo ésta la primera demostración pública de esta nueva tecnología de redes. En 1972, se introdujo la aplicación inicial del correo electrónico. En marzo de ese año, Ray Tomlinson del BBN escribió un programa de envío y lectura de mensajes por correo electrónico básico, motivado por la necesidad de los usuarios del **ARPANET** de un mecanismo de coordinación fácil. En julio, Roberts expandió esta utilidad escribiendo el primer programa de utilidad de correo electrónico para que enliste, lea selectivamente, archive, reenvíe y responda . mensajes. Desde ese momento, el correo electrónico fue la aplicación de redes más grande de toda una década, siendo el precursor del tipo de actividad que vemos ahora de la World Wide Web, llamada el enorme crecimiento de todas las formas de tráfico de "persona-a-persona".

129

#### **Conceptos Iniciales del Internet**

El ARPANET original se convirtió en el Internet. El Internet se basó en la idea de que era posible que existan múltiples redes independientes de diseño arbitrario, comenzando con el ARPANET como la red pionera de conmutación de paquetes. Muy pronto, se incluyó las redes de satélites de paquetes, redes de radio de paquetes y otros tipos de redes. El Internet tal y como lo conocemos hoy en día da forma a una idea técnica subyacente clave, llamada la red de arquitectura abierta. En esta aproximación, la elección de cualquier tecnología de red individual no era impuesta por una arquitectura de red en particular, sino más bien podía ser seleccionada libremente por un proveedor y ser puesta a trabajar con otras redes por medio de un nivel más abstracto denominado "Arquitectura lnternetworking". Hasta ese momento, sólo había un método general para unir redes. Éste era la conmutación de circuitos tradicional en donde las redes podían interconectarse a un nivel de circuitos, pasando bits individuales en forma sincrónica a lo largo de una parte de un circuito punto a punto entre un par de ubicaciones finales. Es aquí donde se retoma lo que Kleinrock había mostrado en 1961, de que la conmutación de paquetes era un método de conmutación más eficiente.

En una red de arquitectura abierta, las redes individuales pueden diseñarse y desarrollarse separadamente, pudiendo tener cada una su interfaz única que puede ofrecerse a los usuarios u otros proveedores, incluyendo otros proveedores de Internet. Cada red puede diseñarse según el ambiente específico y los requerimientos de usuario de dicha red. Por lo general, no existen limitaciones en el tipo de redes que pueden incluirse o en su alcance geográfico.

La idea de una red de arquitectura abierta primero fue introducida por Kahn, al poco tiempo que llegó a DARPA en 1972. Originalmente, este trabajo fue parte del programa de radio paquete, pero posteriormente se convirtió en un programa separado con sus propios derechos. En ese momento, el programa se llamó "lnterred", que fue la llave para hacer que el trabajo del sistema de radio paquete sea un protocolo final-final confiable que pudiera mantener una comunicación efectiva evitando la interferencia de otra radio, o manteniendo un bloque intermitente como los que causa un túnel o un bloqueo del terreno local. Primero, Kahn contempló el desarrollo de un protocolo local sólo para la red de radio paquete, ya que esto podría evitar tratar con una multitud de diferentes sistemas de operaciones y por ende continuar el uso del NCP.

Sin embargo, el NCP no tuvo la capacidad de dirigir redes (y máquinas) más allá del destino IMP del ARPANET, por lo que se tuvo que cambiar el NCP (el supuesto era que el ARPANET no podía cambiarse en este respecto). El NCP dejó al ARPANET la posibilidad de dar una confiabilidad final-final. Si se perdiera algún paquete, el protocolo (y seguramente algunas aplicaciones que soporta) podrían producir un alto. En este modelo, el NCP no tuvo ningún control de error final-final, ya que el ARPANET iba a ser la única red existente, por lo que sería muy confiable y no requeriría ningún control de error en las partes anfitrionas.

De esta manera, Kahn decidió desarrollar una nueva versión del protocolo que pudiera satisfacer las necesidades de un ambiente de redes de arquitectura abierta. Eventualmente, este protocolo se llamaría el Protocolo de Control de Transmisión/Protocolo Internet (TCP/IP). Mientras, por un lado, el NCP tendía a actuar como un impulsor, el nuevo protocolo podría ser más como un protocolo de comunicaciones.

Kahn consideró que había cuatro puntos muy importantes:

- Cada red distinta tendría que mantenerse como propia, sin requerirse ningún cambio interno en cualquiera de las redes para conectarse al Internet.
- Las comunicaciones podrían estar en las mejores bases. Si un paquete no llegaba a su destino final, éste podría retransmitirse brevemente desde la fuente.
- Para conectar las redes, podrían utilizarse cajas negras; posteriormente, estas cajas negras se llamarían puertas y rutas. Las puertas no retendrían ninguna información sobre los flujos individuales de los paquetes que pasaran por ellas, manteniéndolas siempre simples y evitando una adaptación y recuperación complicada de los diferentes modos de falla.
- No habría un control global a nivel de operaciones.

Otros problemas claves que necesitaban estudiarse fueron:

Los algoritmos que prevenían los paquetes perdidos en las comunicaciones permanentes, capacitándolos para que se retransmitieran exitosamente desde la fuente.

- Dar una "sistema de líneas" anfitrión a anfitrión de tal manera que los paquetes múltiples no puedan enrutarse desde la fuente al destino a la discreción de los anfitriones participantes, si se permitieran las redes intermedias.
- Las funciones de la puerta que permitirían enviar los paquetes apropiadamente. Esto incluye la interpretación de los encabezados del IP para la ruta, el manejo de las interfaces y la fragmentación de los paquetes en piezas pequeñas si fuera necesario, etc.
- La necesidad de sumas de comprobación final-final, el reensamblaje de los paquetes de pequeños fragmentos y la detección de duplicados, si los hubiera.
- La necesidad de direcciones globales.
- Técnicas para el control de flujo anfitrión a anfitrión.
- Interface con los diferentes sistemas de operación.
- También había otros problemas, como la eficiencia de la implementación, el rendimiento del intertrabajo, etc., pero éstas fueron consideraciones secundarias.

Mientras Kahn estuvo en el **BBN,** empezó a trabajar en un conjunto de principios de sistemas de operación orientados a las comunicaciones, donde documentó algunas de sus primeras ideas en un memorándum interno del BBN titulado "Principios de Comunicaciones para Sistemas de Operación". Fue en este punto que Kahn comprendió que era necesario aprender los detalles de implementación de cada sistema de operación, a fin de tener la oportunidad de encajar cualquier nuevo protocolo de una manera eficiente.

Así, en la primavera de 1973, después de iniciar la fuerza de interred, Kahn le pidió a Vint Cerf ( de Stanford) que trabajara con él en el diseño de detalles del protocolo. Cerf había estado íntimamente involucrado con el diseño y desarrollo del NCP original, por lo que ya tenía el conocimiento necesario acerca de la interface de los sistemas de operación existentes. De esta manera, con la aproximación arquitectónica de Kahn hacia el lado de las comunicaciones y con la experiencia de Cerf en **NCP,** se armó un equipo que desarrolló los detalles de lo que se convertiría en el TCP/IP.

Este tira y jala fue altamente productivo, pues se distribuyó la primera versión 7 escrita de la aproximación resultante en una reunión del Grupo de Trabajo de Redes Internacional **(INWG),** el cual se había presentado en una conferencia realizada en la Universidad de Sussex, en setiembre de 1973. Cerf fue invitado a presidir este grupo y aprovechó la ocasión para mantener una reunión con los miembros del **INWG,** entidad que estuvo muy bien representada en la Conferencia de Sussex.

De la colaboración conjunta de Kahn y Cerf, surgieron algunas aproximaciones básicas, como:

- La comunicación entre dos procesadores podría consistir lógicamente en una larga corriente de bites (que las llamaron octetos). La posición de cualquier octeto en la corriente podría utilizarse para identificarlo.
- Se podía hacer un control de flujo utilizando ventanas laterales y los reconocimientos ("acks"). El destino podría seleccionar cuándo reconocer y cuándo se podría retornar cada ack, que sería acumulativo para todos los paquetes recibidos hasta ese momento.
- Se dejó abierta la idea de cómo la fuente y el destino podrían acordar en los parámetros del entorno windows a ser utilizado. Al principio, se utilizaron las unidades por omisión.
- Aunque el Ethernet estuvo desarrollándose en PARC de Xerox en ese momento, la proliferación de los LANs no se visionó en ese momento y menos las computadoras personales y las estaciones de trabajo. El modelo original consistió en redes a nivel nacional como el ARPANET, de las cuales sólo se esperaba exista un pequeño número. Así, se utilizaron 32 bites del IP, de los cuales, los primeros 8 significaban la red y los otros 24 designaban el anfitrión en la red. Este supuesto de que 256 redes podrían ser suficientes para un futuro predecible, necesitó reconsiderarse cuando los LANs comenzaron a aparecer a finales de los setenta.

El documento original de Cerf/Kahn respecto al Internet describió un protocolo, llamado TCP, que brindó todos los servicios de transporte y envío en el Internet. Kahn quería que el protocolo TCP soporte una serie de servicios de transporte, desde el envío de datos secuenciales totalmente confiable (modelo de circuito virtual) hasta un servicio de datagrama en el cual la aplicación haría uso directo del servicio de redes subyacentes, lo cual implicaría una ocasional pérdida, corrupción o reordenación de paquetes.

Sin embargo, el esfuerzo inicial por implementar el TCP trajo como resultado una versión que sólo permitía los circuitos virtuales. Este modelo trabajaba bien para las aplicaciones de transferencia de archivos y las aplicaciones de acceso remoto, pero algunos de los trabajos anteriores en las aplicaciones de redes avanzadas, en particular los paquetes de voz de los setenta, dejó

en claro que en algunos casos las pérdidas de paquetes no podrían corregirse con el TCP, pero que sería conveniente dejar que la aplicación trate con el problema. Esto hizo que se reorganizara el TCP inicial en dos protocolos, el IP simple, que se encargaba sólo de las direcciones y envío de los paquetes individuales, y un TCP separado, que trataba con las características del servicio como control de flujo y recuperación de datos de los paquetes perdidos. Para las aplicaciones que no requerían los servicios del TCP, se añadió una alternativa llamada Protocolo de Datagrama del Usuario (UDP), a fin de dar un acceso directo al servicio básico del IP.

Una gran motivación inicial tanto para el **ARPANET** como para el Internet fue el compartir la fuente, por ejemplo, y permitir que los usuarios ingresen a las redes de radio paquete para acceder a los sistemas de tiempo compartido adjuntos al **ARPANET.** Unir estos dos sistemas era de lejos mucho más económico que duplicar estas carísimas computadoras. No obstante, mientras que por un lado la transferencia de archivos y logueos remotos (Telnet) eran aplicaciones muy importantes, por el otro, el correo electrónico probablemente fue el aspecto que tuvo más impacto en las innovaciones de aquella época. El correo electrónico dio un nuevo modelo de cómo la gente se podría comunicar una con otra, y cambió la naturaleza de la colaboración, primero en la construcción del Internet en sí y luego en una gran parte de la sociedad.

En los primeros días del Internet, hubo otras aplicaciones propuestas, como la comunicación de voz paquete (el precursor de la telefonía Internet), varios modelos de archivo y comparto de discos, y programas iniciales que mostraron el concepto de los agentes (y, por supuesto, los virus). Un concepto clave del Internet fue que no estaba diseñado para una sola aplicación, sino también para que funcione como una infraestructura sobre la cual se podrían concebir nuevas aplicaciones. Es la naturaleza de propósito general de los servicios brindados por el TCP y el IP que hace esto posible.

#### **Formación de una Comunidad Mundial**

El Internet es tanto una colección de comunidades como una colección de tecnologías, y su éxito se le atribuye en gran medida a las necesidades básicas de la comunidad como al uso de la comunidad de una manera efectiva de la infraestructura. Este espíritu de comunidad tiene una larga historia que comienza con el ARPANET inicial. Los investigadores del ARPANET trabajaron a manera de una comunidad cerrada para lograr las demostraciones iniciales de la tecnología del conmutador paquete anteriormente descrita. De igual modo, el Satélite Paquete, la Radio Paquete y varios otros programas de investigación de ciencias de computación del ARPA fueron actividades de colaboración multicontratista que utilizaron en gran medida los mecanismos disponibles para coordinar sus esfuerzos, comenzando por el correo electrónico y por el compartimiento de archivos, el acceso remoto, y eventualmente las capacidades del World Wide Web. Cada uno de estos programas formó un grupo de trabajo, comenzando por el Grupo de Trabajo de Redes del ARPANET. Ya que la única función del ARPANET fue servir como infraestructura de apoyo de los diferentes programas de investigación, como el Internet, el Grupo de Trabajo de Redes pasó a formar parte del Grupo de Trabajo de Internet.
A finales de los setenta, habiéndose reconocido que el crecimiento del Internet estaba acompañado por un crecimiento del tamaño de la comunidad investigadora interesada, y que por lo tanto se incrementaba la necesidad de mecanismos de control, Vint Cerf, que luego pasó a ser Gerente del Programa de Internet en el **DARPA,** formó varios cuerpos de coordinación, que pasó a ser el Consejo de Cooperación Internacional (ICB), presidido por Peter Kirstein de la UCL. Este consejo coordinaba actividades con algunos países europeos centrados en la investigación del Satélite Paquete, un Grupo de Investigación del Internet que brindó un ambiente para el intercambio general de información y un Consejo de Control de Configuración del Internet (ICCB), presidido por Clark. El ICCB era un cuerpo cuya función era la de ayudar a Cerf a gerenciar las actividades crecientes del Internet.

En 1983, cuando Barry Leiner asumió la gerencia del programa de investigación del Internet del DARPA, conjuntamente con Clark, reconocieron que el continuo crecimiento de la comunidad de Internet demandaba una reestructuración en los mecanismos de coordinación. Como consecuencia, el ICCB se desintegró y en su lugar se formó una estructura de Fuerzas de Tareas, cada una enfocada a desarrollar un área particular de tecnología (por ejemplo, rutas, protocolos final-a-final, etc.). El Consejo de Actividades del Internet (IAB) fue formado a partir de las presidencias de las Fuerzas de Tareas. Por supuesto, sólo fue una coincidencia el hecho que las presidencias de las Fuerzas de Tareas fueran

las mismas personas que fueron miembros del antiguo ICCB, manteniéndose Dave Clark como presidente.

Luego de algunos cambios de los miembros del IAB, Phill Gross llegó a ser presidente de una Fuerza de Tarea de Ingeniería de Internet (IETF) revitalizada, que en ese tiempo era una de las Fuerzas de Tareas del IAB. Aproximadamente en 1985, hubo un increíble crecimiento en el lado más práctico y de la ingeniería del Internet. Este crecimiento causó una explosión en la asistencia a las reuniones del IETF y Gross se vio obligado a crear una subestructura del IETF en forma de grupos de trabajo.

Este crecimiento se complementó con la gran expansión de la comunidad Internet. El DARPA ya no era el único participante principal en los fondos del Internet, pues además del NSFNet y las diferentes actividades auspiciadas por entidades americanas e internacionales, el interés en el sector comercial empezó a crecer. Asimismo, en 1985, Kahn y Leiner dejaron el DARPA, lo cual significó un importante descenso en la actividad en el Internet del DARPA. Como resultado de todo esto, el IAB pasó a ser el accionista principal y fue asumiendo crecientemente el liderazgo.

El crecimiento continuó, dando como resultado aún mayores subestructuras dentro del IAB y el IETF. El IETF combinó los Grupos de Trabajo con las Áreas y designó Directores de Área, de donde se formó un Grupo de Dirección de Ingeniería de Internet (IESG). El IAB reconoció la creciente importancia del IETF y reestructuró el proceso de estándares para reconocer explícitamente al IESG como el mayor cuerpo de revisión de estándares. El IAB también se reestructuró, dando como resultado que las Fuerzas de

Tareas (diferentes al IETF) se combinaran en una Fuerza de Tarea de Investigación de Internet (IRTF), presidida por Pastel, renombrándose las antiguas fuerzas de trabajo como grupos de investigación.

El crecimiento en el sector comercial trajo consigo un creciente problema referente al proceso de estándares en sí. A principios de los ochenta y hasta nuestros días, el Internet ha ido creciendo más allá de sus raíces de investigación iniciales para incluir tanto a una amplia comunidad de usuarios como una creciente actividad comercial. Se prestó mayor atención a hacer que el proceso sea abierto a todo el mundo. Esto, conjuntamente con la reconocida necesidad de dar apoyo a la comunidad del Internet, eventualmente llevó a la formación de la Sociedad de Internet en 1991, bajo los auspicios de la Corporación para las Iniciativas de Investigación Nacional de Kahn **(CNRI)** y el liderazgo de Cerf cuando estuvo en **CNRI.** 

En 1992, el Consejo de Actividades del Internet fue reorganizado y renombrado como el Consejo de Arquitectura de Internet, que operaba con el auspicio de la Sociedad de Internet. El IAB y el IESG definieron una mejor relación, teniendo el IETF y el IESG la gran responsabilidad de aprobar los estándares. Finalmente, se formó una relación cooperativa y de mutuo apoyo entre el IAB, el IETF y la Sociedad de Internet, siendo la principal meta de esta última brindar servicios y otras medidas que pudieran facilitar el trabajo del IETF.

El reciente desarrollo y el amplio despliegue de la World Wide Web ha traído consigo una nueva comunidad, en la medida que las personas que trabajan con la WWW no se han visto ellos mismos como investigadores y

desarrolladores de redes primarios. En este momento, se formó una nueva organización de coordinación, que fue el Consorcio de la World Wide Web (W3C). Inicialmente liderada desde el laboratorio de Ciencia de Computación del MIT por Tim Berners-Lee (el inventor de la WWW) y Al Vezza, el W3C tuvo la responsabilidad de abarcar varios protocolos y estándares asociados con la Web.

De esta manera, durante más de dos décadas de intensa actividad, hemos sido testigos de la evolución de las estructuras organizacionales diseñadas para dar apoyo y facilitar una comunidad cada vez más creciente que trabaja colaborativamente con problemas del Internet.

#### **Historia del Futuro**

El 24 de octubre de 1995, el FNC unánimemente pasó una resolución donde se definía el término Internet. Esta definición fue desarrollada de manera conjunta con los miembros de las comunidades de derechos de propiedad intelectual del Internet. La resolución versaba lo siguiente: RESOLUCIÓN: El Consejo de Redes Federal (FNC) acuerda que el siguiente idioma refleja nuestra definición del término "Internet". "Internet" hace referencia al sistema de información global que -- (i) está lógicamente unido por un espacio de dirección globalmente único basado en el Protocolo Internet (IP) o sus extensiones y continuaciones subsecuentes; (ii) es capaz de dar apoyo a las comunicaciones utilizando el Protocolo de Control de Transmisión/Protocolo Internet (TCP/IP) o sus subsecuentes extensiones o continuaciones; y/u otros protocolos compatibles con el IP; y (iii) brinda, utiliza o hace accesibles,

ya sea pública o privadamente, servicios de alta calidad distribuidos en las comunicaciones y la infraestructura relacionada aquí descrita.

El Internet ha cambiado mucho durante dos décadas, desde el inicio de su existencia. Fue concebido en la era del tiempo-compartido, pero ha sobrevivido en la era de computadoras personales, la computación clienteservidor y la computación persona a persona, así como la computadora en red. El Internet fue diseñado antes que existieran los LANs, pero se ha ido acomodando a la nueva tecnología de redes, así como a los más recientes servicios de conmutadores y ATM. El Internet fue visto como un sistema de apoyo de una serie de funciones, desde compartir archivos y logueo remoto hasta compartir fuentes y colaborar, a la vez que se incrementó el correo electrónico y más recientemente la World Wide Web. Pero lo más importante, el Internet empezó como la creación de un pequeño grupo de investigadores dedicados que fue creciendo hasta llegar a ser un éxito comercial con billones de dólares de inversión por año.

No se puede decir que el Internet ha dejado de cambiar. El Internet, aunque es una red en nombre y geografía, es una criatura de la computadora, no la red tradicional de teléfono o industria de televisión. El Internet en sí, debe continuar cambiando y abarcando a la velocidad de la industria de la computadora, si se quiere mantener relevante. Ahora mismo, está cambiando para brindar nuevos servicios como transporte a tiempo real, a fin de dar apoyo, por ejemplo, a corrientes de audio y video. La disponibilidad de una red completa (es decir, el Internet) conjuntamente con los sistemas de computación y comunicación portátiles (es decir, las computadoras

laptop, paginadores de dos caras, PDAs, teléfonos celulares) está haciendo posible un nuevo paradigma de computación y comunicaciones nómadas. Esta evolución nos traerá nuevas aplicaciones, como el teléfono Internet y la televisión Internet. Está tratando de permitir formas de preciación y recuperación de costos más sofisticadas, quizás algo imperativo en este mundo comercial. El Internet está cambiando para acomodarse ya a otra generación de tecnologías de redes subyacentes con diferentes características y requerimientos, desde el acceso residencial a bandas hasta satélites. Los nuevos modos de acceso y las nuevas formas de servicio abrirán nuevas aplicaciones, que, a su vez, harán que la red evolucione por sí misma.

La pregunta que más presiona para el futuro del Internet no es cómo va a cambiar la tecnología, sino cómo se va a manejar el proceso de cambio y la evolución en sí. Tal como lo decimos en este documento, la arquitectura del Internet siempre ha sido manejado por un grupo central de diseñadores, pero la forma de este grupo ha cambiado en la medida que las partes interesadas han ido creciendo. Con el éxito del Internet, ha venido una proliferación de accionistas que ahora cuentan con inversiones económicas e intelectuales en la red. Ahora podemos ver en los debates sobre el control el espacio del dominio y la forma de la siguiente generación de direcciones IP, una lucha por encontrar la siguiente estructura social que guiará el Internet hacia el futuro. La forma de esa estructura puede ser difícil de encontrar, dado el gran número de accionistas involucrados. Al mismo tiempo, la industria está luchando por encontrar la razón económica para la

gran inversión necesaria para el futuro crecimiento, por ejemplo, mejorar el acceso residencial a una tecnología más adecuada. Si el Internet vacila, no será por la falta de tecnología, visión o motivación; será por la falta de una dirección y avance colectivo hacia el futuro.

## **ANEXO B**

### **TABLAS DE PERDIDAS DE ERLANG**

# **TABLAS DE PÉRDIDAS DE ERLANG**

 $\overline{A}$  n

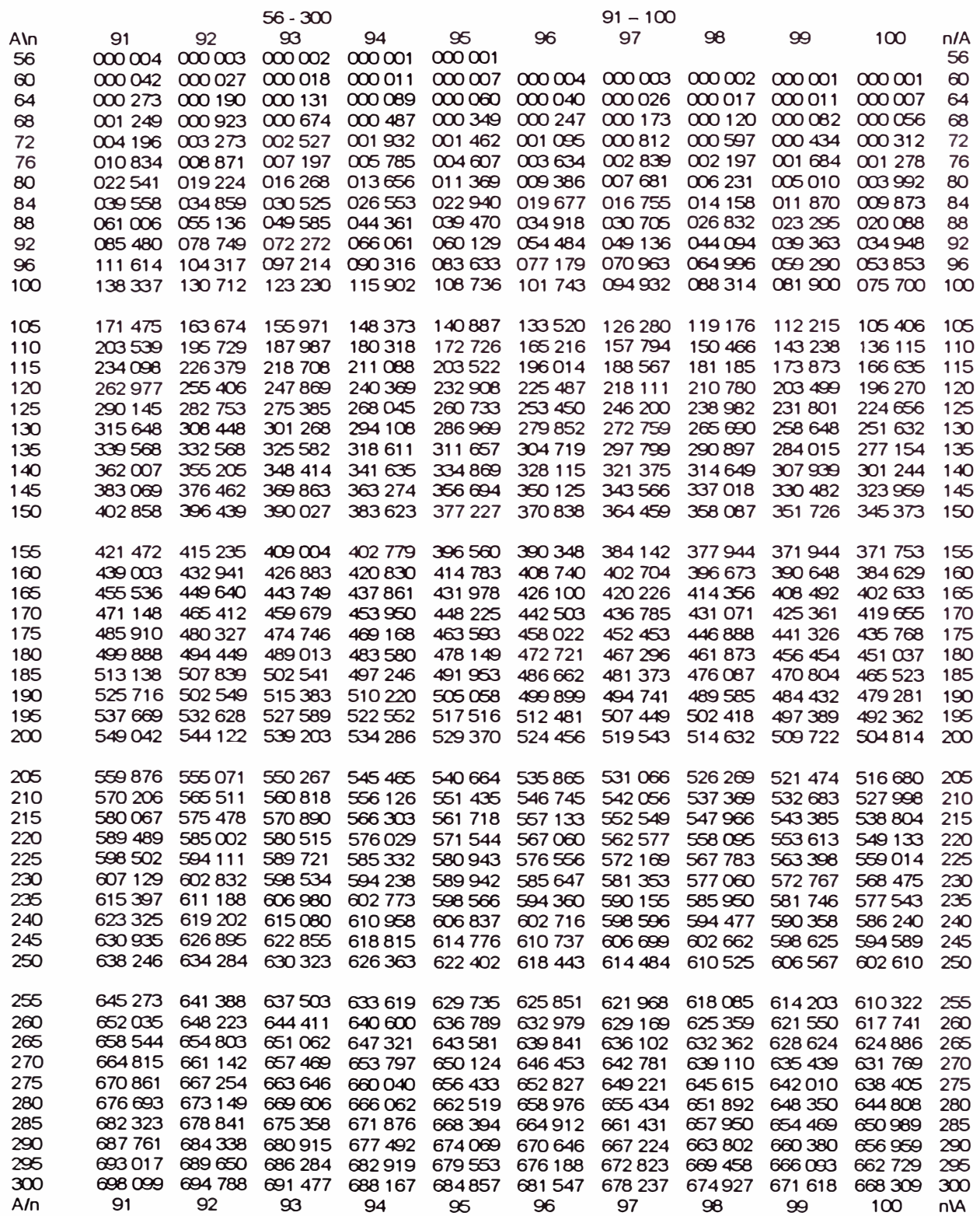

l

**Contract of Contract of Contract of Contract of Contract of Contract of Contract of Contract of Contract of Co** 

# **ANEXO** C

### **CONFIGURACION DEL ROUTER**

#### **CONFIGURACIÓN DEL ROUTER DE ZUPERNET**

```
service timestamps debug uptime 
service timestamps log uptime 
service password-encryption 
no service tcp-small-servers 
no service udp-small-servers 
1 
hostname ZUPERNET 
! 
enable password zuper 
1 
no ip name-server 
1 
ip subnet-zero 
no ip domain-lookup 
ip routing 
1 
interface Ethernet O 
no shutdown 
description connected to Cisco1538 
! 
ip address 166.114.164.1 255.255.255.0 
keepalive 10
interface Serial O 
no shutdown 
1 
description connected to ENTEL-BOLIVIA 
ip address 166.114.152.21 255.255.255.252 
encapsulation ppp 
interface Serial 1 
no description 
no ip address 
 shutdown 
router rip 
 version 2 
! 
network 166.114.0.0 
 no auto-summary
```
! ip classless no ip http server snmp-server community public RO no snmp-server location no snmp-server contact ! line console O exec-timeout 0 0 password holazup login ! line vty O 4 password holazup login 1 end

## **ANEXO D**

### **PRESUPUESTO DE IMPLEMENTACION DEL ISP ZUPERNET**

### **PRESUPUESTO DE IMPLEMENTACIÓN DEL ISP ZUPERNET**

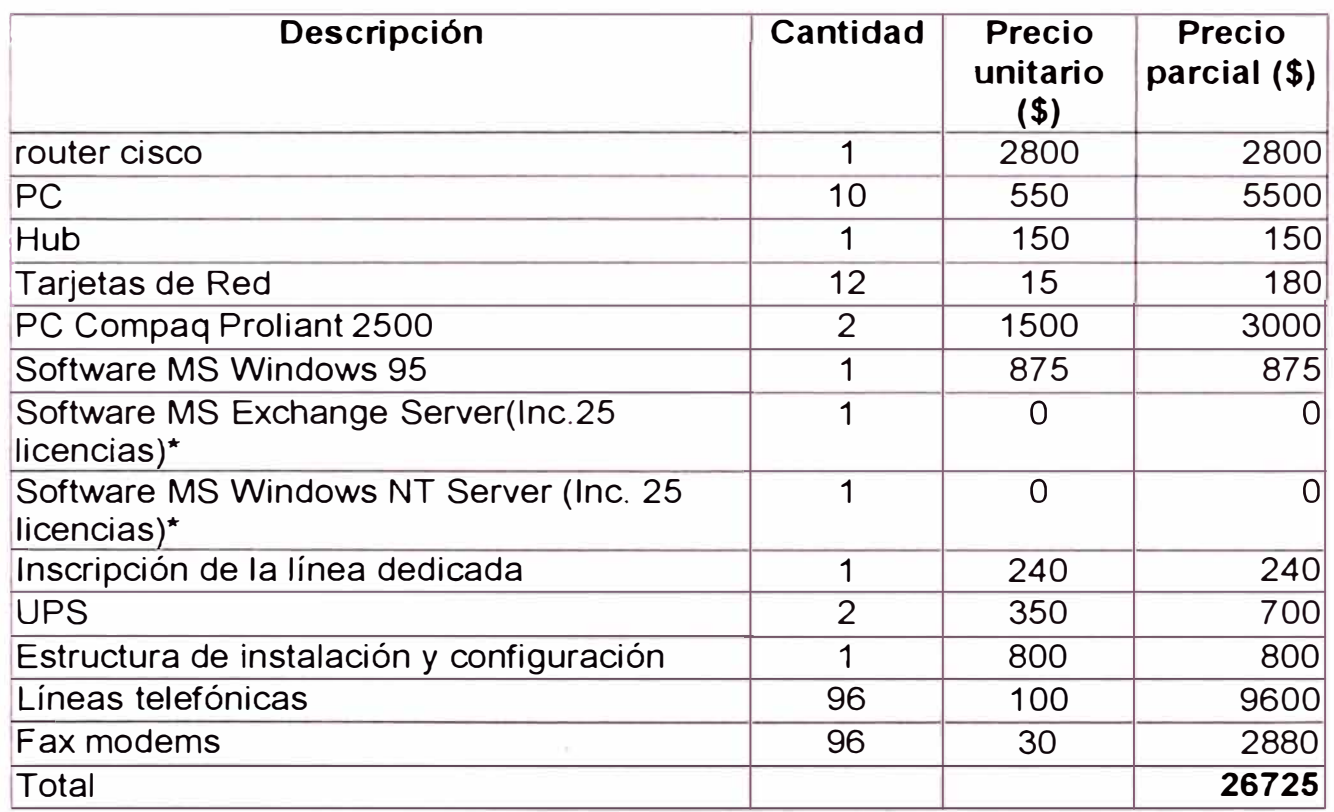

\*Software gratuito por seis meses.

#### **BIBLIOGRAFÍA**

- "Compaq ProSignia 200 QuickSpecs". COMPAQ. http://www.compaq.com/ products/servers/ProSignia200/quicspecs.html (23 de Julio, 1998).
- CHOQUE QUISPE, Zenón *et al.* Tráfico telefónico. INICTEL, división de telefonía, dirección de capacitación. 80p.
- "Downloads: Microsoft Windows NT 4.0 Option Pack". Microsoft. http://www.microsoft.com/windows/downloads/contents/updates/nt40ptp k/default.asp (24 de Julio, 1998)
- "Equinox Systems Product lnfo". EQUINOX. http://www.equinox.com/ product/multi.html (20 de Enero, 1999)
- "Equinox Systems Product lnfo". EQUINOX. http://www.equinox.com/ product/modem.html (20 de Enero, 1999)
- HELD, Gilbert. Data Communications Networking Devices. Tercera edición. Editorial Wiley. 1992. Georgia. 653p.
- Microsoft Education and Certification. Supporting Microsoft Windows **NT** 4.0 Core Technologies. Released: 05/97. 528p.
- "Microsoft Exchange Server". Microsoft. http://www.microsoft.com/ exchange/guide/evaluate/sysreq.asp (23 de Julio, 1998)
- Microsoft Press. Networking Essentials. Hands-On, Self-Paced Training for Supporting Local and Wide Area Networks. Redmond, Washington, 1996. 837p.
- "Network Fundamentals" Universidad de South Florida. http://www.icoe.k12.ca.us/ support/network/
- "Telefonía y sistemas electrónicos de telemandos". PepeTronic, lnc. Server. http://web.jet.es/xoseluis (15 de Agosto, 1999)